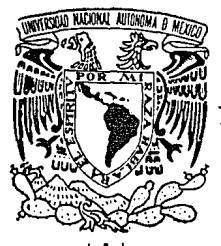

# UNIVERSIDAD NACIONAL AUTONOMA DE MEXICO

ESCUELA NACIONAL DE ESTUDIOS PROFESIONALES "ACATLAN"

ESCUELA DE INGENIERIA

EJECUCION DE 1000 VIVIENDAS PROGRESIVAS EN EL FRACCIONAMIENTO "JALPA-HUEHUETOCA", MUNICIPIO DE HUEHUETOCA, EDO. DE MEXICO. FINANCIADO POR FONHAPO

 $\sim 1$  and  $\sim$  $S$ S  $\mathbf{E}$  $\bf T$ OUE PARA OBTENER EL TITULO DE INGENIERO CIVIL PRESENTA: MAURICIO ALEJANDRO VELASCO SEVILLA

MEXICO, D. F.

1988

33

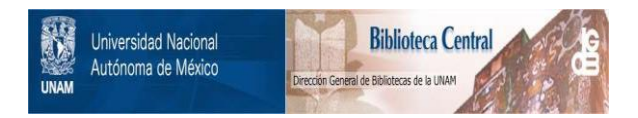

## **UNAM – Dirección General de Bibliotecas Tesis Digitales Restricciones de uso**

# **DERECHOS RESERVADOS © PROHIBIDA SU REPRODUCCIÓN TOTAL O PARCIAL**

Todo el material contenido en esta tesis está protegido por la Ley Federal del Derecho de Autor (LFDA) de los Estados Unidos Mexicanos (México).

El uso de imágenes, fragmentos de videos, y demás material que sea objeto de protección de los derechos de autor, será exclusivamente para fines educativos e informativos y deberá citar la fuente donde la obtuvo mencionando el autor o autores. Cualquier uso distinto como el lucro, reproducción, edición o modificación, será perseguido y sancionado por el respectivo titular de los Derechos de Autor.

## <u>INDICE</u>

## **INTRODUCCION**

## l.- ANTECEDENTES

- A) Programas que serón financiados
- BJ Cómo interviene FONHAPO
- C} Localización de la zono
- D) Vías de comunicación
- E} Datos Físicos Geográficos
- F} Conclusiones
- G) Aspectos Económicos y de Legislación
- H) Localización del Terreno.

## POLITICAS DE FINANCIAMIENTO PARA PROMOCION -DE ESTUDIOS Y PROYECTOS.

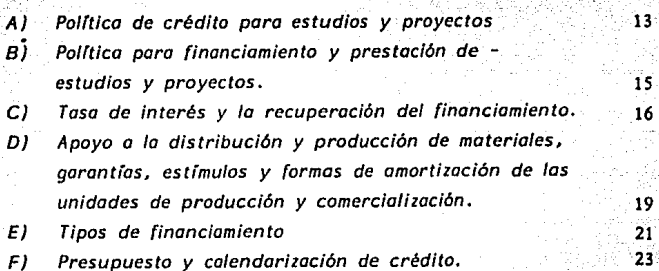

à guyê Algerê

10  $\bf{11}$ 

5

## 111.- CONTRA TO DE OBRA

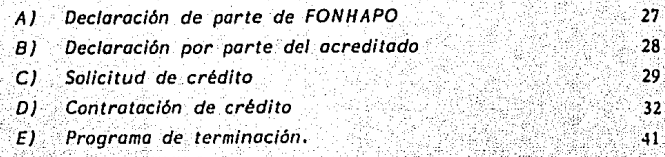

#### **PROGRAMA DE OBRA** JV.-

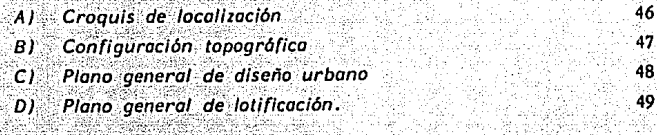

#### ANALISIS DE PROCEDIMIENTOS CONSTRUCTIVOS V.-

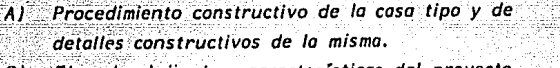

51 59

126

160

172

- Tipo de vivienda y características del proyecto.  $B$ )
- Concepto y desarrollo 1.
- Coordinación modular  $\overline{\mathbf{2}}$
- $\overline{\mathbf{3}}$ Adecuación a los ubicaciones
- Descripción de los espacios 4
- Módulo integral (etapa inicial) 5
- Aspecto de conjunto 6
- Variaciones en las dimensiones y uso de los espacios.  $\overline{7}$
- Variaciones en fachadas. 8

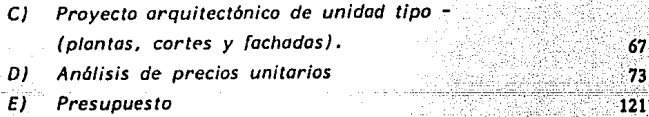

Números generadores de volúmenes de obra.  $F$ )

**CONCLUSIONES** 

**BIBLIOGRAFIA** 

## **INTRODUCCION**

El Fideicomiso Fondo Nocional de Habitaciones Populares, fué constitufdo por acuerdo presidencia/ que se publicó en el diario oficial de la federación el  $2$  de Abril de 1981, y·fué modificado por el acuerdo publicado el 23 de Ene ro de 1905. Tiene como propósito bósico prestar apoyo racional *y* eficiente al compromiso del Estado, de otorgar financiamientos para la realización de accio *neS -de vivienda a nivel popular, a efecto de hacer frente a una de las mas* - Insatisfechos necesidades del pofs y as( ayudar o lo disminución del desequi/1 brio que existe entre la oferta y la demando de cosos hobitación, para la par te de la población que tiene muy boios ingresos.

 $\mathbf{I}$  .

El FONHAPO tiene como principal campo de acción, el sector no asalariado, que tiene una percepción no superior al equivalente de 2.5 veces al salario minimo de la zona donde viva.

En este trabaio se darán algunas de las normas que forman una política de crécÍito y administración, que permitan disponer de una forma financiera; que facilite lo realización de futuros programas.

El problema de los viviendas que tienen un mfnimo de condiciones de hab!\_ tabllídad es un problema social prioritario, que merece la móxima atención del Gobierno y de toda la gente que se dedica a la industriai de la construcción;sobre todo porque la producción de vivienda no satisface la necesidad actual ni a futura.

 $A$  esta situación de años, debe agregarse la incapacidad de gran parte de la población para obtener una casa por su bajo ingreso, de aquí que la solución de este problema requiere de gran Imaginación y de un esfuerzo de todos.

El Fideicomiso del Fondo de Habitaciones Populares *y* el Instituto de Acción Urbana e Integración Social, en con¡unto con el Gobierno de lo República *y* el Gobierno del Estado de México, en atención a las necesidades /!abita-

-cionales de las grupos m6s bajos económicamente y tomando en consideración abietivos económicos *y* sociales, han establecido que en base a la Ley de - Obras Públicas y Desarrollo, se deben apegar a las condiciones económicas *y*  técnicas de sus municipios y localidades.

대왕 음식 보의 자꾸

다. 오늘의 대회에 가장 사이로 만족 주지만<br>이 사회가 기록 기타, 사용 등 등 등 등 높이요? 2011년 1월 20일 : 1월 20일 3월 20일 3월 20일<br>1월 20일 3월 3월 20일 3월 20일 3월 20일 3월 20일<br>10일 : 1월 20일 3월 20일 3월 20일 3월 20일 3월 20일

단독 도시였다

최근 나

2

1922년 11월 10일

1997년 12월 20일<br>대한민국 12월 20일 <u>ekster</u>iatio

Todo esta ho propiciado lo utilización de nuevos métodos de construcción, con los cuales se pretende meiorar el costo, el tiempo *y* la durabilidad de las *inmuebles con el m(nimo mantenimiento. En este trabaio se explicará un tipo de construcción rápida y baraca de la cual se anolizaró el procedimiento cons***tructivo por viviendo, asf como Jos números generadores de volumen de obra,**  *obteniendo os( el precio y volúmen de construcción por cado una de ellas; la ejecucibn de las viviendas se har6 en serie, avanzando as! de igual manera, en las 1000 casas por construir y se mostrarán Jos planos básicos que se necesitan en un proyecto como éste. Se debe aclarar que en este trabajo* **no**  se analizará la urbanización del fraccionamiento, sin embargo se tocarán algunos puntos relativos a esta, pero dando el enfoque principal a la vivienda - ofrecida can el financiamiento del FONl/APO.

#### **ANTECEDENTES**  $L -$

- Programas que serán financiados  $\overline{A}$
- Cómo Interviene FONHAPO  $B$ )

arbolitzare della

[속의] 사진은 속의 사진은 아무리 모이고 있다

恐惧的 Kasang l

e a priz

A Stadio a Administratività di professore della catala del casa del casa del casa del casa e comunicamente del<br>A familia del casa del casa del casa e del composto del casa del casa del casa del casa especte del casa del c

farin.

110 an 12 an

 $\pm 1.0\,m$ o Guide

la federazion

Selp.

tura. ka su

s escrito

- Localización de la zona  $C1$
- D) Vías de comunicación
- Datos físico geográficos  $E$
- $F$ Conclusiones

mail.

- Aspectos económicos G)
- Localización del terreno  $H$

## 1 " ANTECEDENTES

El desarrollo económico de México a través de su historia, ha mostrado locolidodcs irregulares en cuanto a su crecimiento. Esto ho propiciado que *surjan en lugares no bien delineados* **urbanisticomente1** *zonas Industriales que*  traen consigo problemas referentes a aspectos hobltacionales, de recreación, circulación *y* trabaio de la población obrera que vive *y* se desarrolla en estos *zonas.* 

ekinin umum

La solución de estos problemas solamente puede lograrse con la edlf/ca**ci6n** *y* **construcción de centros urbanos que cubran fas necesidades de los** - *obreros y sus famillas. y no con el levantamiento de campamentos sin ningún estudio. Pero no se trata s61o de cubrir las necesidades más apremiantes,*  **sino contemplar también lo planificación de escuelas. mercados. iglesias, 6reos**  verdes, centros deportivos *y* todas aquellas que contribuyan a una vida mejor.

**Et** *municipio* **de lluchuctoca, es un lugar propenso a caer en estos pro**blemas. por el establecimiento actual *y* a futura de zonas Industriales *y* por **las corocterfsticas naturales** *y* **económicas del lugar; Huchuetoca. contiene**  *una zona considerada cabeza de municipio, debido a su* **capacidad** *sociocconó*mica *y* al establecimiento de empresas de producción *y* transportoc/6n, siendo una de las mós importantes del estado; este es el caso de San Pedro Jalpa.

AJ Programas que serón Financiados.

Debido a la gran variedad de funciones encomendados a FONHAPO, se prapOnen múltiples acciones que Implican necesariamente la participación de los sectores público, privado y social, dependiendo del tipo de proyecto que se quiera hacer, con el objeto de garantizar un incremento en la cobertura de financiamiento, al igual que una corresponsab//ldad en los créditos.

Por esto es necesario contar con varios programas fundamentales:

- 1.- Reserva Territorial
- //,- Lotes y/o Servicios
- ///,- Viviendo Progresivo
- IV.- Viviendo Me/arado
- V.- Viviendo Terminada
- VI.- Apovo a la Producción y Distribución de Materiales

En los programas II, III, IV y VI se puede tener autoconstrucción; para los programas 11, 111, IV, V y VI se toman en cuenta las opciones de financiar to adquisición del terreno con o sin urbanización.

El otorgomiento de créditos para cada programa tiene condiciones diferen les y paro distinguirlos se hon establecido niveles de operación para cada programa, que contemplan montos móximos conforme a las características decodo una de ellos, y que en forma general na padrón ser mayares o 200 veces el salarlo mfnimo regional para acciones de vivienda y de 7 veces el salg\_ **río mfnimo anual regional para vivienda terminada en arrendamiento.** 

B) Cómo interviene FON HAPO

El FONHAPO tendrá la facultad de revisar total o parcialmente las condiciones técnicas, sociales, jurídicas y financieras de los programas a los que . -'.-ceo· r -~,i-:~~·i -0-~~~;~:~:~~;;~~-

~otorgue\_credito, antes, durante y posteriormente al período de ejercicio. Ten dró, asimismo, el derecho de exigir el cumplimiento de los contratos hasta que no se haya liquidado el Importe total del financiamiento otorgado;

## C) Localización de la Zona

L\_

San Pedro Jalpa se encuentra en la parte sureste del Municipio de Huehueloca, colindando con el de lumpango al este *y* al sur con el de Ecatepec y el Rio Cuautillón, Tiene una extensión de 12. 57 km2. *y* una población de 13,800 habitantes (según censo de 1980). Esta región alberga aproximadamen ie treinta industrias de mediano y alto rango. Las mas importantes se encuen tron acomodadas en 2 zonas llamados Ex-Roncho Santa Teresa y Ex-Hacienda de Jolpo; en la primero se encuentran: Aceros y Autopartes, S. A. y la Recuperadora de Metales de Huehuetoca entre otras y, dentro de la zona Ex-Ha cienda de Jalpa: Danone de México, S. A., Forjar de México C. V., Confecciones Jalpa, S. A., Atlas de México, S. A., Tecnología Mueblera; Gala Sport S. A., y Quima/, S. A. de C. V., entre los mós importantes. San Pedro - Jalpa, está dividido en barrios: Puente Grande, Salitrillo y Santa María y al**gunos localidades como San Miguel Jagüe//cs.** 

Por su desarrollo y extensión, el desarrollo industrial de Ex-Hacienda de Jolpo se considera como el de mayor Importancia de la zona. Debida o esto se presenta el fenómeno de expansión de las manchas urbanas, suburbanas y ejidales, que tienen como consecuencia la sobrepóblación por el acumulamien lo de lo gente obrera que requiere esta zona Industria/.

DI Vfas de Comunicación

1. - Ferrocarrlles: Hay una zona de Influencia de unos doce kilómetros,. ·debido o una /(nea que pasa tocando puntos cercanos de la zona, sin· que esta sea una estación o subestación de pasaleros o carga, pero que per

-mite dar servicio. Esta linea es la que corre de México Distrito Federal *a Querétaro y México, D. F., Pachuca, Via Monterrey.* 

- *1.- Carreteras: La carretera principal que enlaza a este lugar es la de cuota México* - *Querétaro (Ruta 57-D}, en fo; cuafentronJd eÍ camino* - *Huehuetoca Zumpango, que se liga a la autopista federal, vía Cuautitlán T/a/nepantlo.*
- *3.- Teléfonos, telégrafos y correos: Existen estos servicios concentrados en una zona local, pero no son suficientes para· satisfacer* los *requeri- mlentos de toda esta área.*
- 4.- *Radio y Televls/án: Existen dos repetidoras* radiaf6·,;¡cas·t"<ic~ies, *que retransmiten* el *Distrito Federal principalmente,* y *·deÍ 'Estado de México y* Querétaro en menor proporción. De televisión se reciben señales de dos canales del Distrito Federal y solamente hasta determinada hora;

- -- - -

## $E$ *)* Datos *Fisicos Geográficos*.

- l. *Longitud: 99º 111 os• W del meridiano*
- .1 •. *Latitud: 19º 41' 45ª* N
- *3. Altura sobre* el *nivel del mar: 1150 m.s.m.*
- 4. *Sismos: poca intensidad 'de temblores*
- *5. Presión Barométrica: 485 mm/HG 6 9. 17 lbs/pulgl,*
- 6. *Temperatura:*

## *al Clima en General*

*El c/(ma se considera semihúmedo templado en toda la región de San Pedro Ja/pa, que es parte de la zona llamada Huehuetoca. El 90% de este suelo se considero bueno para labores agropecuarias, por tener terrenos fértiles para cultivos de temporal, esto se debe a su situación geográfica.* 

*Tiene una precipitación pluvial, promedio de 80 mm, al año lo que ha propiciado* lo *formación de lagunas* cama *la de Zumpongó á1* -E~te y *el Rfa Cuautitlân al Oeste, el cual corre de Norte a Sur, a pesar de carecer de relieves de Importancia.* 

- ' . ' ' ·· ,.:.:r>:::~;-\_~"---··c·- ·

La vegetación del lugar está denominada como media debido a lo mencionado anteriormente y es de temporal, lo cual facilita actividades de agri *culturo; teniendo producción de {rifo/, sorgo y mari; :entre\_:tos. m6s* Im*portantes, y algo de floricultura.* 

b} *Mlcrocllmo:* 

*Las condiciones mlcrocllm6ticas son un tonto diferentes* en *la iona Indus*trial que en la Ex-Hacienda de Jalpa debido a su posición topográfica. *La* zona *Industrio/ tiene el clima ya descrito anteriormente.* 

*La diferencia* es *a causa de los siguientes factores:* 

- *b. I} La orientación de lo* zona, *respecto a /efe térmlco-grodo de asoleamlento/.*
- *b.2} La arlentacl6n de lo zona respecta a los vientos dominantes {SE)*
- *b; 3) La contaminación de la* zono *fabril.*

*b. 4} Paslc/6n relativo dentro de lo zona Industrial {situación).* 

- *-----En base a los puntos anteriores se hicieron en San Pedro Jalpa y Huehuetoca, observaciones mlcracl/m6tlcos. Noviembre, Diciembre, Enero y Febrero* se *consideran los* meses mós *\_frias lo temperatura oscila* entre 5º *y* rs• C; *Marzo, Abril y Mayo* se *consideran* como meses *Intermedios y*  sus *temperaturas están entre 15º y 28<sup>o</sup>C y Junio*, Julio y Agosto, como meses *calurosos y sus temperaturas* estón *entre 18° y 31ºC.* 

*En* el *mes de Abril se tuvieran unas temperaturas de 9ºC mfnlma y* 2BºC *móx/ma y uno amplltud de hidrógrafo.* 

A las 7:00 am ocurrieron las temperaturas mínimas y poco antes de las 5:00 pm se registró la temperatura máxima. En el mes de Enero es de suponer que los primeras serón menores a los 10°C con frecuencia.

elder og retenderer i 1920 og h

 $7^{\circ}$ Asoleomiento:

En la orientación sureste se reciben más horas de sol en las mañanas que en la tarde, sin embargo es la orientación mas conveniente: en el medio día es cuando adquiere su mayor intensidad.

Debido a esto las fachadas tendrán su mejor orientación, porque el gra do de asoleamiento en primavera-verano es el mejor.

'N. **Vientos Dominantes:** 

En base al promedio anual se puede decir que la intensidad es variable en Enero, Febrero y Marzo, preferentemente con orientación suroeste.

زو. Humedad (relativa)

La humedad oscila entre 10 v 20 %

 $10.73$ Precipitación

El promedio de Iluvia en mm. es de 140 en los meses de Junio. Julio. Agosto y Septiembre; esto demuestra que la precipitación es bastante fuerte.

 $F$ Conclusiones

Como demuestran los estudios microclimáticos realizados en este trabalo. las condiciones son favorables para la edificación del fraccionamiento en la Ex-Hacienda de Jalpa, Huehuetoca, Estado de México. Cumple con un 80% -

de los lineamientos que son establecidos por las normas del proceso de diseño de un proyecto de vivienda de interés social.

10

G) Aspectos económicos y de legislación

## 1. FONHAPO La parte Financiera

El Fideicomiso Fondo de Habitaciones Populares, es un organismo descentralizado del gobierno federal que estudia, evalua y otorga créditos de acuerdo a los planes y políticas de desarrollo de vivienda, que contemplan los gobiernos estatales.

2. AURIS La Promotora.

El Instituto de Acción Urbana e Integración Social, es un organismo descentralizado del gobierno del estado de México, que se encarga de los estudios, promoción, evaluación y ciecución de los planes de desarrollo de los provectos de vivienda necesarios.

3. Dirección de Desarrollo Urbano y Vivienda. La Aprobación. Esta dirección forma parte de la Secretaría de Desarrollo Urbano y Obras Públicas del gobierno del estado de México. Sus funciones son, aprobar los planes de desarrollo urbano, requiando, mediante la delimitación física de las áreas urbanas; ordenar los municipios por las características del territorio de la entidad, establecer la zonificación del suelo, orientar a los centros de población para que no crezcan invadiendo zonas de reserva o vías de comunicación. Ubicándolos adecuadamente; establecer el uso del suelo en terrenos o predios, lotes etc. urbanizables, no urbanizables y distintos; establecer normas básicas para la ordenación de asentamientos humanos, controlar y observar los planes de urbanismos para verificar su eficiente desarrollo.

## 4. Lineamientos de Acción

El instrumento oficial que tiene entre sus objetivos establecer la disposición para disponer, regular y ordenar los asentamientos; y la formula--ción, mejoramiento y conservación de los centros de población de sus :municipios y entidades locales, es la Ley de Asentamientos Humanos del

estado de México: la cual declara en su Tftula Primera, Artfculo Tercera, en los Incisos séptimo y décimo: Crear las condiciones más favorables para que sean funcionales las zonas industriales y de servicios de vivienda de los trabajadores: procurar la regeneración de las zonas deprimidos y *marginadas; construir, conservar y seguir en las comunidades urbanas suburbanas y rurales, las obras y servicios públicos. Estos puntos,* - apoyan el proyecto de desarrollo de un fraccionamiento progresivo y de *autoconstrucci6n y se contemplan en sus lineamientos de acción en el Tf*tulo Quinto, Capftulo Tercero, Artfculos Cien y Ciento uno *y* dicen os{: Estará destinado o las clases más necesitados, familias económica y socia!.\_ mente desvalidas de acceso al uso del suelo y la poslbilldad de uno vi- viendo. Deberó estor promovido por el gobierno del Estado o por sus *organizaciones descentralizadas.* 

53. april 22. april 20

11

## HJ Locallzac/ón del Terreno.

La Ex-Hacienda de Jalpa está dentro del área industrio/ más Importante de la reglón. El predio está situado en lo porte sur del poblado de San Pedro Jalpa, en una fracción de Terreno y fusión de 5 predios. Tiene una conflgurocián *y* plonimetrfa irregulares, con la forma de un triángulo y sus dimensiones perimetrales y superficiales son las siguientes: linderos al Orien te con el lfmlte del municipio de Zumpango, con uno extensión de 805. 06 m., al Norte con propiedades privadas *y* municipales con 1, 411. 50 m. al Sur lindo con el camino Huehuetoca Zumponga *y* zona industrio/, can una extensión de 1,116.86 m. Tiene una superficie de 549,176.13 m1., (54,91 Has.] con una pendiente ascendente de Sur a Norte y Suroeste; la superficie es de -lomerfo suave par tener un desnivel de 13 m. como máximo.

### 'n. POLITICAS DE FINANCIAMIENTO PARA **PROMOCION DE ESTUDIOS Y PROYECTOS.**

- A) Política de crédito para estudios y proyectos
- $B$ ) Política para financiamiento y prestación de estudios y proyectos.
- $C1$ Tasa de interés y la recuperación del financiamiento.
- Apoyo a la distribución y producción de ma-D) teriales, garantías, estímulos y formas de amortización de las unidades de producción y comercialización.
- Tipos de financiamiento  $E$
- $F$ Presupuesto y calendarización de crédito.

#### POLITICAS DE FINANCIAMIENTO PARA PROMOCION DE Ĥ. **ESTUDIOS Y PROYECTOS.**

i3

#### A) Políticas de Crédito para Estudios y Proyectos.

Como estudio pueden definirse la documentación técnica y práctica hecha para que se investiguen o se desarrollen tecnologías, mejorando la calidad y reduciendo el costo de las acciones de vivienda popular, así como la estanda lización de un programa específico o del uso de materiales de acuerdo con las necesidades de la región, y también la complementación de los proyectos de -Inversión, producción y análisis de estudios de mercado o de materiales. Y como proyecto entendemos: El proceso de elaboración de documentos de diseño urbano, arquitectónico y planos; así como los aspectos jurídicos, sociales, financieros y técnico-económicos en integración documental, que en conjunto hacen un financiamiento y que los solicitantes están obligados a presentar.

Se otorgará crédito a personas morales, que laboren en el medio de vivienda popular y que cumplan con los siguientes objetivos:

- Proporcionar a los acreditados de FONHAPO asistencia para la producción de vivienda o materiales para la vivienda.
- Dar servicio de asesoría financiera, jurídica, social, técnica, diseño urbano y arquitectónico.

Para dar financiamiento a asesores se tienen las siguientes condiciones:

Los recursos se destinarán a la adquisición de activos fijos (refaccionarlos), y al capital de trabajo (habilitación y avío). De habilitación y avío, el monto mínimo de crédito será de 1,600 veces al salario mínimo diario regional y de 3600 veces máximo este salario.

Se tendró un porcentale de escalamiento, en la aprobación de créditos para adquisición de activos fijos, que está contemplado por el comité --

Técnico y de distribución de fondos. Este porcentale de escalamiento cubriró los aumentos de precios en el tiempo que tronscurra desde su aprobación hasta su ejercicio.

ï۵

El FONHAPO tiene costos definidos para la asesoría de sus programas y el acreditado tiene que comprometerse a dar servicios especializados en vivienda, en forma integral; en especial a la gente organizada para la viviendo.

El grupo técnico no podró desempeñar a la vez las funciones de asesor, contratista de obra y/o acreditado, como promotor privado en programas del FONHAPO, para poder ser beneficiario de crédito.

Las condiciones financieras y los porcentales de aportación se regirán bajo el siguiente cuadro:

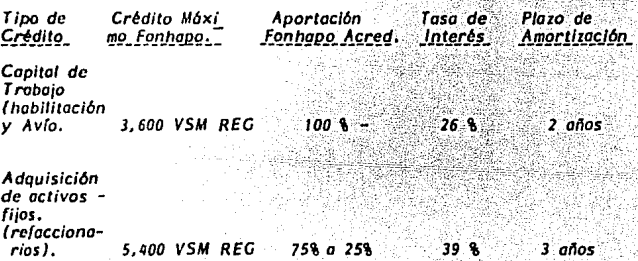

El incremento será de un 10% en la tasa de interés por año.

En la medida que el acreditado participe o no como asesor de un crédito que el FONHAPO otorque, estas tasas de interés podrán ser modificadas. En terminos de incremento o reducción, el plazo máximo para que la modifica ción surta efecto, será de un año; el cual se tomará en cuenta a partir de la firma del contrato de financiamiento para la asesoría.

La variación de las tasas fluctuará entre el 11%, que es la tasa normal de -

financiamiento, y el costo porcentual promedio, cada voriaci6n se definirá *CO!!*  forme a los criterios financieros que el FONHAPO establezca.

*IS* 

Los plazos de amortización, son como máximo de hasta 2 años para capital de traba/o y hasta 3 años paro adquisición de activos fijos, incluyendo un perlado de gracia de 6 meses. La amortización del capital será anual y los pagos en forma bimestral. En lo que se refiere o las créditos, quedarán con **garantfa prendaria, hipotecaria o aval personal a satisfacción de FONHAPO; con balance** *y* **re/aci6n de bienes que cubran, como mfnimo, uno vez** *y* **medio**  *el monto del préstamo. Se cobrar6 adicionalmente un* **5%** *mensual sobre los pagos totales que correspondan al perfodo moratoria, cuando el acreditado no*  liquide al FONHAPO un pago en el tiempo establecido; el FONllAPO rescindirá el contrato de crédito y hará efectivas las garantías establecidas. La forma de disposición del préstamo destinado a capital de trabajo, se entregará di**rectamente al grupo de asesores de Ja siguiente manera: El 30% como antici**po y el resto en un plazo máximo de dos entregas bimestrales.

En los préstamos que sean destinados a activas fijos, se entregará el dinero correspondiente al proveedor contra la entrega de la facturo al FONHAPO.

8) Polftica poro Financiamiento y Prestación de Estudios y Proyectos.

Es necesario realizar estudios y/a proyectos una vez que se haya obtenido la solicitud, esta será aprobada por *el* comité técnico y de distribución de fondos del FONHAPO a propuesta del director general del mismo. Para cada proyecto, se debe especificar la documentación que requiera el FONHA-*PO como soporte de un financiamiento posterior, así* **como** *el ob;etivo, duracl6n, costo y resultado concreto que se espera obtener. Después de que*  haya sido autorizado por el FONHAPO se otorgará un 20% con el cual se ejer cerá inicialmente; después de este anticipo, se programarán las ministraciones conforme a los alcances autorizadas por el FONHAPO y este retendrá el 15'1. de coda entrega como garantfa que será reintegrado cuando el FONHAPO apruebe los resultados de los estudios y/o proyectos.

Cuando por causas na asignables al FONHAPO el proyecto no se lleve a cabo, se deberá liquidar el 100% del financiamiento ejercido a una tasa Igual al casto porcentual promedio de la fecha y en un plazo na mayor de 6 meses. *Por el contrario, cuando el proyecto no se ejecute, por causas no asignables*  al acreditado, sólo se liquidará un 50% del financiamiento eiercido con una ta sa del 11% anual y en un plazo no mayor de un año.

់ 16

Paro garantizar el cumplimiento de esta, el acreditado deberá presentar fianza o garantía que cubra el monto del anticipo. Los montos máximos finan c/ab/es se determinarán en función de alcances. tipos de programas y /{neo de crédito; se tomará como referencia, el cuadro de pago que el propio FON-HAPO elabore para tal efecto en los casos en que solamente se solicite financiamiento para elaboración de estudios y proyectos técnicos dependiendo del dlctámen que dé el FONHAPO en ningún caso el monto excederá el *1.* 5% del costo estimado de la obra que se quiera real/zar. o un monto mayar a 30 ve**ces** el salaria mínima anual regional.

Cuando el solicitante sea grupa social, organismo público o privado, disponga como mínimo de una carta campramlsa a documenta equivalente sobre la propiedad del terreno o sobre el inmueble donde se realizará el proyecta  $y$  presente la identificación de los profesionales que realicen el estudio, se padr6 otorgar el crédito para estudios y proyectos.

Cuando haya sido aprobado el proyecto y su ejecución, bajo las condicio nes financieras del mismo, se incorporará el costo al importe total del financiamiento y coma consecuencia su recuperación formará porte del crédito total.

CJ Toso de Interés y lo Recuperaclán del Financiamiento.

La política en materia de interés se establece en función del monto financiado par el FONHAPO teniéndose tosas Inferiores en proyectos que Impliquen el menor valor agregado. Se fijan tasas superiores a proyectas en los cuales el monta de recursos financiadas resulte superior. La recuperación se fija en función del manta financiado, donde al salarlo vigente en la región se le

afecta con un porcentale que se incrementa conforme crece el monto financiado.

Las tasas y los porcentajes de recuperación con los cuales opera el --FONHAPO aparecen a continuación en la Tabla TF-3.

Cuando los proyectos financiados superen 1,700 veces el SMRD, o su costo total sea superior a 200 veces dicho salario, la tasa de interés crecerá 10% anualmente: también se tendrán incrementos adicionales iguales al 1% en la tasa de interés por cada 50 veces el SMRD y el porcentaje de afectación en 2% sobre la misma base.

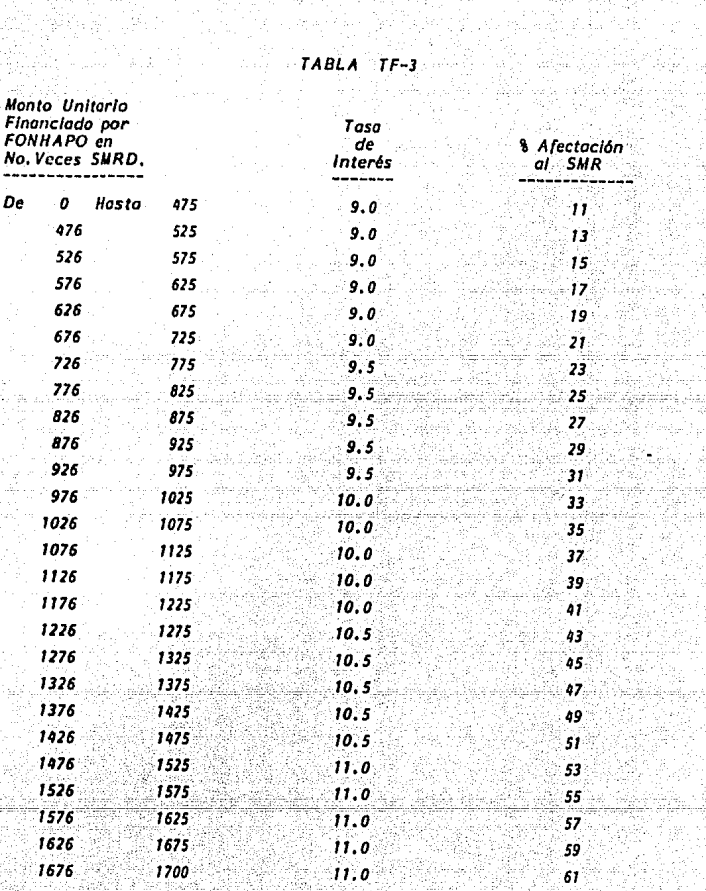

(1920년)는 만화 그의 동화 이 27년 원들의 호텔 수 있다.

Xerengo o

.......<br>대한민국의 사고<br>대한민국의 사고

فالمواد تماما الموادر ويهوديه

iliyê Kurdê

Cuando el objeto de Financiamiento sea la constitución de reservas terri toriales, se *tienen las siguientes condiciones*:

 $19$ 

## TABLA TF-4

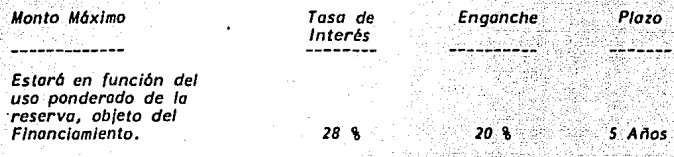

Lo taso de interés creceró un 10% anual.

Tomando como base el capital insoluto, el acreditado podr6' incrementar; previo autorización del FON H APO hasta un m6xlmo del 1% en los tosas de interés aplicables de acuerdo con el proyecto financiado.

La· sobretoso ser6 definido entre el acreditado y el FONHAPO de manero ' que esto le permito repercutir o los beneficiarios de los acciones de viviendo los gastos de planeación, operación، administración y venta en que incurra.

Los tosas de interés serón anuales y se opllcor6n sobre soldas insolutos.

D) : Apoyo a la Distribución y Producción de Materiales, Garantías, Estímulas y Formas de Amortización de las Unidades de Producción y Comercialización.

La operación de instalaciones estructuradas como empresas, queda dentro del programo de producción y distribución de Insumas y es en, donde se efectúo el procesa de fabricación, almacenamiento, distribución y vento de materiales de construcción.

Las condiciones de otorgamiento, dependiendo del carácter y el objetivo

del programa, se don con financiamientos sujetos a los siguientes características:

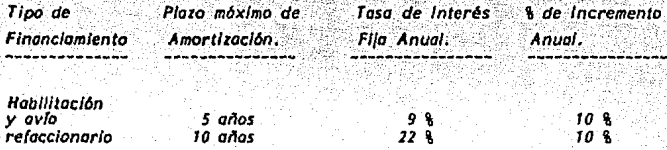

Los montos mínimos y m6x/mos de financiamiento ser6n 15 y 150 veces el salarlo mfnlma regional onuollzodo, para efectos de unidades de producción. Conforme al estudio que el solicitante presente, el FONHAPO se reservo lo facultad de evaluar y determinar el monto del financiamiento, siempre y cuan do no rebose 600 veces el solario mfnlmo regional. En casos especia/es podrdn auto reolilorse proyectos con montos superiores.

Las entidades del sector público federal, gobiernos de los estados, municipios, organismos descenrrolizodos, empresas proestotóles y poromunlc/pales, así como entidades privadas que desarrollen programas de vivienda popu lar, y grupos organizados legalmente para la producción y/o comercialización de Insumos poro la vivienda popular, eston su/etas o financiamientos paro el apoyo a la producción y distribución de materiales.

En la producción y distribución de materiales, el financiamiento, produc c/6n, comercialización, gorant{os, estímulos *y* formas de amortización de las unidades de producción; tienen el apoyo parcial o total para las instalaciones f{slcas donde >e efectúe el procesa de producción: adquirir maquinaria *y* - equipo de transporte, almacenamiento, distribución, venta de materiales, com ponentes poro lo construcci6n y capital de trabo¡o.

En el coso de grupos organizados legalmente, *el* FONHAPO finoncioró el 90% del Importe total requerido para el proyecto, la producción y/o comercia llzoclón, Paro los unidades de producción administradas por entidades del sector público u otros solicitantes, financiaró el 80%. El FONHAPO otorgará *crédito poro proyectos nuevos. rehabilitación y ampliación de las unidades de producción.* 

 $21$ 

*El acreditado estará su;eto o las condiciones de financiamiento paro unidades de producción, formando porte del rubro habilitación y ovro en el coso de que hoyo obtenido previamente el crédito poro estudio y proyecto.* 

## *EJ Tipos de Financiamiento*

-11-

' *El .FONHAPO doró créditos dependiendo del tipo de solicitud,. que padrfo ser:* 

## *Crédito Refocc/onarla*

Destinado a la adquisición de terreno, obra civil, maguinaria.  $equipo, herramiento y equipo de transporte.$ 

 $2. -$ *Crédito de Hobil/toción y Av{o:* 

> *Se destina o copita/ de trabaio paro que en de la unidad económica se puedan adquirir los bienes necesarios*; **como son:**

*Materiales de compro-vento* 

*Inventario de producto terminado.* 

*Inventor/os de ·producción en proceso* 

*Capital de troboio* 

*Costos odn¡inistrativos y de comercialización* 

*Costos de instalación y puesta en marcha* 

*Costos de organización, fletes. seguro y finanzas.* 

*Un 70% de lo producción deberó ser destinado o la población que tenga ingresos inferiores a 2.5 veces el salario mínimo regional,,. para scrcomprobado esto. se /levoró un padrón de ventas que permito identificar este porcentaje. Cuando se realicen operaciones a créditos,,. se hcirán con un plazo* **m;** *nimo de 60 d{os y los intereses se calcularán sobre saldos insolutos los que* 

se sumarón a la amortización de capital; el resultado no podrá rebasar el pre cio del mismo producto que se ofrezca en el mercado por venta al contado, y lo taso de Interés no ser6 superior al 12% anual.

22

El FONHAPO comenzará a recuperar los créditos refaccionarios y/o de hob/liloc/6n y ovro o los *170* d{os de la firmo del contrato. En codo proyecto aprobado, ambos créditos se registran de acuerdo al pion de Inversión porá *cada uno. y se toman en cuenta Jos calendarios de obra,. capital de tr\_obajo,. vehfculos y compra de maquinaria.* 

Los empresas que se benefician del financiamiento del FONHAPO tienen que comprometerse o vender lodo su producción a los beneficiarios de las programas aprobados por el comité técnico, a un precio m6xlmo promedia del 10% debajo de los precios del mercado de lo localidad. Cuando pasen dicho *convenio de comercialización las empresas y se hayan puesto de acuerdo con*  los beneficiar/os, padrón recibir el anticipo que do el FONHAPO para la adquisición de materiales, con el fin de gorontizor los condiciones de compra*venta, precio y volúmen.* 

Los acreditados estorón obligados a otorgar /{neas de crédito revolvente o los beneficiarios finales.

A partir de lo contratación del crédito, el Interés del financiamiento se empieza o calcular y la recuperación por porte del FONHAPO es mensual, exceptuando aquellos casos en que el estudio de factibilidad correspondiente determine, por las características del proyecto, otra periodicidad de pago del crédito por parte del beneficiario, lo que implicará una carga del 5% men sual.

Los acreditados deberán demostrar que tienen capacidad técnica y administrativa en el manejo y operación de las unidades de producción.

Cuando el acreditado no cumplo los condiciones de lo contratado o no -Inicie sus pagos en la fecha acordada, el Interés del financiamiento se modificaró al costo porcentual promedio existente en dicha fecha más 8 puntos.

*El FONHAPO aplicará* el *5% del crédito a ladas las so/lcitudes aprobadas de unidades de producción, por concepto de supervisión y asesorfo, de ocuer. do al resultado, los estudios y necesidades del mismo, es te porcentoie se distribuirá en 3% paro asesorfa Interna o externa y el 1% restante para el FOW-HAPO por concepto de supervisión.* 

23

*En Ja aprobación de los proyectos,* el *comité técnica contemplará un porcentaie de escalamiento, que cubrirá los aumentos de precios en el tiempo que transcurra desde la aprobación hasta Ja contratación.* 

*También se establecen como garontfa de crédito, el gravamen·hlpotecario y/o reserva de dominio, prendarlos y/o garontfa qulrograflaria y/O- el oval del gobierno del estado.* 

## *FJ Presupuesta y Calendar/zacl6n de Crédito.*

*En base a una Interrelación del calendar/o de obra, de gas ta y de recuperaclóñ, se hace la entrega de recursos al acreditado poro e¡ecu tar los proyectos de vivienda. El FONl/APO colendarlzará la cobertura del crédito median te pagos o aportación de Insumos amparados por estimaciones de avance programados, asr* como *por ouditorro técnico y supervisión que verifiquen* los *avances consignados en la documentación comprobatorio.* 

*Et mecanismo* poro *el control de créditos es* el *siguiente:* 

*El acreditado deberá comprobar el uso de anticipo* o *sotisfaccl6n del* - *FONHAPO. El anticipo máximo que* se *puede dar* es *de* 40% *sobre el volar tg tal de fa obra por financiar, y de acuerdo* o *los montos comprobados se irá descontando en partes proporcionales fa fijación del monto del anticipo. Una vez autorizado el financiamiento se reolizar6 considerando las coractertsticas y condiciones del proyecto,* con *el fin de evitar en* el *mayor grado posible* el *Impacto /nfloc/onorio en los montos autorizados.* 

Las ampliaciones de presupuesto de programas autorizados, lienen que ser a solicitud del director general del FONHAPO y las realiza el comité téc*-nico y de dlstribuc/6n de fondos; solamente proceden en* casos *excepciona/es en* los *que operaró el pago de anticipo.* Seró *polftlco del fideicomiso y del organismo acreditado, realizar las previsiones y controles necesarios para ev!.\_ lar en lo posible, que ocurran ampliaciones.* 

24

*Cuando el grupo acreditado* se *retrase por* causas *ajenas* a su *control,*  en el cumplimiento del avance de obra programado, estará sujeto a las siguien *tes sanciones:* 

- *Cuando el retraso seo hasta por un mes calendar/a, rec/blr6 uno* amone! *loción por escrito.*
- *Cuando el retraso sea tiasta por dos meses calendar/o,* se *apl/caró una pena com·enciona/ del 5% mensual sobre cantidades dispuestas.*
- Cuando sea mayor de cuatro meses calendario, el FONHAPO rescindirá el *contrato de crédito y har6 efectivas las garanlfas respectivos.*

#### CONTRATO DE OBRA Ш.

- Declaración de parte de FONHAPO  $\overline{A}$
- Declaración por parte del Acreditado  $\overline{B}$

śш.

Solicitud de Crédito  $\overline{c}$ 

de Pana

è

- Contratación de Crédito ום
- Programa de Terminación  $E$ )

## **CONTRATO DE OBRA**

*En este capitulo* se *verón las condiciones con las .cuales se contrata y se otorgo el crédito y* se *explicar6 quién representará o/ FONHAPO y quién o/* - *Acreditado.* 

26

*Se describirá qué suma amparo cada uno de* los *créditos y cuantos* se *monciorán en la* **construcción** *de este* **fraccionamiento;** *por lo que respecta a*  las solicitudes del crédito, se enumera cada uno de los puntos a cubrir me*diante el fondo otorgado, y los condiciones generales del proyecto* o *desorro-1/or. Uno ve1 que se ho aceptado la sollcltud se otorga el crédito y se da.* un dictâmen de la gerencia técnica para la contratación, el cual contiene el *tipo de programa y la información técnica financiera de las acciones a e/ecutor.* 

*Paro evaluar el avance de la obra* se *tienen las gráficas de barras de* - - *Cantt que representan el programa de terminación, referente a la urbanlzac ción, y el programa de obra, que contempla el avance simultáneo de los vlvL endas en determinado* tiempo.

## *Contrato:*

2010 Anii 10

Ш.

Contrato de apertura de crédito con garantía hipotecaria, que celebran *par una parte el Banco Nacional de Obras y Servicios Públicas,* S. A. *fiduciaria del fideicomiso Fondo de Habitaciones Populares, representada en* este *acto por su delvgado fiduciario especial y director del fideicomiso, y por la otra, el Instituto de* Acción *Urbana e Integración Social, representado par su director general, a quienes en* lo *sucesivo se denomina 'El FONHAPO• y 'El Acredllado' respectivamente, can la asistencia* como *testigo de honor del gobernador constitucional del Estada de México, al* tenor *de las siguientes declaraclanes y cláusulas:* 

## AJ Declaración de parte del FONHAPO

1.- Que el 2 de abrll de Í981 se creó, por acuerda publicada en el diario oficial de la federación.

- 2.- Que baja el número 2194 con (echa 28 de Julio de 1981, quedó en el contrato del fideicomiso debidamente inscrito en el regis tro de fideicomisos de la Secretaría de Hacienda y Crédito -Púb/lca.
- 3.- Que tiene entre sus fines: otorgar créditos para lo urbanización **de fraccionamientos populares, financiar los programas de vi**vienda popular de /os organismos del sector público *y,* en ge*neral, promover el mejoramiento de los condiciones de habila-* ción de los sectores económicamente débiles de la población.
	- Que en cumplimiento a sus fines en las sesiones XXXII y XXXIII del comité técnica y de distribución de fondos, celebrados los días 2 de mayo y 6 de Junio de 1984, se autorizaron en favor del acreditado los siguientes créditos:
	- Bajo el Número 295:

744 000 000,00 (Ciento cuarenta y cuatro millones de pesas - 00/100, M. N.) para destinario única y exclusivamente a la eje **cuci6n de 1000 acciones de urbanización de terreno unifamilia***res en el fraccionamiento denominado* **•Jofpa-Huchuetoco•;** *cantidad que puede incrementarse hasta alcanzar* **un** *monto máximo*  de 166 075 000. 00 (Ciento sesenta *y* seis millones, setenta *y* - cinco mi/ pesos 00/100, M. N.)

## Con el Número 320:

144 000 000. 00 (Ciento cuarenta *y* cuatro millones de pesas 00/100, M, N.) para destinario única y exclusivamente a la elecución de 1000 acciones de urbanización de terrenos unifamiliares en el fraccionamiento mencionado en el párrolo anterior cantidad que podrá incrementarse hasta alcanzar un monto móximo de 166 075 000.00 (Ciento sesenta y seis millones selenta y cinco mil pesos 00/100, M. N.)

## Con el Número 291:

468 177 180.00 (Cuatrocientos sesenta y ocho millones ciento setenta y siete mil doscientos ochenta pesos 00/100, M.N.), **que se dcstinar6 única** *y* **exclusivamente a la cjecuci6n de** -- 1000 acciones dúplex de urbanización *y* edificación en el (ras clonamiento <sup>\*</sup>Jalpa Huehuetoca"; suma que podrá incrementar se hasta alcanzar un monto de 566 869 050,00 (Quinientos se **senta y seis millones ochocientos sesenta y nueve mil cincuen** ta pesas 00/100, Al. N.}, de la cual es materia de este con- trato la suma de 110 000 000.00 (Ciento diez millones de pesos 00/100, M. N.) que corresponde un/comente o la urbanización por lo que hace a la edificación la contación se hará con -posterioridad.

### 81 Declarac/6n por Parte del Acreditada

 $\sim$ 

<sup>~</sup>Ba/o protesta de decir la verdad *y* con fundamento en el artrculo 149 de la Ley de Instituciones de Crédito y Organismos Auxiliares, declara:

- 1. Que es un organismo púb//co descentra/Izada del gobierno del estado de México, que se creo par decreto publicado en la Gaceta de Gobierno con fecha 3 de Enero de 1970.
- 1. Que tiene entre sus fines construir viviendas económicas, procurando satisfacer las necesidades de grupos y personas económicamente débiles.
- 3, Que el 13 de Mayo y 19 de Noviembre de 1982 can las escrituras públicas n{Jmeros 458 *y 691* respectivamente, *y* con la (é del notarlo núméro 35 Lic. Manuel Villacana Estrada, adquirió del lote uno de los de común

28

·, •- \_\_\_ ., ·-·-~

repartimiento de la antigua Hacienda de Jalpa, los lotes uno, dos, tres, cuatro y cinco, úbicados en el municipio de Huehuetoca; Estado de México. Las. escrituras se encuentran debidamente inscritas en el -Registro Púbf/co de la Propiedad.

" , .e~ ... ,-::º·--,~~~~;·'.~~· -\~~ .

4, Que en los predios mencionados en el punto anterior, se tiene progromg\_ da fa eiccución de 2000 acciones de urbanización unifom//ior en lotes de 120 mZ *y* 1000 en lates dup/es de 60 m1, con uno inversión total de -- 401 776 420. 00 (Cuatrocientos un millones setecientos setenta *y* seis mil cuatrocientos veinte pesos 00/100, M. N. J, de los cuales aporta fa conatidod de 181 818 000.00 (Ciento ochenta *y* un millones ochocientos dieciocho mil pesos 00/100, M. N. *J.* paro adquisición de terrenas.

*s.*- Que el inmueble, en el que se van a realizar las obras materia del finan clamiento, no está afectado por obra pública, no existe afectación agraria *y* se encuentra libre de todo gravamen.

6. Que cuenta con todos los permisos, l/cencias *y* autor/zac/anes para .fa'~ elecución de las obras.

## C) Solicitud de Crédito

En re/ación a fa solicitud de crédito presentado a esta Institución por el Instituto de Acción Urbana e tniegración Social (AUR/5} por un monto in!\_ cía/ de\$ q68 177 180,00 (Cuatrocientos sesenta *y* ocho millones ciento setenta *y* siete mil doscientos ochenta pesos 00/100, M. N. J *y* un monto escolado de hasta. \$ 566 869 050.00 (Quinientos sesenta y seis millones ochocientos sesen ta *y* nueve mil cincuenta pesos 00/100, M. N,}, para fa realización de 1000 **acciones de urbanización** *y* **edificación en un programa de vivienda progresiva denominado Ja/pa# ubicado en Huehuetoca, Estado de México** *j'* **de acuerdo a**  *la* **revisión realizada por esto Gerencia a** *los* **costos unitarios por acción, presupuesto de obra** *y* **calendario de obra, se dictaminó que el {inonciomienlo**  solicitado es viable *y* se a;usto a las reglas de operación del FON/IAPO.

**Conforme a lo anterior se envfa o la Gerencia de Finanzas lo documenta**cl6n captada en la solicitud, as( como la formada par la gerencia técnica para que se proceda a su an6/isls *y* dlct6men respectivo.

Solicitud de Crédito poro Aprobación del Comllé Técnica.

l. - Solicitante: Instituto de Acción Urbana e Integración Urbana (AURISJ

 $2 -$ Nombre de la Solicitud: Jalpa:

3. - Localidad: Huehuetoca, Estado de México

·. . ··-· •'.o'·.·-·-  $4.7$ Zona y Rango Salarial: 74 Zona Metropolitana \$ 680,00

*s.-* Beneficiarios a los que estará destinado el crédito 291; 1000 Familias.

6. - Monto Sol/citado para aprobación

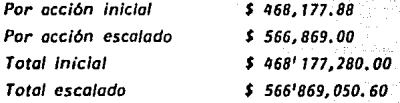

30

## INVERSION TOTAL Y FUENTE DE RECURSOS

남동 등 작소

المعادر وأورعهم كالإرضاء

----

n, aka, Pitta, aktivat (Mugu)

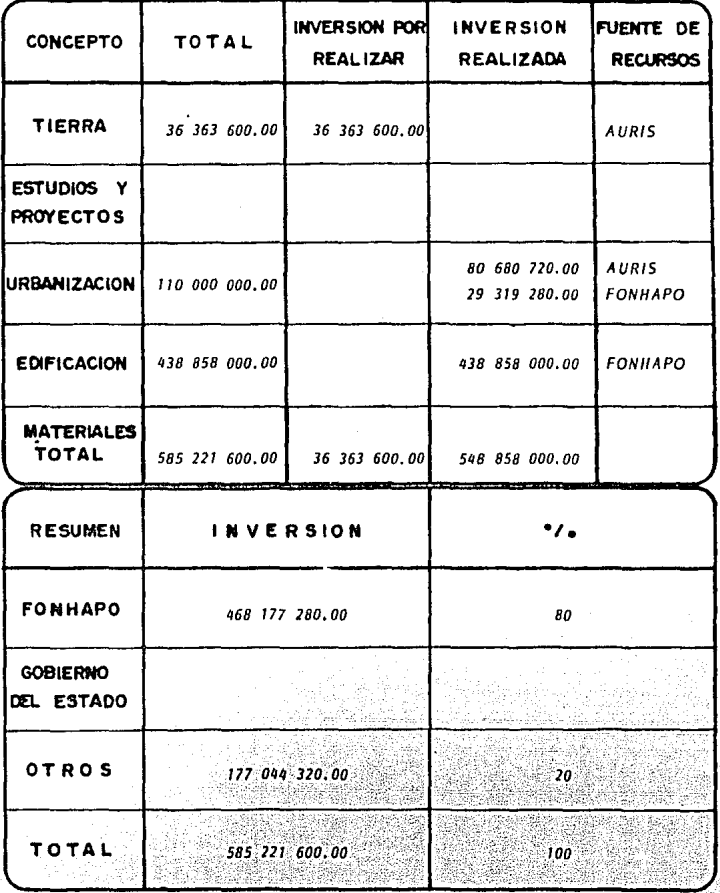

M La 19 Mystysk

a dalam gu

## DI ControtaC/ón de Crédito

Dictamen de la gerencia técnica para la contratación de créditos.

32

/ ' ·. - ':--

En relación al crédito No. 291, 295 y 320 autorizado en la sesión No. -XXXII del Comité Técnico y de Distribución de Fondos en favor del Instituto de Acción Urbana e Integración Social (AURIS), de acuerdo a la revisión téc nlca realizado por esta gerencia, se considero procedente' su contrataclón;ba-~ /a los siguientes caracterfstlcas:

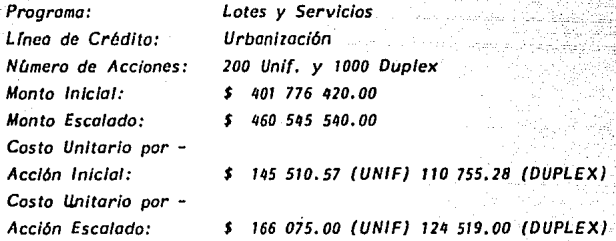

En virtud de lo anterior, se env{a a las gerencias de planeación *y* desarrollo, Jurfdlca, Desarrollo Social *y* Finanzas, la documentación Técnica actualizada elaborada tanto por el acreditado cama por esta gerencia, para que se procedo a su análisis.

Lo anterior es con objeto de que nos informen por escrito los faltantes de documentación en las distintas gerencias o en su caso, el vista bueno paro la contratación, a fin de notificar/o a la brevedad posible al acreditado.

Comité Técnico en el que fué autorizado: XXXII , XXXIII.

1. - Acreditado: Instituto de Acción Urbana e Integración Social (AURIS)

- 2;- Nombre del Crédito: Jalpa
- 3.- Localidad:

Huehuetoca, Estado de México
4.- Zona *y* rango solar/al: 74 zona metropolitana *\$* 816.00 5.- Beneficiarios a los que estó destinado el crédito: 3000 famlllas.

in<br>Steep North

a will be com

י<br>בינוע באפשר השירות היא

그래서 사람이 لات په وکړې کې د پره ک

9 I L'IS

a dhe na Salaman.<br>Agusta a Turanishin a Salaman

é., NA

stas und

rilla I a di Kabupatén Kabu .l3

Links abs

6.- TIPO PROGRAMAS / Nº ACCIONES/LINEA CREDITO FAMILIAS BENEFICIADAS

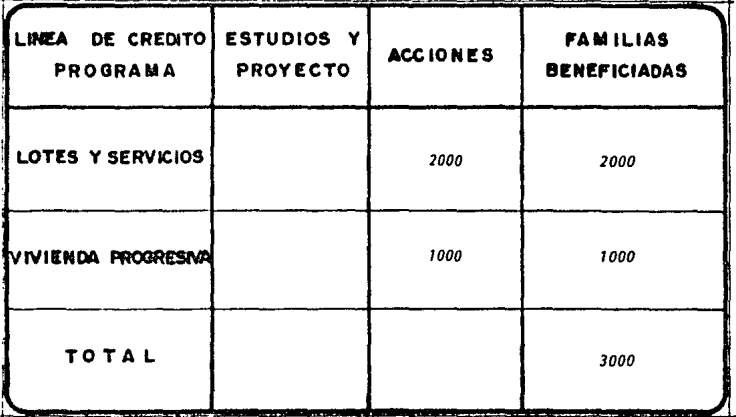

7.- Monto solicitado para contratar

Por acción inicial \$ 145 510.57 (Unif./110 755.28 (Duplex)) Por acción escalado 166 075.00 (Unif./124 619.00 (Duplex))

**Total Inicial** \$ 401 775 540.00 **Total Escalado** \$ 460 545 540.00

xiate **PROGRAMA:** 

êdan e

s di m

( Control of the Control of the Control of the Control of the Control of the Control of the Control of the Con<br>The Control of the Control of the Control of the Control of the Control of the Control of the Control of the C

si con

나 부모님의 고소적의

LOTES Y SERVICIOS 

tika kalen

주변은 보역

de biblio

el Callo

고부분을 맞추는

الهافهة فرودة

35

 $-222$ **1000 DE URBANIZACION DUPLEX** <u>. Diko verkiselde sid</u> NUMERO DE ACCIONES:

#22335

a ta hindiya kasar katalog galakit

SUPERFICIE DEL LOTE TIPO: 60 M2.

as del 2

INFORMACION TECNICO FINANCIERA

4199

William

n de la provincia de la contrada de la contrada de la contrada de la contrada de la contrada de la contrada de<br>La contrada de la contrada de la contrada de la contrada de la contrada de la contrada de la contrada de la co

ùЗ, W

있던 기자가

à.

magne

GRY#43 Rose

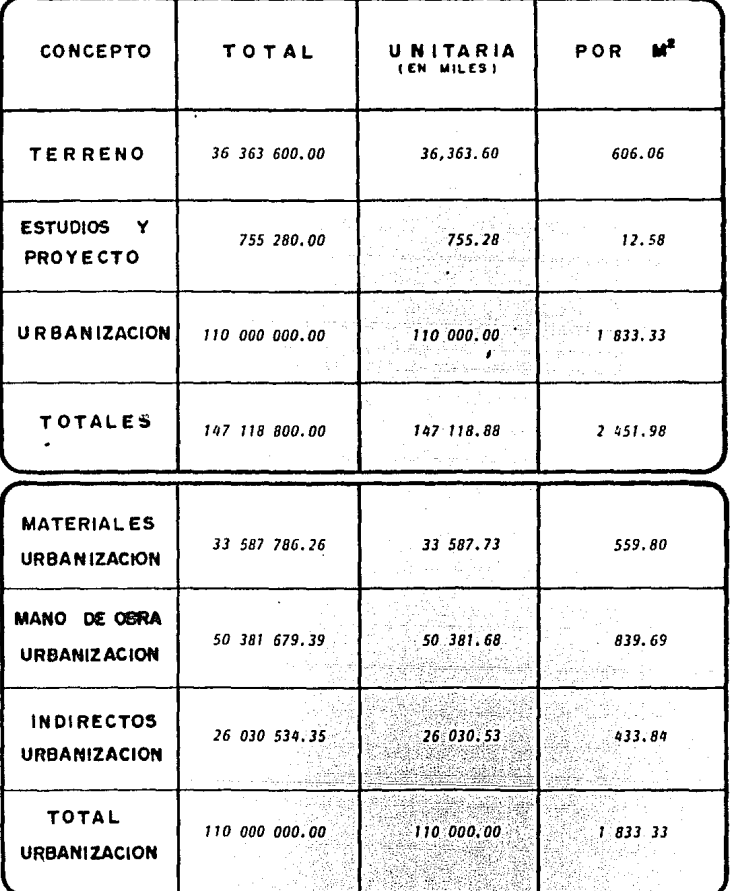

36

~ 아이들의 일본 동물 보호를 만들고 보호로 보호 - 10 LOTES Y SERVICIOS

**2000 DE URBANIZACION -**

angokita (Ko

a san Anna

 $37$ 

NUMERO DE ACCIONES:

**PROGRAMA:** 

SUPERFICIE DEL LOTE TIPO: i sing Andri M

Graduk

k Waliozaliwa K

f de colebez o

 $120$  M2.

- 19 그녀는 보다 오르고 보실을

weakara la k

**UNIFAMILIAR** 

#### INFORMACION TECNICO **FINANCIERA**

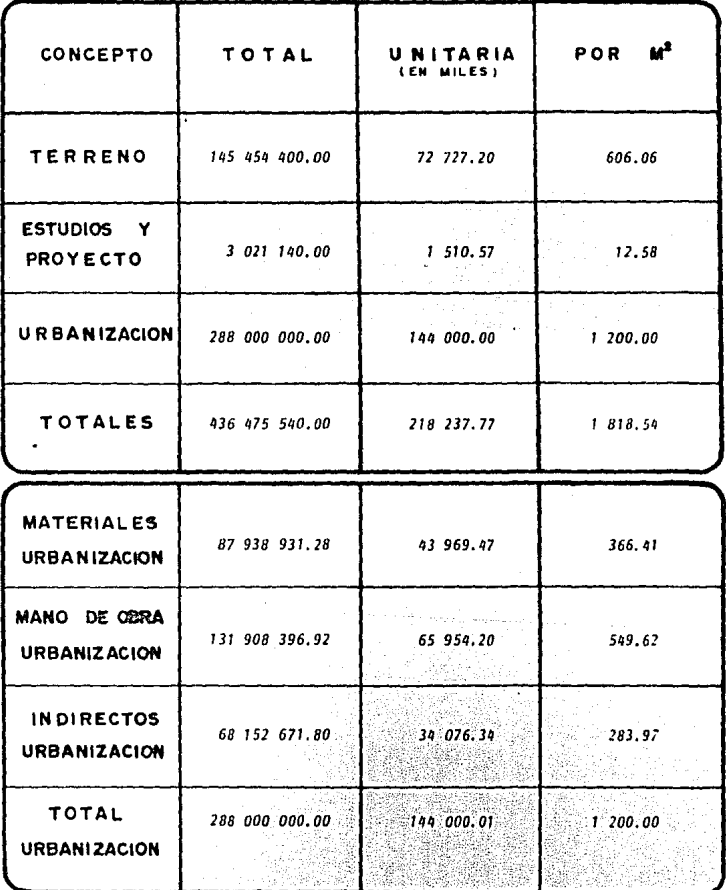

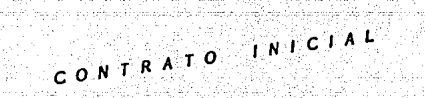

anil.

- 21. SI

a lega st

Albandrich (1980)

an di Kalenda

يموهن بالخاطئة

**SEASO** 

39

i, po

étaly OAC

South,

inius (Sings

.<br>Geboortes

# INVERSION TOTAL Y FUENTE DE RECURSOS

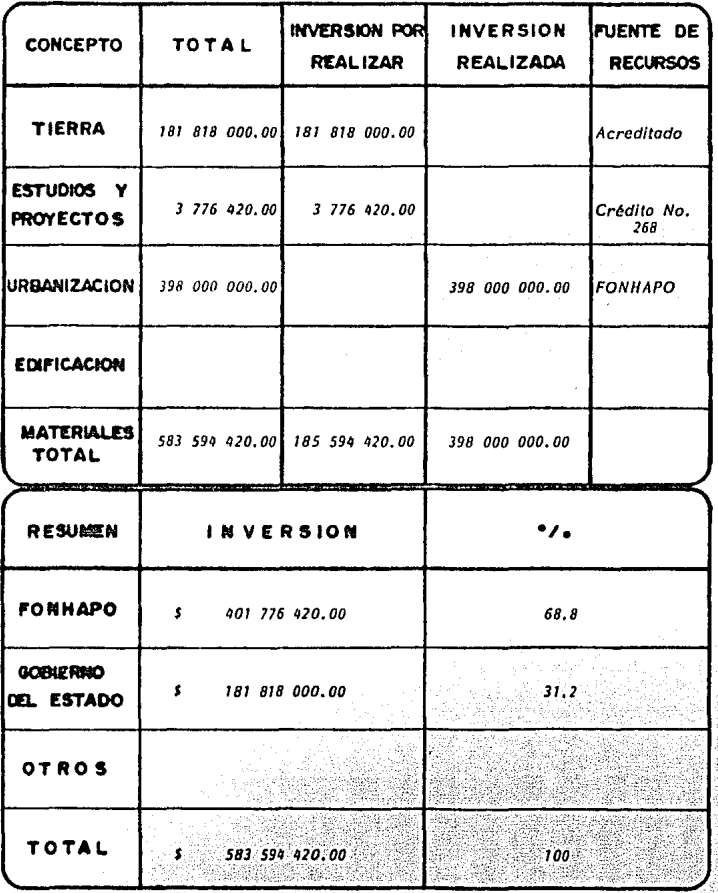

Programa de Terminación ΈÏ

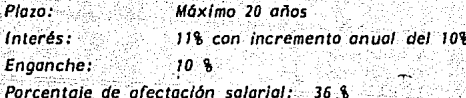

El FONHAPO no modificará las condiciones del crédito, siempre y cuando el costo total de la acción no supere, a la fecha de la terminación de la obra, 475 veces el salario mínimo regional.

"El Acreditado" se obliga a iniciar las obras material del financiamiento, el 20 de Septiembre de 1984 y concluirlas en un plaza de 8 meses contados a partir de la fecha de inicio.

URBANIZACION PROGRAMA DE TERMINACION DE **OBRAS** DE 

 $\bullet$ 

120 전 - 120 전 동물 10 이 120 전 등이 210 전 5 전 110 원이 120 동의 사이트<br>130 전 121 전 121 전 121 전 121 전 121 전 121 전 121 전 121 전 121 전<br>121 전 121 전 121 전 121 전 121 전 121 전 121 전 121 전 121 전 121 전

in a shi

Site e a Magyar

o all'

羅塔式

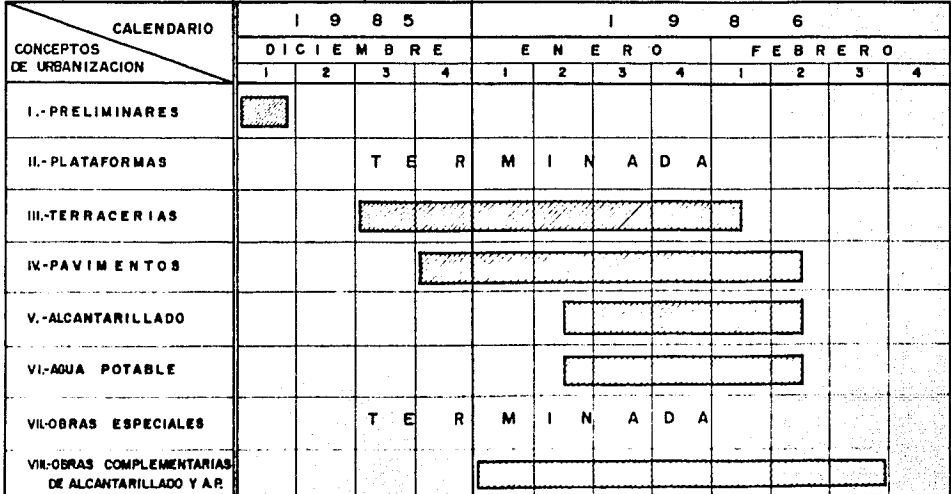

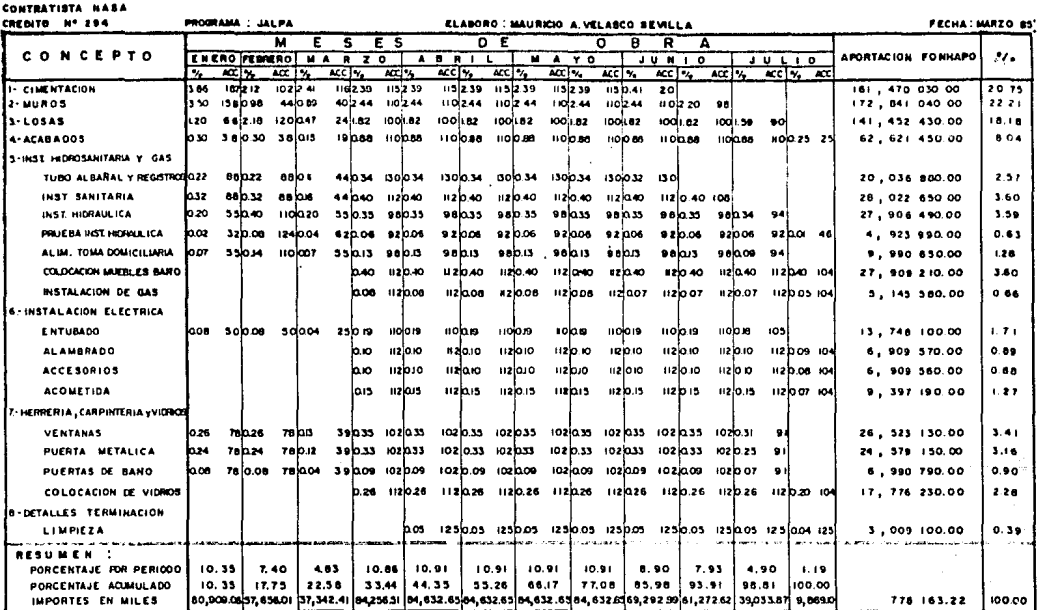

والمرجوعة وأوال

ACC . ACCIONES CONSTRUIDAS

#### PROGRAMA DE OBRA  $IV.$

Ġ. politic.

 $\sim 100$ 

V.

- Croquis de Localización  $\overline{A}$
- Configuración Topográfica  $B$
- Plano General de Diseño Urbano ිට

ral je

an Celand and

فتدأه وسيدورق .<br>Plano General de Lotificación  $\overline{D}$ 

## IV. PROGRAMA DE ORRA.

El programa de obra comprende desde el inicio de los trabalos previos hasta la terminación del proyecto, pero estos están divididos en trabalos de urbanización y trabajos de edificación de la vivienda.

45

Este capítulo contiene los diferentes planos que se utilizaron como base en la construcción del fraccionamiento Jalpa-Huehuetoca.

Los planos que se muestran son:

- Croquis de localización: muestra el lugar en donde se construyó el frac AFcionamiento.
- $B$ ) Configuración Topográfica: que contiene el cuadro de construcción, así como las condiciones del terreno antes de empezarlo a limplar, como caminos, postes de teléfono, coladeras, líneas de drenaje y canal de riego.
- $C$ Plano General de Diseño Urbano: que contiene los detalles, cortes y el cuadro del uso del suelo.
- D) Plano General de Lotificación: que contiene los datos generales, el cuadro comparativo de manzanas y colindancias.

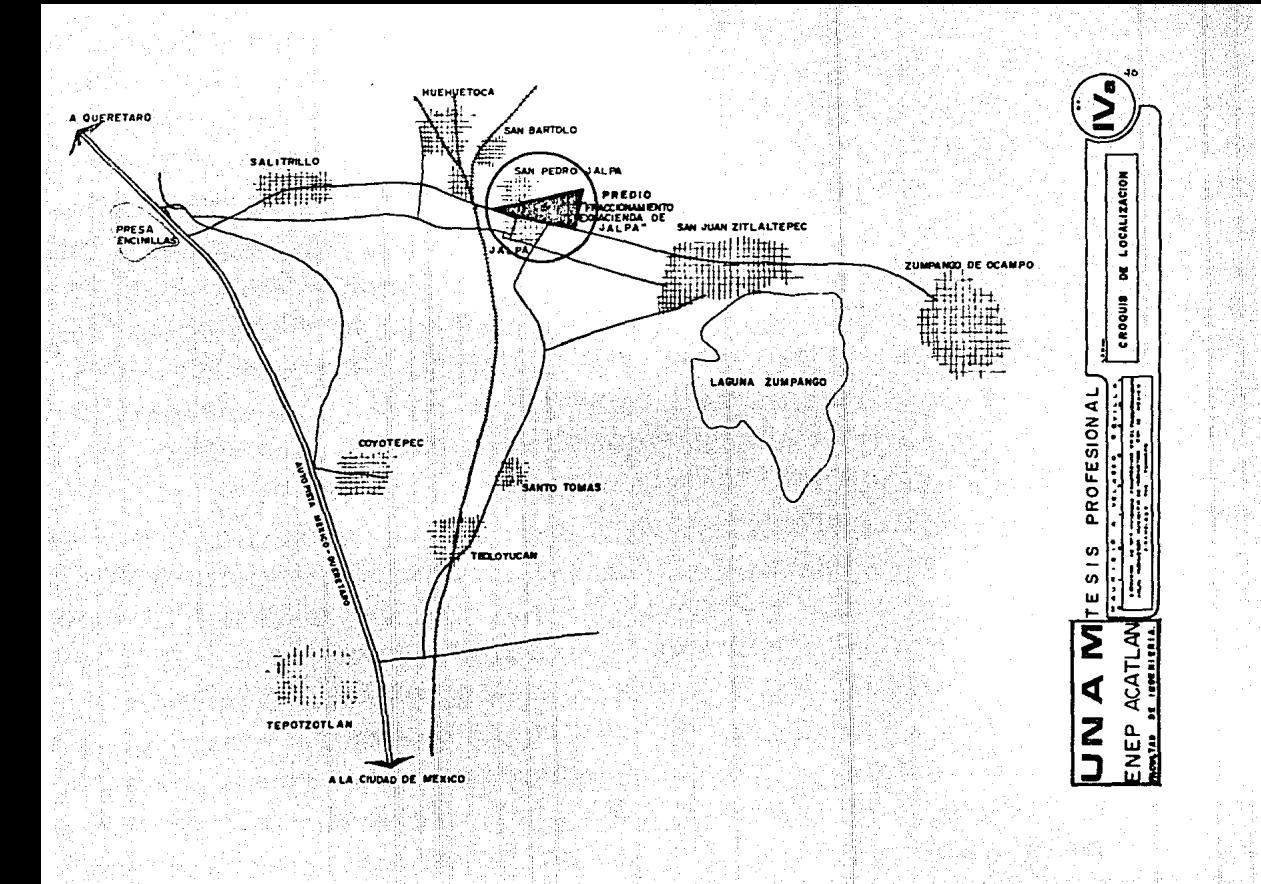

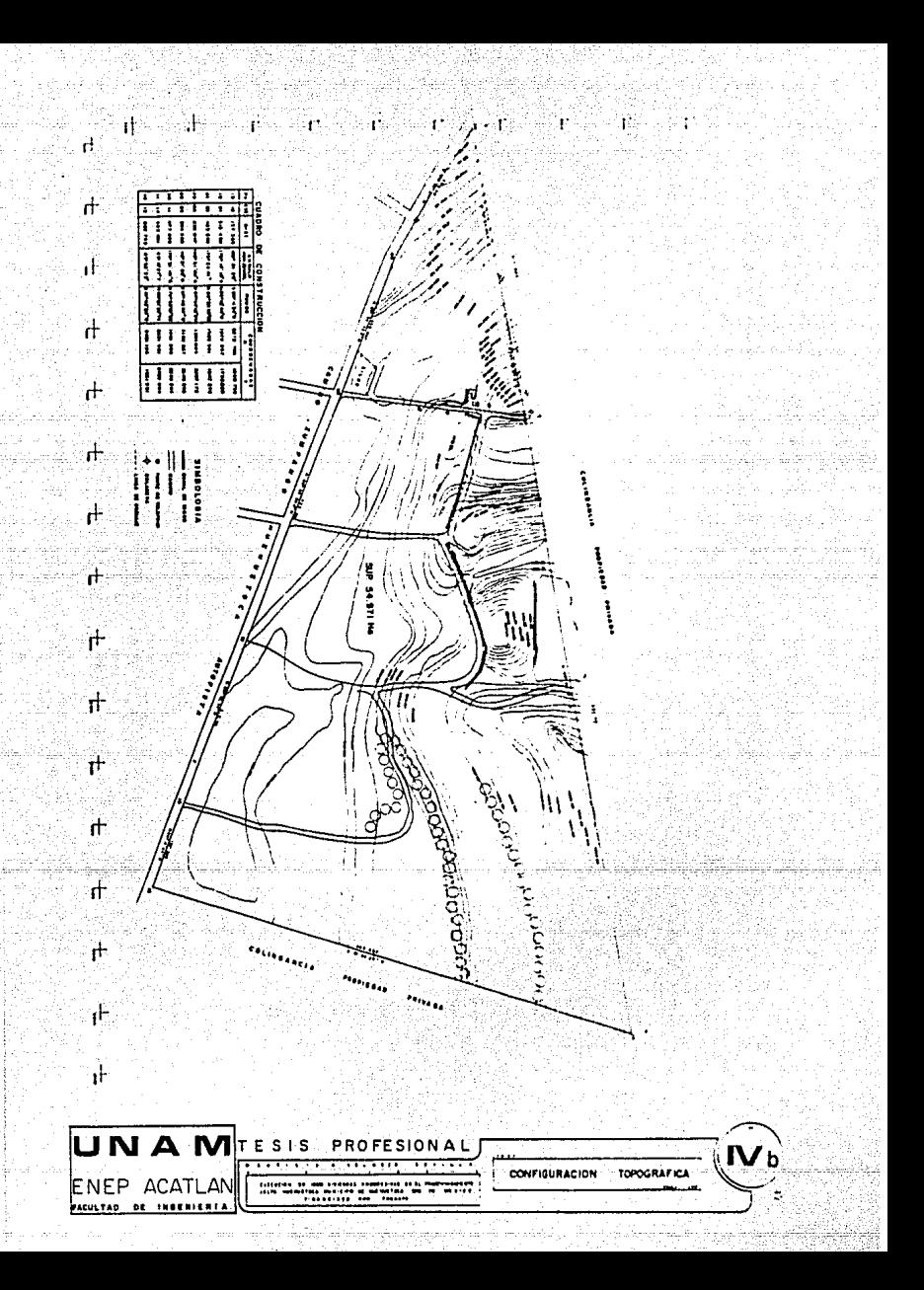

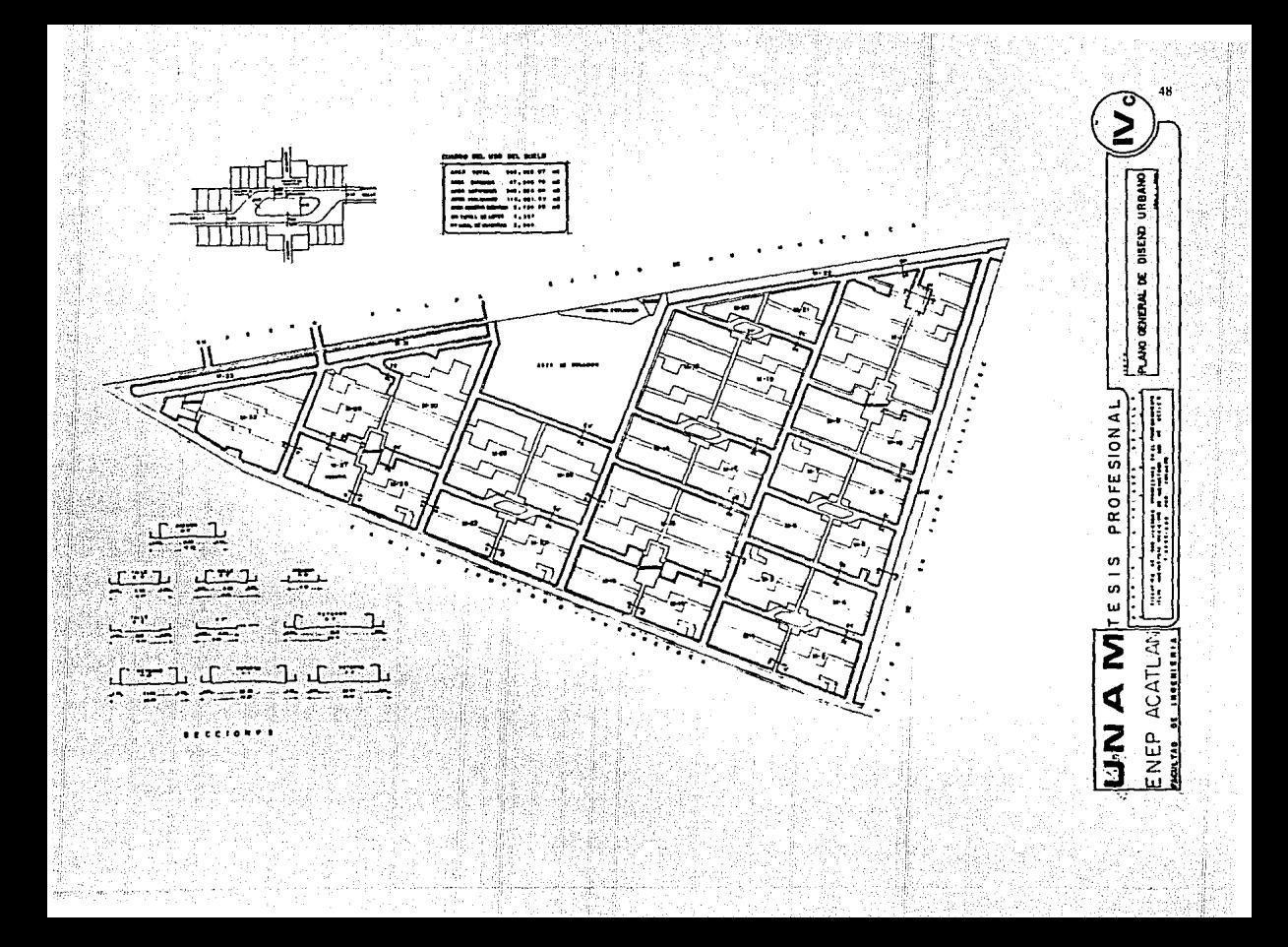

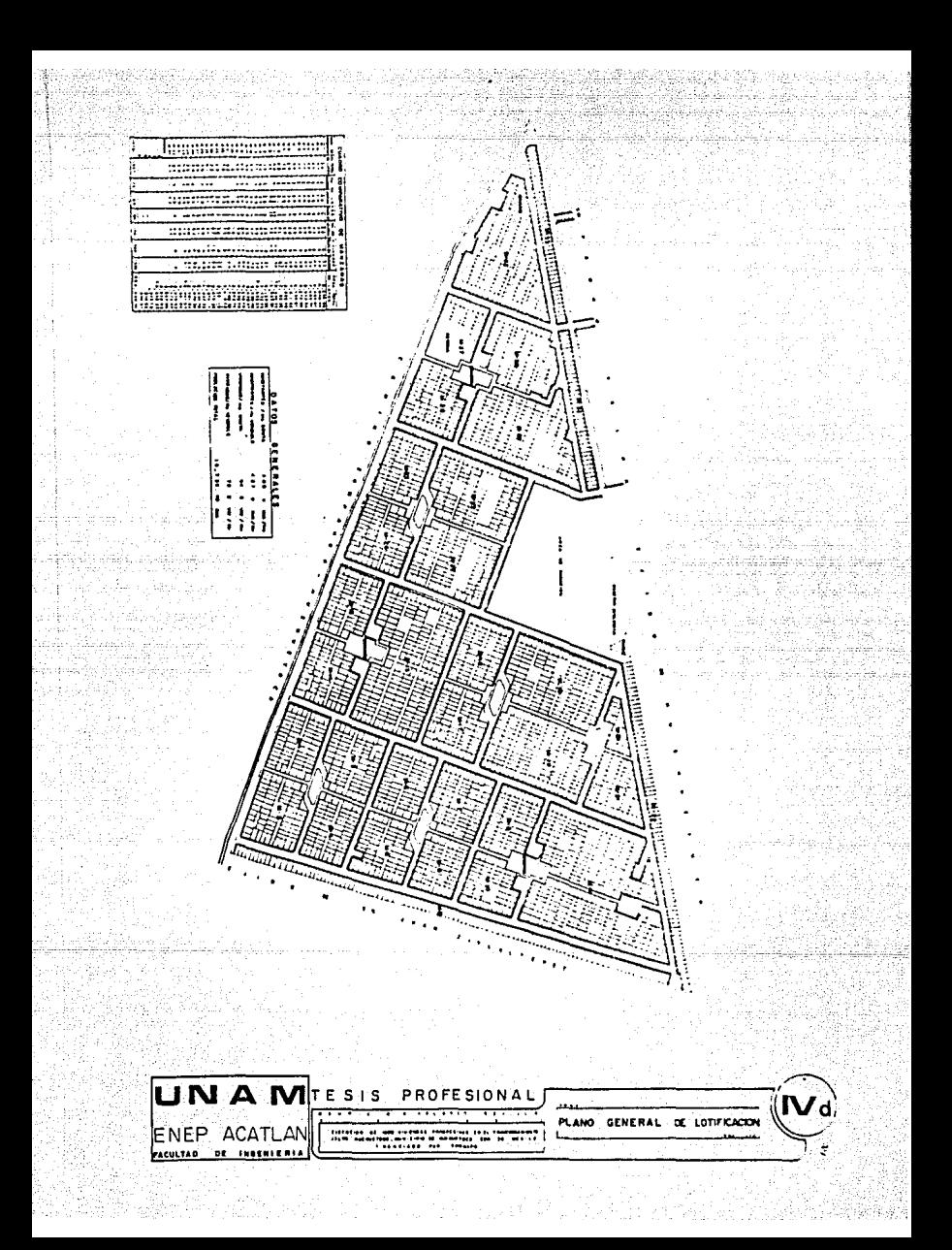

# ANALISIS DE PROCEDIMIENTOS CONSTRUCTIVOS

Seep 24

Ÿ.

8 Şabiri

**Shapping** 

A)

 $c<sub>i</sub>$ 

 $F$ 

Procedimiento constructivo de la casa tipo y detalles constructivos de la misma.

Tipo de vivienda y características del proyecto B)

- Ť. Concepto y Desarrollo
- 2. Coordinación Modular
- з. Adecuación a las Ubicaciones
- Descripción de los Espacios 4.
- Módulo Integral (etapa inicial) 5.
- 6. Aspecto de Conjunto
- Variaciónes en las Dimensiones y uso de los  $\overline{7}$ . espacios.

Trascio

Variaciones en fachadas. θ.

Proyecto arquitectónico de unidad tipo (plantas, cortes y fachadas)

- D) Análisis de precios unitarios
- E). **Presupuesto**

Números generadores de volúmenes de obra.

## ANALISIS OF PROCEDIMIENTOS CONSTRUCTIVOS

51

Procedimiento constructivo de la casa tipo y detalles constructivos de -A J. la misma.

El sistema utilizado es una racionalización y optimización de diversos procedimientos y elementos existentes; no requiere equipos sofisticados, se ocupa mucha mono de obra normal y no especializada. Esto se describe en el plano de detalles constructivos; a continuación se da un resúmen general del procedimiento constructivo.

#### ï. **Trabalos Preliminares**

- a) Trazo y nivelación del terreno.
	- El trazo se lleva a cabo en plataformas niveladas por AURIS y se hizo vivienda por vivienda.

#### 2. Cimentación:

 $V$  .

La constituye una losa de 10 cms. de concreto armado, con nervaduras de 15 cm, de ancho y con un peralte total de 30 cms.

#### a) Excavación a mano en capas.

Las excavaciones se llevarán a cabo en los lugares indicados por medio de pico y pala, compactando al 95% y utilizando material mejorado, para dalas de cimentación y drenaje sanitario.

#### b) Relleno de capos.

Se usará el material producto de las excavaciones, Teniéndolo en capas y se compactará con pisón de mano. En caso necesario, se utilizará aqua en cantidad adecuada.

### c) Malla de alambre de acero estirado en frio.

Se tenderá sobre la superficie compactada. Se colocará sin torceduras ni juntas desoldadas; los traslapes se indican en el plano de -planta de cimentación

d] Acero de refuerzo ormex 15,30.4 El ormex se colocará en las capas limpias, libres de grosa o cualquier elemento extraño.

52 - ت

- e) Acero de refuerzo Tec. 60 Se colocará en lugares y con dimensiones indicadas en el plano, en un solo sentido sin refuerzo transverso/.
- f] Cimbro común en frontero de losa de cimentación. Se usará duela de pino de 3a, clase. La cimbra deberá ser estanca para evitar que se salga la /echado, y estará nivelada' *y* a//neodo,
- $g$ ) Concreto F'c = 150 Kg/cm2. en cimentaciones. Se elaborará con revolvedora y se recibirá en artesas o se colocará directamente en los elementos por colar. El concreto se vibrará y nivelará, se curará con agua durante los siguientes 3 días. El des cimbrado podrá realizarse al fraguado Inicial,
- h) Anclaie de castillos en cimentación. El anclaje de los castillos armex 12 x 12 - 4 será en los lugares indicodos en el plano de cimentac/6n, *y* se llevará a coba: doblando *y* oina rrando el castillo al armado de cimentación.

#### 3. Superestructura:

a) Castillos de 0.13 x 0.13 con concreto  $F/c = 150$  Kg/cm2. ahogados en el muro armados con armex de  $12x12-4$ . El material que se usa es un block hueca de  $8x13x26$  cm. Armadura electrosoldada  $12x12-4$  fy *=* 5000 Kg/cml., concreto F'c *=* 150 Kg/cml., agregado móxlmo de 19 mm. fabricado en obra con revolvedora. Se colocará el block hue co amarrado al muro de tabicón, dejando el hueco para el castillo, el *cual posteriormente se colarú.* 

b} Muro de tabicón de concreto de Bx13x26 pegado con mortero cemento arena 1:5. Se utiliza tabicón de concreto tipo pesado, de producción *local. El mortero puede ser terciado con ca/hidra para su mejor ma*nejo. El tabicón se humedecerá antes de colocarlo, pegándolo poste*riormente con el mortero y dejando un acabado común, respetando plomos y trazos.·* **A** *Jos exteriores se les pinta con cal y* **se** *dejan*  **puntas en los castillos paro futuras ampliocíones.** 

53

- c} Dala de cerramiento for/ada con pieza *•u•* de concreto simple y armada con armex 10x10-3 F'y = 5000 Kg/cm2. y colada con concreto F'c 150 Kglcm2. Se humedecerá la pieza *•u•* antes de colocarse con - *mortero cemento-arena. La armadura e/ectrosoldoda se colocará en la*  pieza *•u•* con sus translapes correspondientes y después se voclaró , el concreto.
- d) Losa de concreto  $Fe = 150$  Kg/cm2. de 6 cm. de espesor y nervaduras "T" reforzadas con armaduras electrosoldadas F'y = 6000 Kg/cm2. a cada 80 cms. hechas con cimbra metálica autoportante (soportada *en* **sus** *extremos con pasadores hacia los muros o con polines y pies*  derechos) y malla electrosoldada 6x6 8/8.

*Los losas nervudas con cimbra autoportante, es* **un** *sistema mexicano, patente* **120401/,** *con los siguientes caroctcrtsticas:* 

Facilidad y rapidez de construcción, ahorro en la cantidad de materiales, empleo de materiales de la región (grava, arena y cemento), **o/Jorro en el acero de refuerzo paro el concreto de la cimentación,**  ya que pesa 175 Kg/m2. Para efectos de fuerzas horizontales la losa nervoda es equiparable a un elemento de 15 cm. de espesar, por lo que estructuralmente absorve los efectos de sismo en forma ventajosa en relación con otros sistemas y la apariencia en el lecho baio de los techos, es superior a otros sistemas además de permitir la aplicación directa de la pintura.

El material *y* equipo que se empleo es el siguiente: Concreto f'c = 150 Kg/cm2., cimbra con formas metálicas para las -- nervaduras y triplay de 16 mm. para las losas y/o cimbra metálico autoportante en tabletas metólicas de *10* cms, El refuerzo para los nervaduras se haró ccin armaduras electrosoldados prefabricadas al tamaño de claros con f'y = 6000 Kglcm2. con tres varillas bojas del  $# 2 y$  dos altas del  $# 1.5$ , estribos de alambre  $f'y = 5000$  Kg/cm2. del # 8, El refuerzo de la losa con malla electrosoldoda de f'y =  $-$ 5000 Kg/cm2. calibres de tipo  $6x6$   $8-8$ .

**El procedimiento constructivo es el siguiente:** 

Se colocorón los postes metálicos para recibir los vigas madrinas, que **soportan seguidamente las formas metálicas para las vigas • T ", las cuales llevan en su forma, soporte integrado paro recibir facilmcnte**  los tableros de triploy, ya tratados previamente con pintura epóxica. **El acabado en las nervaduras será aparente** *y* **en fas tosas,. acabado**  común de muy buena calidad.

*Posteriormente se tiende la armadura clectrosoldada en los vigas* **•** *T* • *y* la malla elcctroso/dada corrida en toda el órea, paro que finalmente *se vacíe el concreto manua/mcnta, fabricado en revolvedora.* 

#### 4. Albañilería y Acabados

a) Enladrillado de azotea.

El enlodrlllado se haró cor ladrillo de 2x2x25 cm. de barro rojo, re*cocido común, asentado con mortero de cemento,, cal, arena 1:* **J** *:8 y*  lechadeado con cemento gris, acabado tipo escobillado. La pendiente seró de un 2%. que doró a dos górgolas, una atrás y otra adelante  $y$  se le dará un entortado de mortero cemento-cal-arena 1:1:12. En las aristas perimetrales se colocará un cllof/ón que se realizará lntegramente con el enladrillado. Se construirán los entortados para las pendientes y se terminarán sin presentar contrapendientes ni de*presiones. Los ladrillos* **se** *colocarán previamente humedecidos y lip pios y se osenlorón con mortero de cemento-cal-arena 1: 1 :B. forman*do tableros o cuadros en petatillo. El enladrillado se rematará en el perimetro formando un chaflán y se escobillará 24 horas después de

terminado, con una lechada de cemento lo suficientemente fluído, paro que penetre en las /untos del enlodr/llado *y* selle la paros/dad *y*  fisuras del ladrllla. La terminación de /a lechada seró can acabada escobl//ado *y* con un sello de /abón *y* alumbre.

SS

- b} lmpermeobllización de azotea. Se usarán 10 Kg. de alumbre por 10 Kg. de jabón disuelta con 200 /Is. de agua. Se mezclarán el jabón *y*  el alumbre cuando el agua se encuentre en ebullición *y* se op/lcará con chulos o escobos de fibra sabre el enladrillado, formando una pe/fcu/a uniforme.
- c) Lambrín de cemento pulido en baños. Se hará con mortero de cemen *to. arena ':s. humedeciendo previamente la superficie por aplicar y*  se tendró el aplanado can procedimiento convencional, debiendo quedar a plomo; el acabodo final será de cemento pulida *y* se aplicará - 48 horas después de tendido el repellado. Antes de ejecutor el terminado final, deberán estar terminadas totalmente todas las instalacio nes que se aloian dentro de los módulos.
- d} Tuberfa albañal de 15 cm. O. Lo tubcrfo de concreto simple será */unteada* **con** *mortero cemento-arena 1: 5. Se e;ecutar6n las excavoci9\_*  nes previamente, para alojar las redes sanitarias; las tuberías de con creta se colocarán con una pendiente no menor de 2% *y* el fondo de las zanjas se acondicionará de manera que el tubo quede acostillado, *colocando las campanas agua arriba. Las redes no deber6n tener* - variaciones ni pendientes motivadas por irregularidades del fondo de *las excavaciones.*

Se colocarán registros prefabricados de concreto hidráulico *y* las tuberfas deberán quedar emboqulllodas en dichas registras.

Antes de proceder al relleno se limplará el interior de los tubos, ell minando el mortero sobrante.

e) Registro precolado de 0.60x0,40 m. con tapa. Sobre el fondo de la zanja previamente acondicionada para que presen *te una superficie resistente y uniforme, se colocará el fondo del re-* $q$ *stro precolado. Posteriormente se colocará la tapa precolada.* 

#### fl *Colocación de Herrerfa.*

*Poro fas puertas y ventanas se ha buscado un sistema que elimine el trabaio delicado de hacer boquillas. Todas estas piezas ya traen un marco metálico hecho, o sen, llevan sus boquillas integradas.* 

Las ventanas simplemente se deslizan dentro de los huecos que prevía mente se han dejado, recibiéndose el marco contra el muro con el mis *mo mortero con el que asientan los tabicones en el muro. Los marcos de las puertas* o *;ambas, se colocar6n de fa misma manera.* 

#### *g} Pintura a la cal en Fachadas.*

*Se mezclan las materiales (Agua, sal, ca/,alumbre} en esta proporción: 18 tts. agua, q Kg. cal, 100 gramos alumbre, y 500 grs. sal; y se fJplican sabre los muros de tabicón libres de polvo y protuberancias*  **de cualquier tipo, por lo que previamente deber6n resanarse agrieta***mientos u hoquedades que puedan existir. Se aplicor6 una mano con ·brocha de cerdo.* 

## *h} Acabado fino de cemento en pisos.*

*Lo cantidad de materia/ que se utiliza por metro cuadrado es de 1. 5 kg. de cemento. Después de colocar el concreto en las losas de cimentación, se extender6 por medio de r\_astrillo o reglas hasta el ni*vel de las <sup>\*</sup>maestras" previamente colocadas. Se compactará la super *(le/e con pisón metálico* o *similar y se dejará reposar hasta que desaparezca fa humedad superficial; se aplicará nuevamente una regla* pa*ro quitar hoquedades, ondulaciones* o *imperfecciones; se extenderá el polvo de cemento y se aplicará con uno /lona de madera paro efe:\_ tuar el ocabodo fino.* 

#### *s.* Instalaciones

o} Instalación hldr6ul/ca, sanitaria y de gas. Los materiales a usarse para cada uno de los diferentes trabajos son: para la instalación hidróutica, tubería y conexiones de fierro galvani zado, para instalación de gas, fierro galvanizado y para la instalación sanitaria, tuberfa y conexiones de P. V. C. Las instalaciones hidráulicas, sanitarias y de gas se ejecutarán en lo que corresponde al Reglamento de Ingeniería Sanitaria y al de la Dirección General de Gas de SEPAFIN.

57

Las instalaciones se sujetarán a los muros con taquete y tornillos ya *que en general todas las instalaciones son aparentes. La red hidr6!:!.. lica es sumamente compacta, va por el exterior de los muros, pero* prócticamente sin verse desde el interior de la casa; con esto se logra una red {ac/lmente inspecc/onable y se evitan ranuras y resanes en las paredes. Se tiene preparación para el futuro bajante de plan ta alta. El ramaleo es similar al de la planta baja, puede hacerse por aba/o del techo de planta bajo (cubierto con un plafón, si se desea} o par encima de lo fosa haciendo un relleno.

b) Acometida eléctrica y salidas para alumbrado y contactos. El material a utilizarse es el siguiente: Tubo poliducto de 13 mm.,  $$ alambre TW de # 12, cajas cuadradas y chalupas de lámina negra, accesorios eléctricos de la marca ROGER o slmliores. En la acometida, Interruptor termomagnétlco Q0-115 e interruptor de navajas 2 x *30*  y mufa de 38 mm. con tubo galvanizado.

La instalación eléctrica viene prefabricado en una tramo de mangueras de plástico, con conectores que las ligan a las cajas metálicas, con *sus elementos ya insertados. Hoy una clave de colores para facilitar*  su ubicación y una caja metálica para la salida, la cual se recibe en *un block con ventana para posteriormente colocar los chas/ses* **y** *las placas. Los tramos verticales van por los bloks huecos en los muros*  los horizontales par los dalas; la base del medidor está ubicada en la fachado protegido por el pórtico.

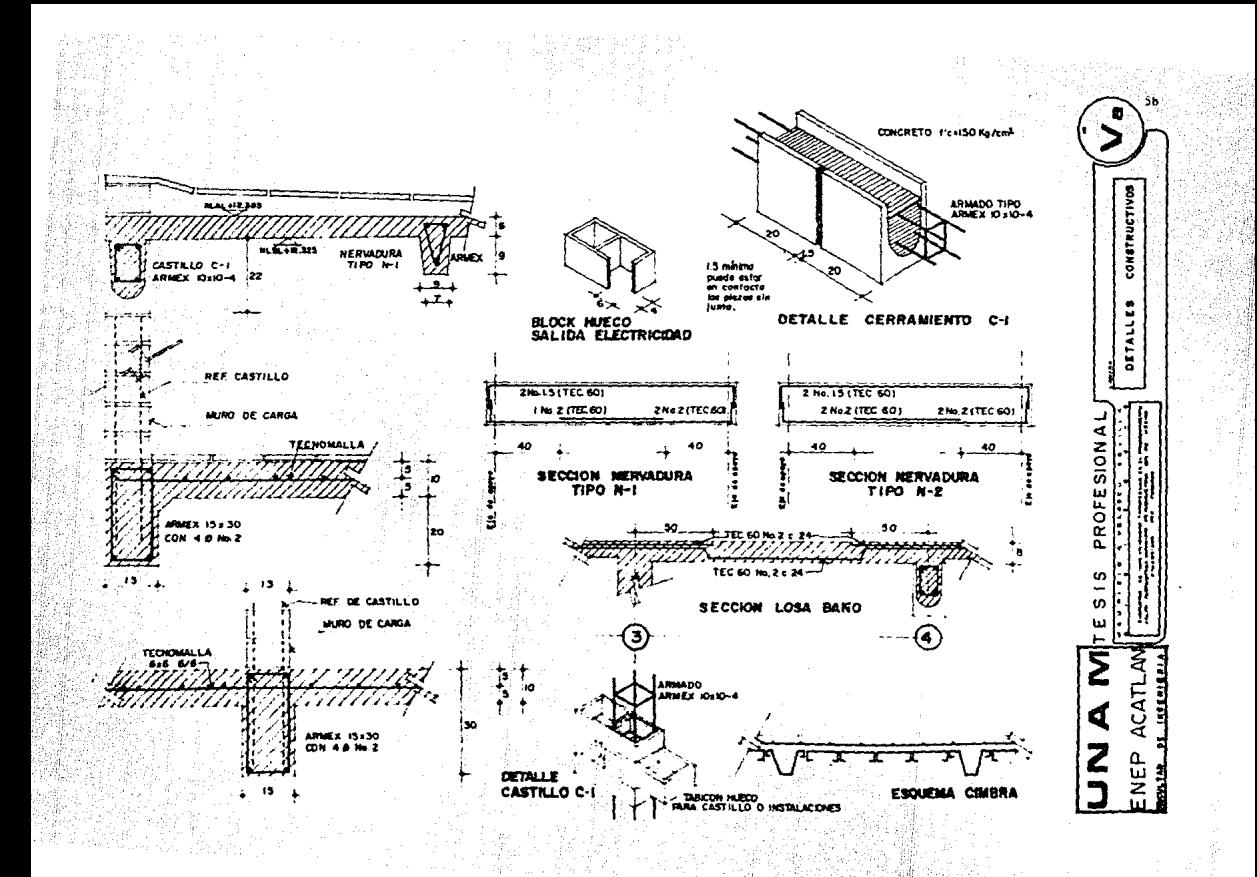

### 6. Complementos

o) Herrería en puertas y ventanas

Los ventanas tendrán que llegar o la obra con uno mona de pintura *anticorrosivo y después se co/ocar6n. los puertos se colocarán una*  vez que estén puestos los marcos en las fachadas y en el baño. Las *ventanas de acero tubular con chambranas, formando boquillas integra* les, facilitan la fijación haciéndose más rápida y dando una buena pre sentaclón.

#### b/ Muebles sanitarios

*Los muebles se colocarán quedando nivelados y plomeados; no se co*locarán muebles golpeados, despostillados, rotos o fisurados y se ins talarán al término de la construcción de la obra negro.

En el módulo integral inicial, se han dejado tapones de muro de menar espesar en el futuro acceso de la sala a la escalera y de la cocina a la despensa que va abajo de dicha escalera, para facilitar la ppertura de estos pasas en las etapas futuros.

B) Tipo de vivienda y características del Proyecto.

#### 7. Concepto y Desarrollo.

La vivienda está basada en un 'módulo mfnlmo (cocina, baño y espacio de usos múltiples) que puede tener diversas modalidades de crecimiento (ho r/zontol y/o vertical) hasta l/egar·a-tin--dei;arrollo-completo; permitiendo por último la sub-dlvlsl6n en dos viviendas Independientes (una aboio y otra arriba).

Además, se do la pasibllldod de incorporar diversos variantes en el uso de los espacios, permitiéndose también diferentes variantes en las facha-.· das. Las medidas de los espacios, en todos los casos son mayores que los mínimos que se usan generalmente en este tipo de programas.

#### 2. *Coordinación Modular.*

*La cubierta* se *moduló a* eies *de 80* cms. *Esta dimensión* es *compatible*  con e/ *sistema de cimbro outo-portonte (que* se *propone para los etapas Iniciales/ y con el sistema de vigueta y bovedl/la, que puede usarse paro fas ampliaciones futuros (el cual* se *presta facl/mente a procedimientos de auto-construcción/.* 

Los muros se han ajustado a tamaño normal de tabicón de concreto  $\cdot$ *(16x1Jx8 cm.* J *cuya producción* es *la* mós *generalizada y que* se *consigue facllmente* en *cualquier lugar como producto regional Jacal.* 

*Estas dimensiones no son congruentes con las de la cubierta; por* la *tanto se han hecho afustes en las iuntas y en la posición de algunas* e/es *paro que todos los muros (y los huecas paro puertas y ventanas} se hagan con piezas enteros y medias piezas, evitando recortes y desperdicios y dando también de esta manero, foc/lldades paro una mayor rapidéz* en *la e/ecución.* 

*En este proyecto, se Intenta llegar* o uno *coord/nac/6n modular general pero en uno etapa In termed/a, con las adaptaciones necesarios para* em- *plear los elementos de construcción /acoles de producción normal y de obtención Inmediata.* 

#### J. *Adecuac/6n* o /os *ubicaciones.*

*Aunque evidentemente las condiciones de las cuatro ubicaciones* no *son ldhltlcas,* se *estima que el mismo prototipo puede servir paro todas ellas, ya que las* condiciones no *son tan d/screpantes y los requerimientos del clima y del contexto en el que* se *emplazan las unidades concurdan can*  los *carocterfst/cas del proyecto, tanto en lo que* se *refiere al aspecto y al tamat'lo* de *los recintos (Incluyendo* lo *referente* o *altura},* como *a los factores de llumlnacl6n, ventilación y, aislamiento térmico.* 

*!Is( mismo, los materiales* bós/cos *de las muros (tabicón de 16x13x8.*  se *encuentran en todos las localidades en producción norma/.* 

## 4. *Descripción de Espacios*

*La cocino cuenta can órea de preparación y 6rea para comer* (1. *45* x *2. 57 mts* J. *Puede tener en el futura una entrada Independiente par el pasillo lateral (futuro escalera); la puerta servlr6 luego para la despensa. Cama alternativa puede tener ventano. El baño* es *de* - *dos usos simult6neos, con* el *lavabo separado del resto (1.11* x *1.57 mts).* 

61

*Lo estancia comedor tiene tamaño adecuado (5.17* x *1.75 mts);* seco*munica en formo abierto con* lo cocino; *aunque comunica al- baño, es7c to es en forma discreta, sanitarios.* 

*Recómaras: almacenamiento (el espacio total equivale a 2.75 x 3.47 mts.).* 

*Su acceso es a través de un pequeño vestfbulo de aproxlmadainenie*  • *O. 85* x *1. 00 mts., que confiere mós privacfa y reduce tu a(ectaCión de trónsitos a la estancia.* 

*El lavabo est6 otras del baña; en casa de desearlo, es una cubierta ligera apoy6ndose en el muro.* 

La escalera (futura) tiene 92 cm. de ancho y puede agrandarse has*ta la azotea, para usarla de tendedero en1a* era~d *sÜb¿d/v/dlcfa /el lavadero quedaró sobre el baño*).

Las dimensiones de la planta alta son similares a lo de la planta baia.

:~~,----(~;fL-.~--o~~\_; .'-~~:;\_~l,-o-;c-\_-~ \_\_\_ ; \_\_ \_;\_\_;\_.\_~\_-~;

#### *5, Módulo Integral.*

*-(Etapa Inicio/ cotizado en \$ 650,000. 00) Gracias a to* raclano/lzaclón *de los elemen tas\_ constructivos y 'de\_* los *procesos de edificación, se consiguió que el .módulo lntegrol\_.inlcial*  tenga la superficie de 51,71 mts, para los terrenos de 7.00 mts, de frente.

62.

Se ha tratada de dar la móxima superficie construida en esta etapa Inicial, can todas las Instalaciones y elementos necesarios, de/ando en manos del usuario los futuros complementos en acabados y elemen tos diversos que se pueden realizar facilmente (en forma individual o colectiva) con la oportunidad y ve/oc/dad que cada caso requiere.

Se prefirió dar móxima superficie en vez de invertir mayores recursos en acabados; siempre será más fócil añadir acabados o elementos que aumentar espacios definidos, ademós de que, en general, los *problemas de vivienda no se resuelven con espacios reducidos:* 

Debido a las diferentes condiciones y costos, en todos los cosos se dejan las preparaciones para el calentador de agua, pero sin propor clonor/o; lo única puerta interior es la del borla.

#### 6. Aspecto de conjunto

Se ha procurado evitar la monotonía, manejando juego de tres dife-rentes paños en las fachadas frontales, los pórticos ayudan a dar *una Imagen más amable, menos "plana•. a la* **vez** *que mejoran ta re-* /ación de la vivienda con los espacios públicas. Por otro lado, donde los terrenos lo permitieron, se mane/aron diferentes distancias al límite de propiedad, para tener perspectivas menos alineadas. Por último, se propusieron casos derechas e Izquierdas para contribuir a una mayar variedad.

Para romper la monotonfa de las conjuntos se hicieron desde la etapa Inicial algunas viviendas de das plantas. Esto se logró haciendo - ples de coso de dos niveles. SI bien se dedica parte de la superficie construido a la escalera y a la despensa que está abajo de ella (lo cual deja una sola recamara en vez de dos en el módulo de plan ta bala), esta alternativa podría ser atractiva, ya que deja una --

gran parte del terreno libre pora jardfn u otros usos. Obviamente este efecto visual también se lograría si sobre el módulo integral completo de planta baja, se construye la primera recámara adicional, 63

r,

**7.** *'(ariaciones en los dimensiones y uso de los espacios.* 

**A** *continuación se enumeran* **las variaciones factibles en el dimension?\_**  miento *y* uso de los espacios.

Es obvio que estos variaciones pueden combinarse de diferentes modos produciendo uno omp//o gamo de posibilidades, de acuerdo o. los *diversas necesidades y recursos.* 

- a). Uasr la recámara de planta baja como comercio o despacho.
- b). Usar las dos recámaras de planta baja como comercio mayor, uniéndolos.
- c). Usar la recámara del frente de planta baja como cochera, dejan do la recamara de atrás.
- d). Usar la recámara del frente de planta baja como cochera, dejan **do comercio otras,**
- e). Ampliar la cochera de los incisos anteriores hacia el frente, con las siguientes variantes en planta alta.
	- Ampliar lo recómoro
	- Hacer un balcón
	- Dar parte de la ampliación a la recámara y parte al balcón.

fl. Ampliar el pórtico, con las siguientes variantes en planta alta.

- Ampliar el bolcán
- Ampliar lo recómoro

Ambos.

g). Ampliar la recâmara grande de la planta alta eliminando el baleón.

- h). Ampliar el balcón de la mencionada recamara reduciendo ésta.
- /}. Hacer uno recómara ad/clona/ en planto alta, separando el pas/flo *con un muro.*

64

- /). Hacer la rec6mara grande en planta alta, con las siguientes variaciones:
	- Con balcón
	- Sin balcón
	- Baña separado
	- Baño lnclufdo
- *k*) Continuar la escalera a la azotea y poner lavadero y tendedero en*azotea.*
- /}. En la casa completa, de(ar las recómaras de planta bofa como estancia *y* la estancia inicia/ como comedor.
- *111}.* En la casa completa, de/ar la planta alta Idéntica a la planta bofa.
- n). En la planta a/ta, hacer un paslllo a expensas de la recámara de enfrente, dejando atrás la recómara de mayor tamaño.
- o). En el módulo integral inicial, dejar la puerta o ventana de la cocina. hacia\_ el frente.

p). Ampliar la estancia, ya sea recorriendo el pórtico o a expensas de 61.

B. Variaciones en fachadas.

Además de las variantes que resultan de las diversas etapas *y* de las mod/ficaclones descritas en el punto anterior, pueden hacerse variantes en las fachadas , sin perder el aspecto arm6nico del con/unto, por é/emplo,

- a} Cambiar de posición las ventanas de las recómaras
- b} Poner ventanas adicionales en la escalera.
- *e} Cambiar de altura la ventana de la escalera*
- d} Abrir un hueco lateral en el balcón de casa csquinera
- *e) Cambiar ventanas a fachadas laterales en casas esquineras*
- (} Añadir ventanas en fachadas laterales en casas esqu/neros
- g} *Crear* o *eliminar balcones*
- h} Variar el muro del parapeto de los balcones
- /} Construir verjas o/ frente (para las cuales deben darse prototipos *y mantener estricto control para evitar aspectos ca6tlcos].*

65

# CJ Proyecto Arquitectónico de Unidad Tipo

(plantas cortes y fachados).

Este Incisa contiene los planas can las cuales se describe detalladamente la casa habitación y las dimensiones de cada uno de los espacios que ofrece, también se Indican los ejes para la ubicaclórr de todas *y* cada uno de los ele*mentos que componen la caso.* 

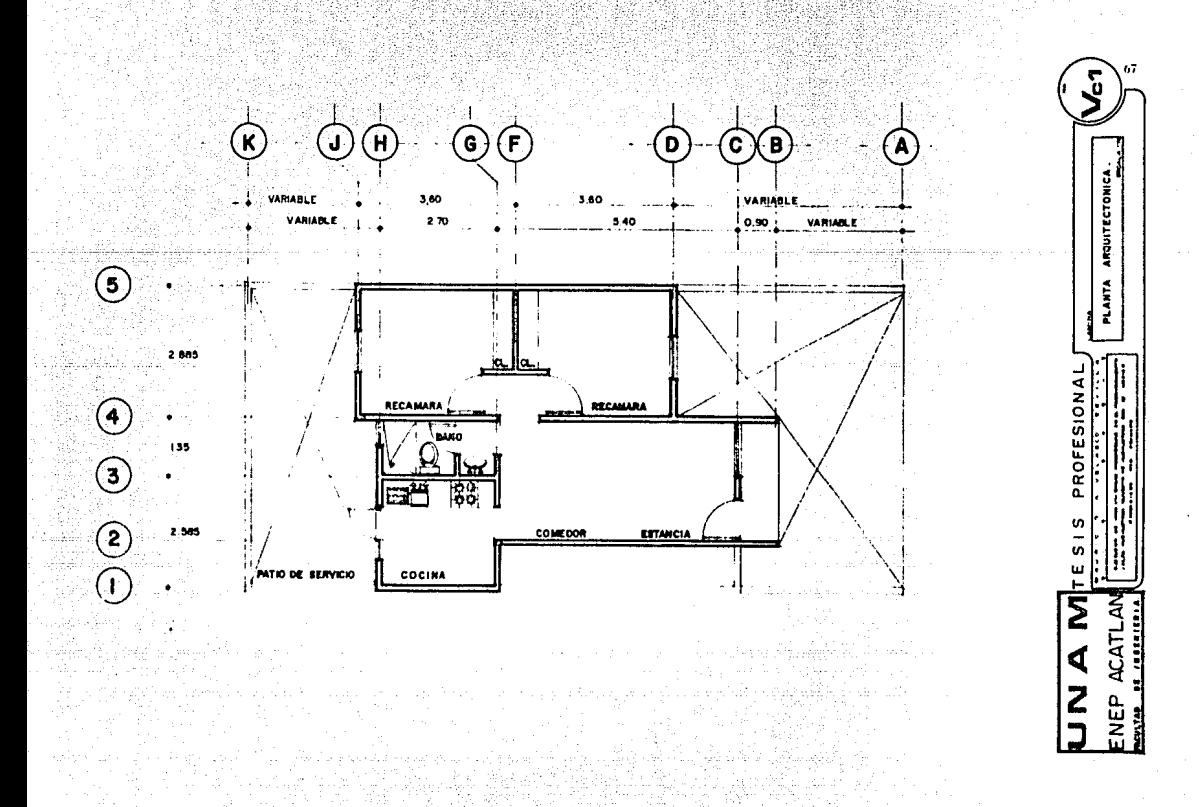

WS.

- 양화장관

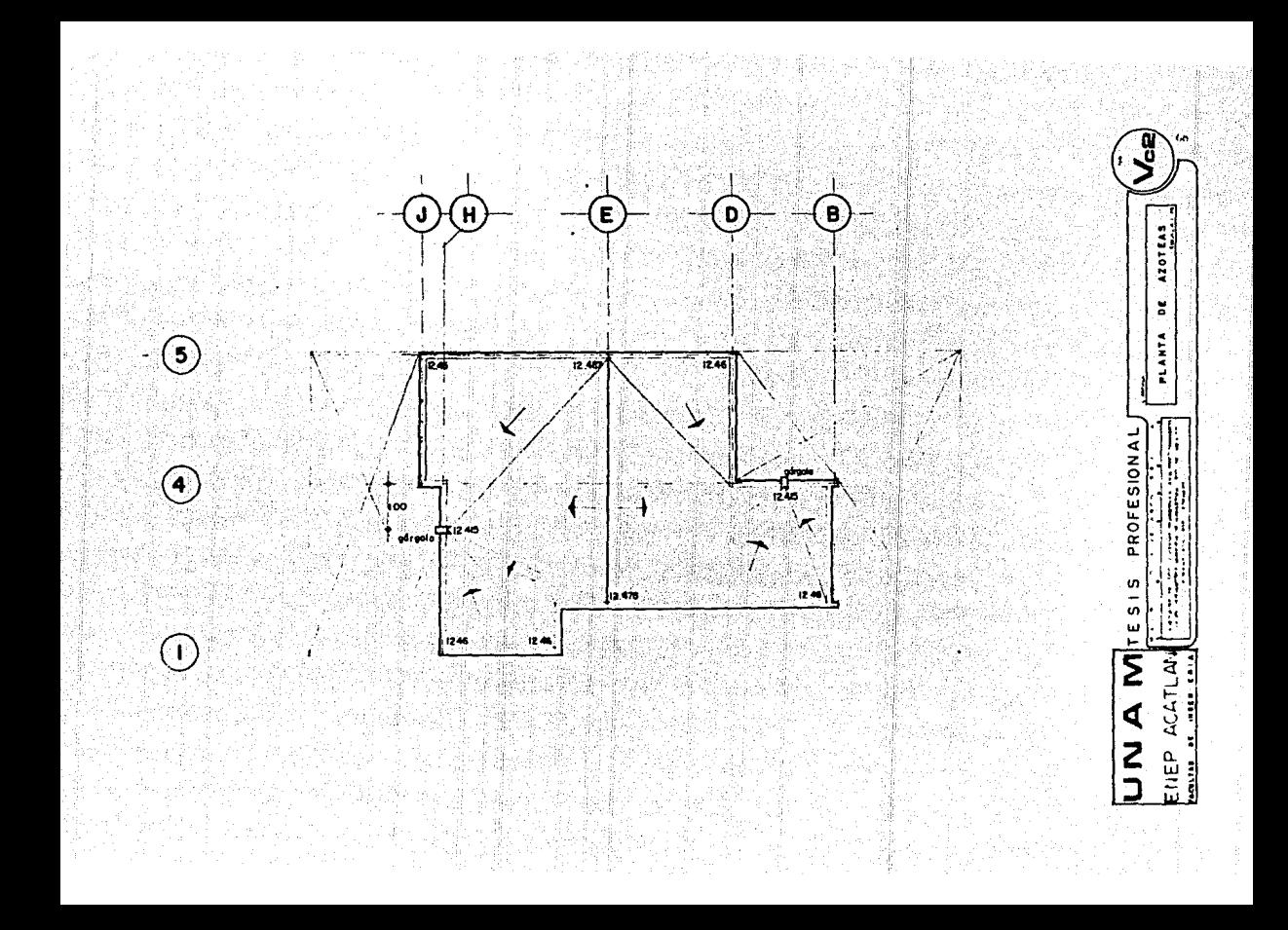
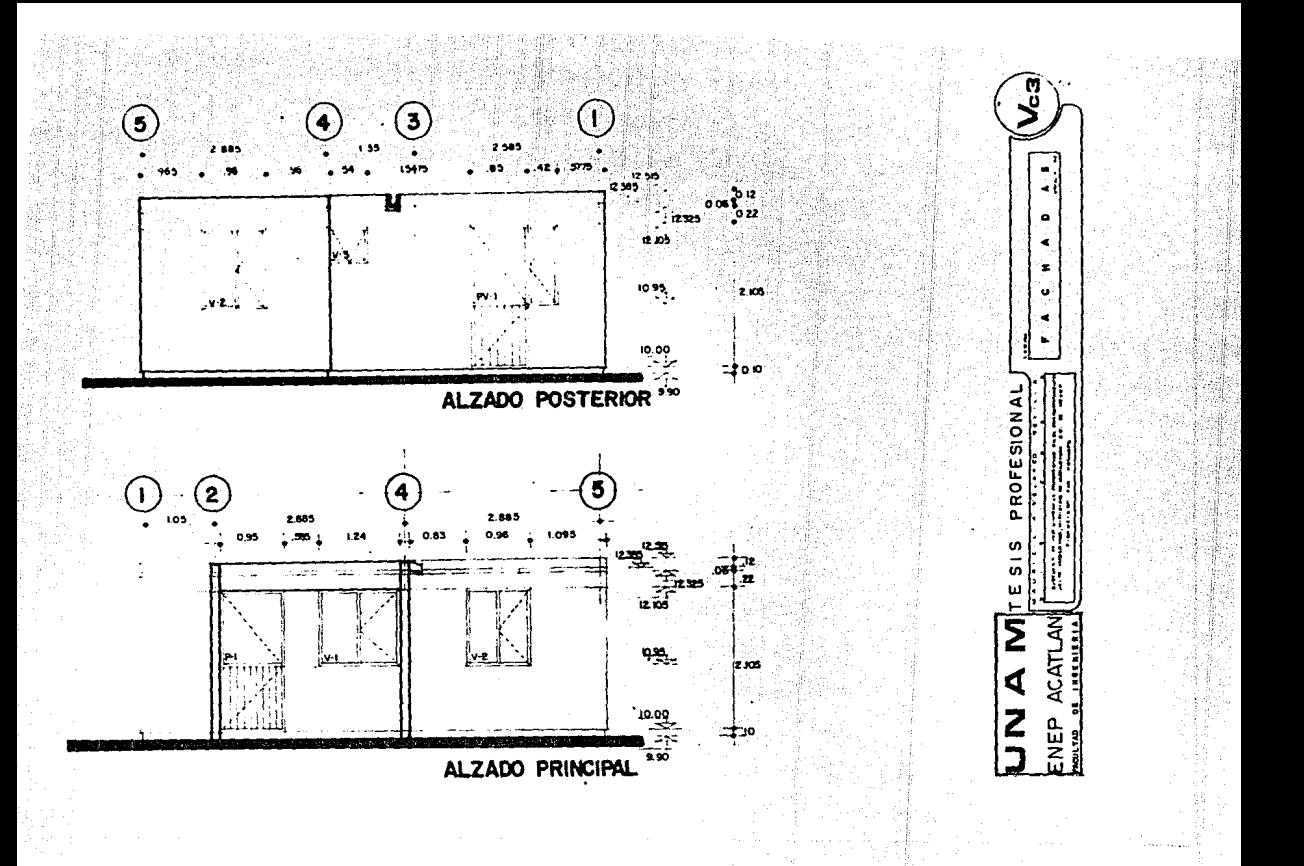

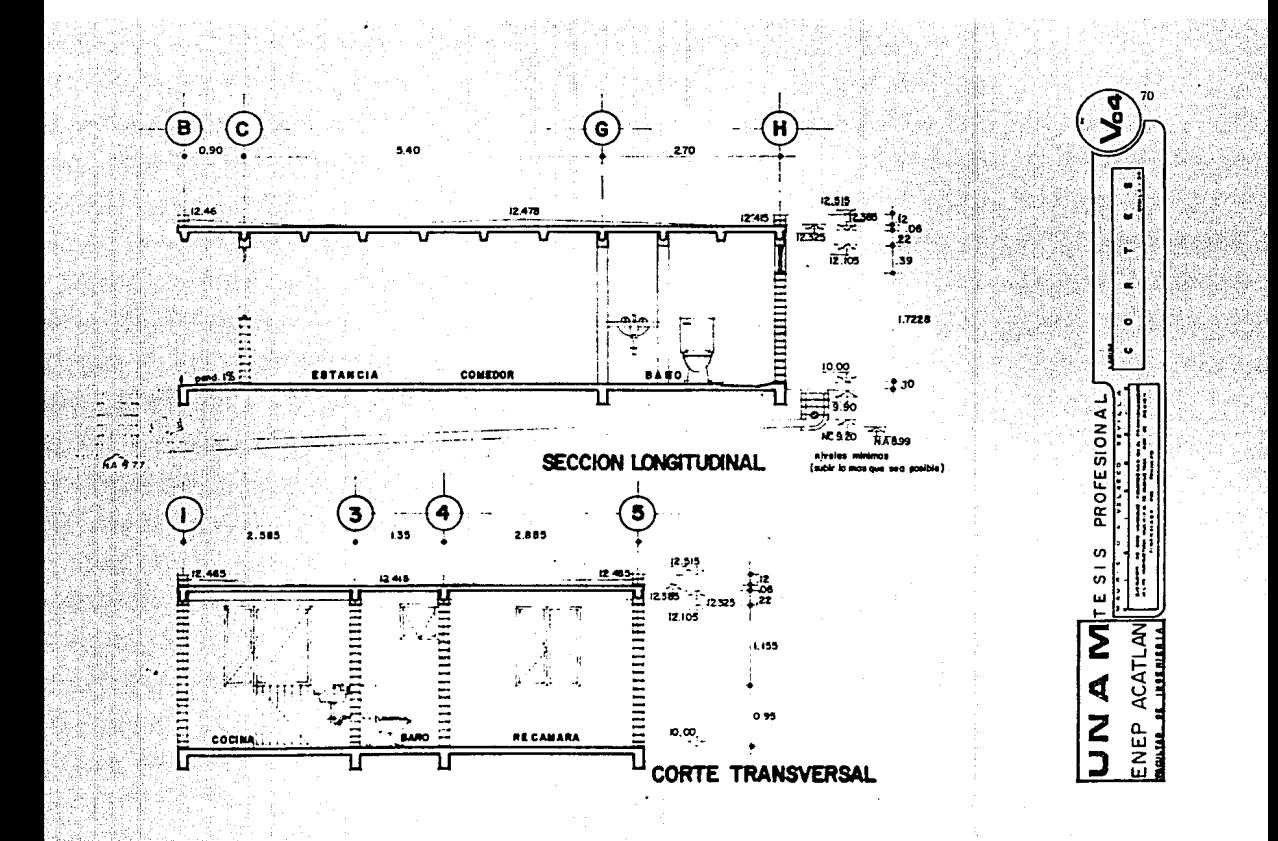

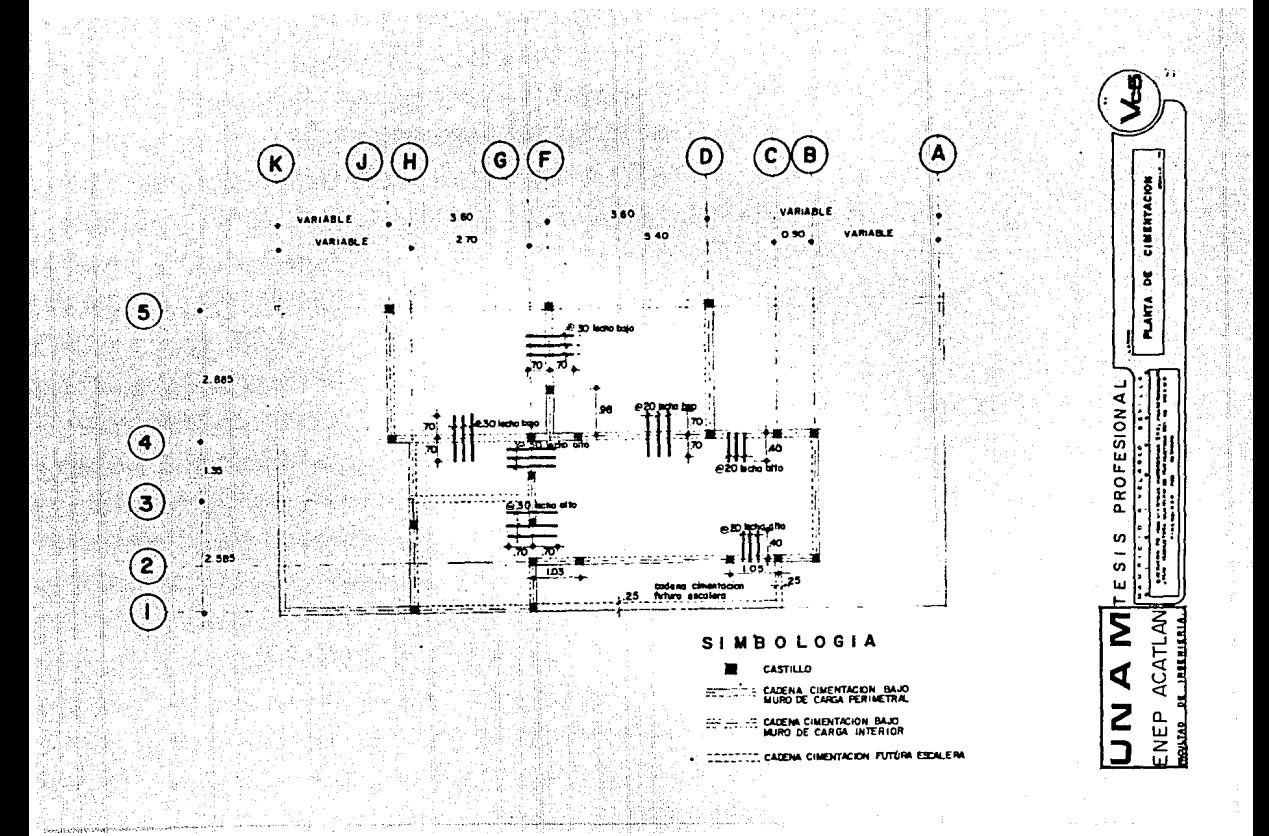

### D) Análisis de Precios Unitarios

El precia unitaria se define como lo sumo del casta directo m6s el costo Indirecto, m6s utilidad. En este coso lo utilidad de incluyó en el costo dires to para mayor facilidad en el manejo del análisis.

*Antes de empezar con el análisis se describe como se obtuvo el porcentaje con que es afectado el costo directo para obtener el costo indirecto y de*  dónde salen los salariois reales de cada uno de los trabajadores de las diferen tes cuadrillas.

### Cálculo del Costo Indirecto

El Costo Indirecto, relacionado específicamente con la industria de la cons trucción, es el costo adicional al costo directo, es decir, es la suma total de los gostos y beneficios que se agregarán al costo directo, no contenidas en este hasta integrar el precio total y/o precio unitario.

El valor del costo indirecto que se utiliza en el análisis de los precios uni tarios, es el que se obtuvo en base a las consideraciones siguientes:

Costo Indirecto por Administración Central,

**CONCEPTO** 

% Anual en Función del Monto de Obra Estimado por Año.

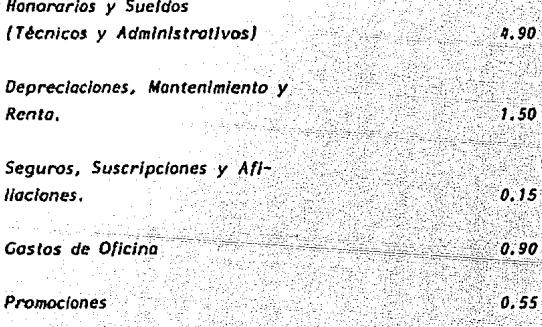

Sub Total 8.00

# $\mathcal{O}(\mathcal{A})$ Costo Indirecto por Admlnistrocl6n de Obro.

. ja se XX a klášek

10

tinin.<br>Viite

Weekly

등장 a Port

المرزبات بتهديه

 $\mathcal{L}$ 

ster

alia e a San ł. 금국

2004년 19월 19일 19일 19일 19일 19일 19일

Ser

S.

23.

n.

÷д. tij. tiny, 흢  $\label{eq:1} \gamma_{\alpha} \delta \gamma_{\alpha}^{\prime} \delta \rho_{\beta} \gamma_{\alpha} \delta \gamma_{\beta}$ an a

tin Alektor

handelski<br>Transformatik

iliya

kel salah sahi afgrik tale

en er .<br>Pri Samori e

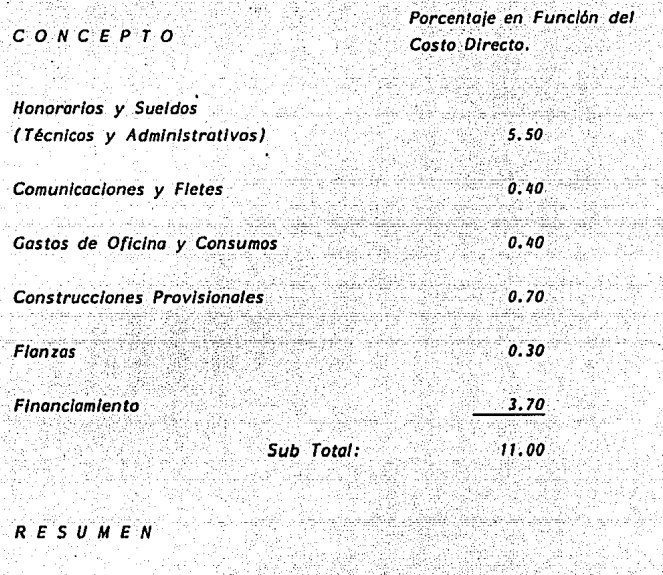

74

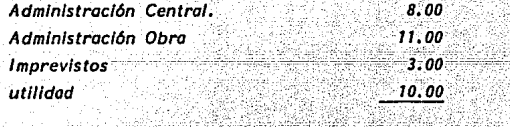

Costo total de Indirectos 32.00 % del Costo Directo

81.

 $1.50\%$ 

Obtención de los Salarios Reales de las Diferentes Cuadrillas.

an mar

u Li

ttîri

552.

7S

365 Dfas Días del Año. Dfas no Lobarab/es Domingos *52*  1° Enero ់វ 5 Febrero 7 11 Marzo *1*  1• Moyo i 16 Septiembre *'1*  10 Noviembre 25 Diciembre Dfas par costumbre (Jueves, Viernes,S6bado de - Gloria, 12 Diciembre). ä Vacaciones *.6*  Un día cada 6 años cambio de -Presidente. *0.17*  Mal Tiempo .2 Enfermedad *2*  To tal dfas no laborables 74.17. Dias pagados anualmente (incluye 1 dia cada 4 años por ser otlo bisiesto}. 365. 25 ser ano bisiesto).<br>Primo Vacacional (6 días al 25%). 7.50 <sup>7.50</sup> ... 50<br>Aguinaldo (15 días). 7.5.00 7.5.00 7.5.00 7.5.00 7.5.00 7.5.00 7.5.00 7.5.00 7.5.00 7.5.00 7.5.00 7.5.00 7.5.00

Total devengado Anualmente. 381.75

#### Importes por Pagar.

Cuota IMSS Salario mínimo (19.6875%) =  $0.196875 \times 381.75$ 75.16 Salario mayor del mínimo (15.9375%) = 0.159375  $\times$  381.75 60.84 Impuesto Sobre Producto del Trabajo  $1.5.P. T. (18) = 0.01 \times 381.75$  $3.81$ Guardería IMSS (1%) =  $0.01 \times 365.25$  $3.65$  $INFORMVIT (58) = 0.05 \times 381.75$ 19.09

76

Días Laborados = Días pagados anualmente - días no laborables

 $365.25 - 74.17 = 291.08$ 

Factos de Salario Real para Salario Minimo

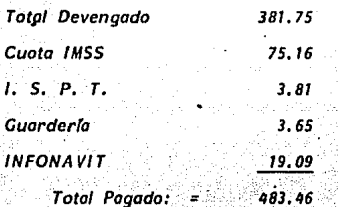

483.46  $Factor =$ Total pagado + días laborados =  $= 1.6609$ **291.08** 

 $Factor =$  $1.6609$ 

# Factor de Salarlo Real Para Salarlos Mayores del Mfnimo

77

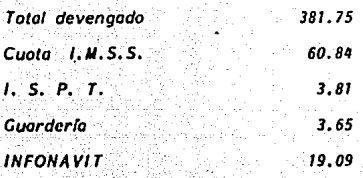

Total Pagado: 469

Factor = Total pagado + días laborados =  $\frac{469.14}{291.08}$  = 1.61175

 $Factor = 1.61175$ 

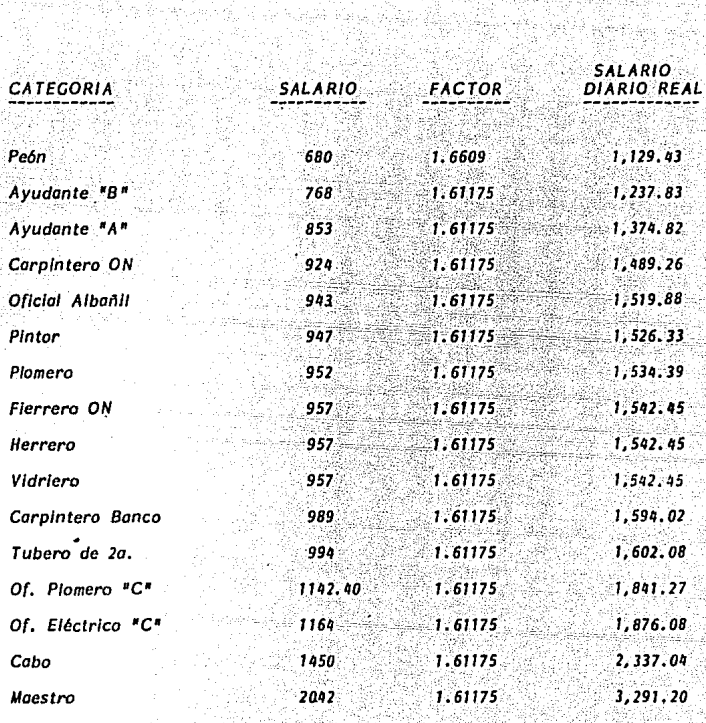

ing ing<br>Kabupatèn

**78** 

 $\label{eq:1} \nabla_{\mathcal{V}}\mathcal{V}=\left\{ \frac{1}{2}\sum_{i=1}^{n} \mathcal{V}_{\mathcal{U}}\right\}$ 

차님

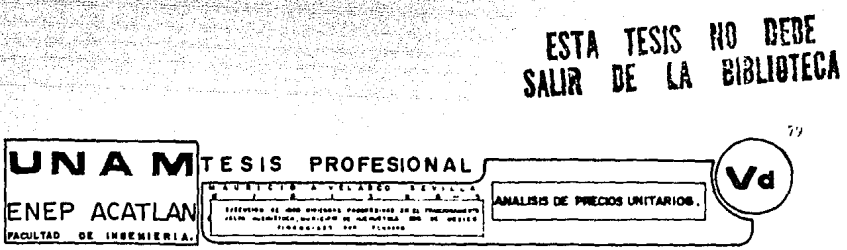

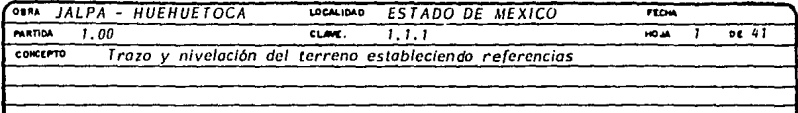

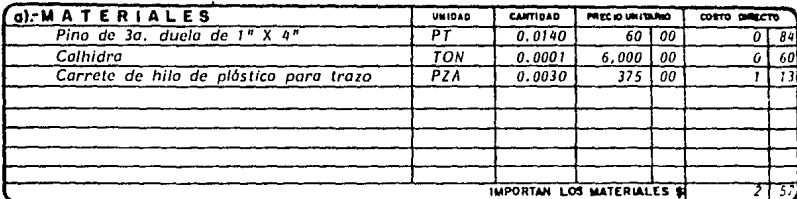

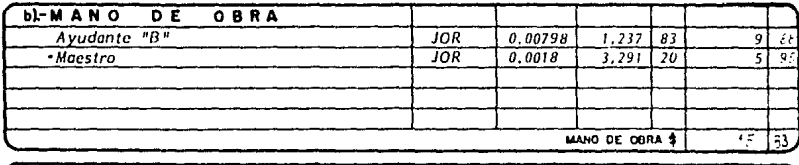

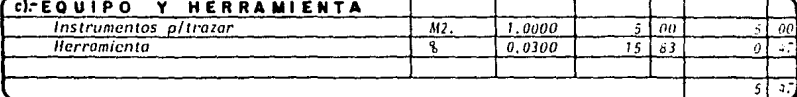

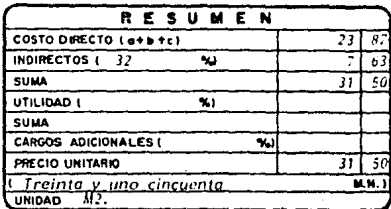

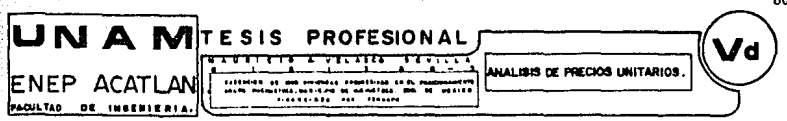

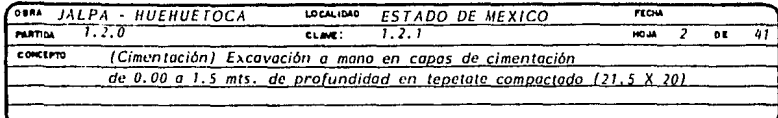

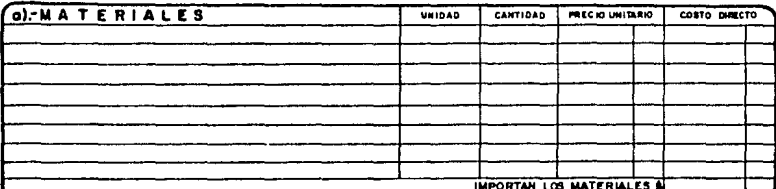

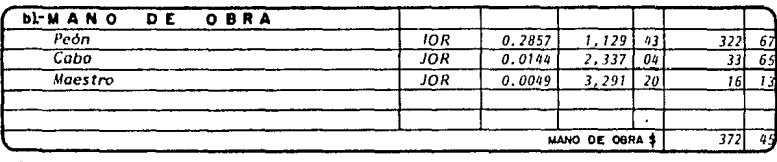

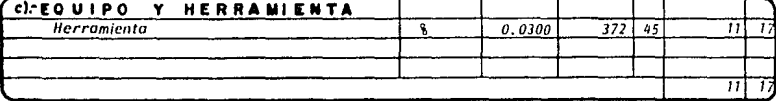

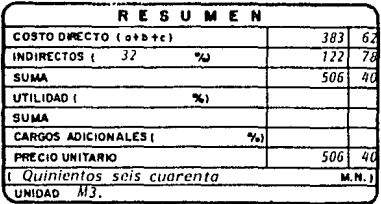

.<br>. . . 80

12002

aling a Gallery and a strategy

地細胞腫

 $\alpha^2$ 

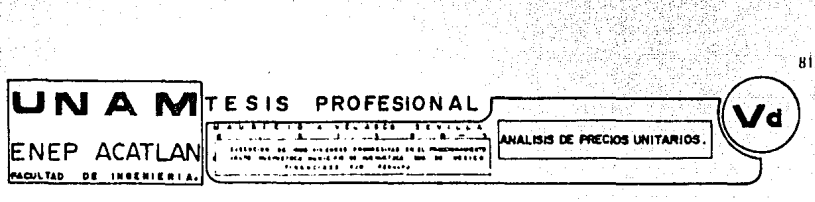

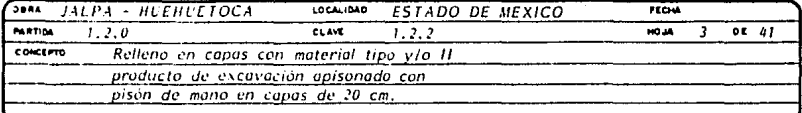

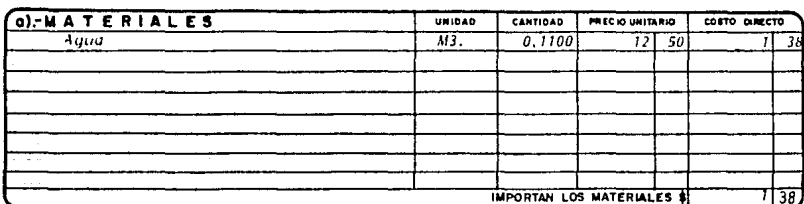

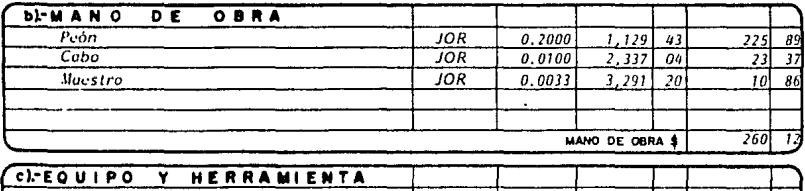

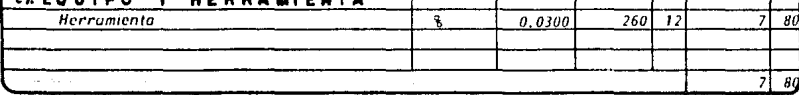

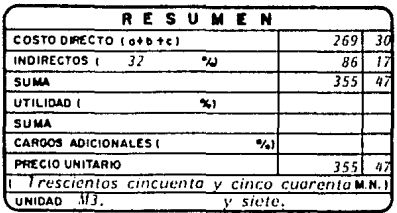

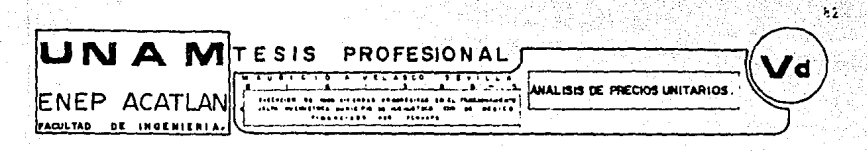

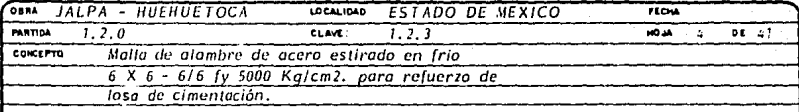

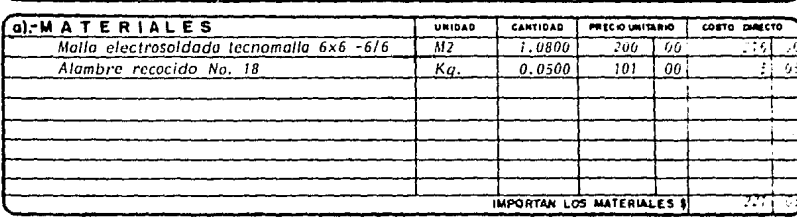

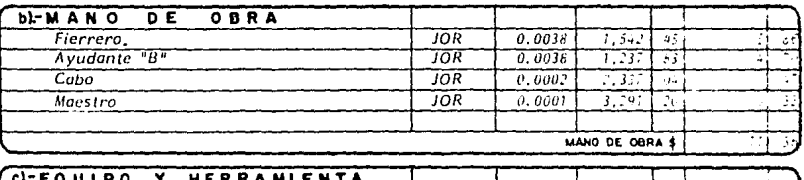

| (C) EQUIPO<br>Y HERRAMIENTA |        |  |  |
|-----------------------------|--------|--|--|
| Herramienta                 | 0.0300 |  |  |
|                             |        |  |  |
|                             |        |  |  |
|                             |        |  |  |

**OBSERVACIONES** 

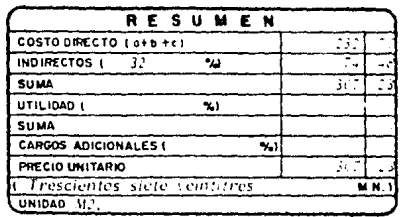

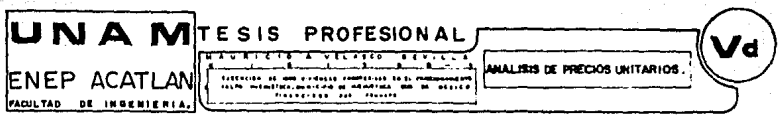

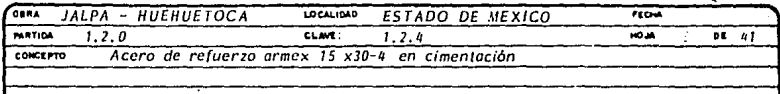

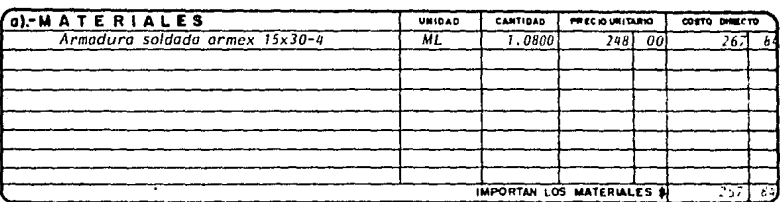

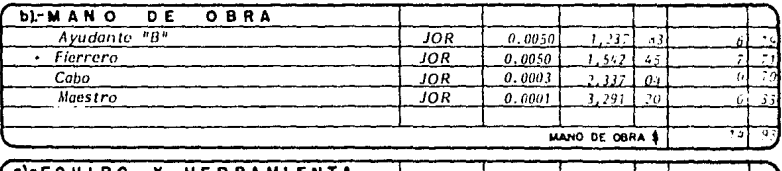

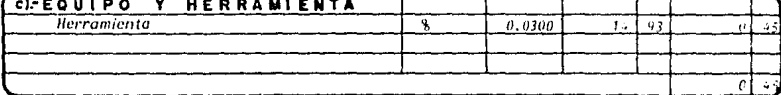

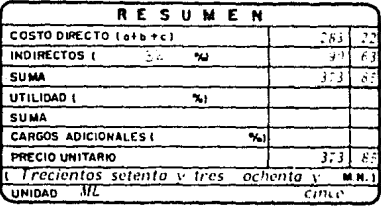

勝葉

ktrij

 $63$ 

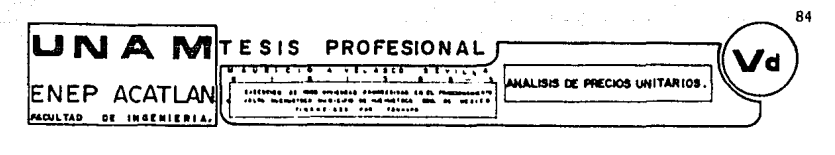

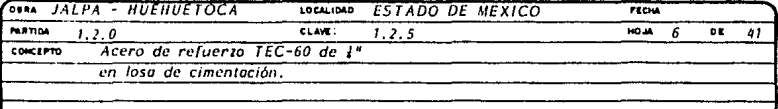

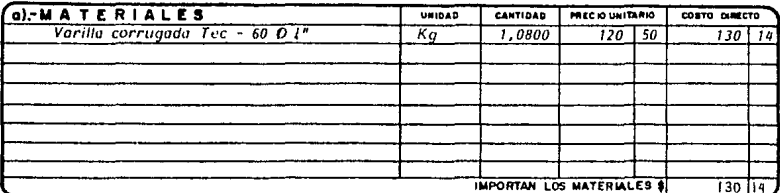

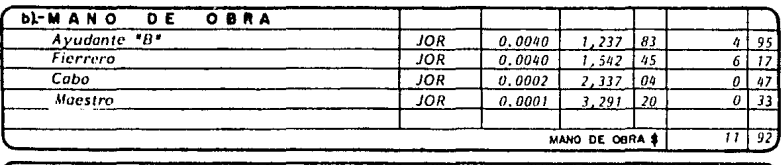

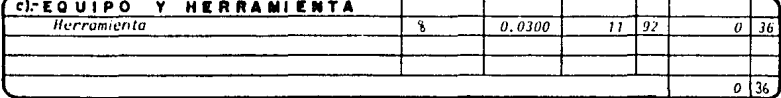

an agus i

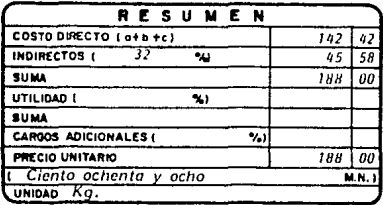

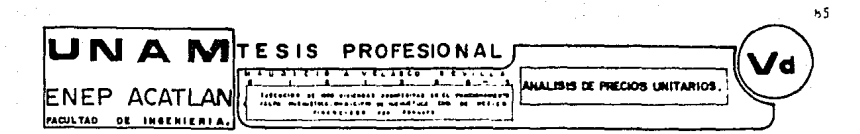

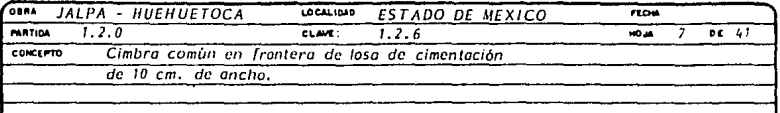

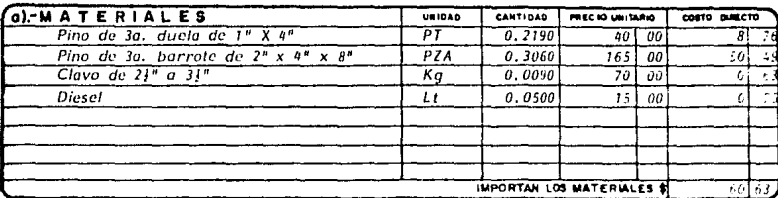

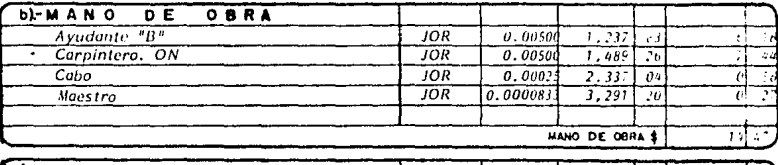

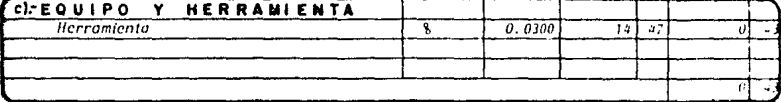

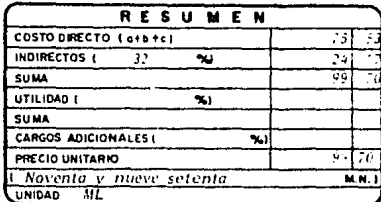

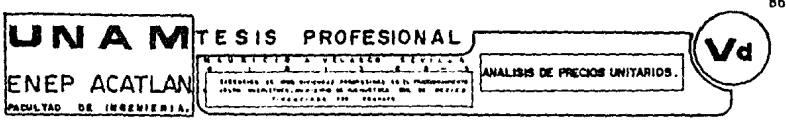

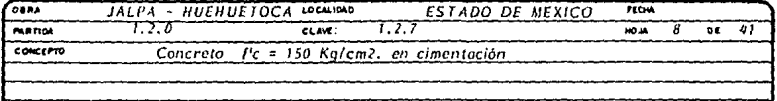

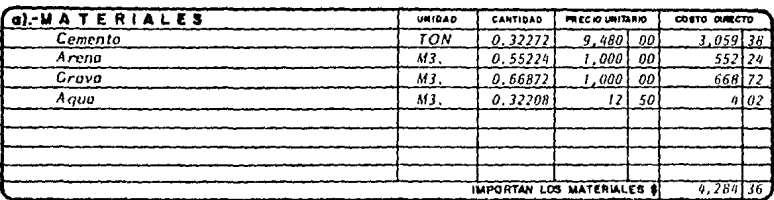

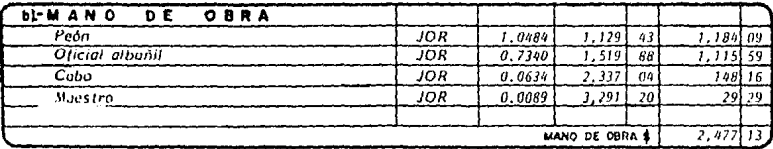

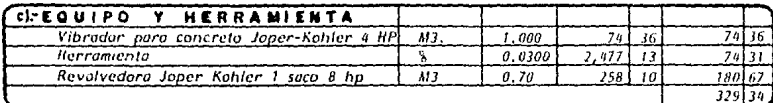

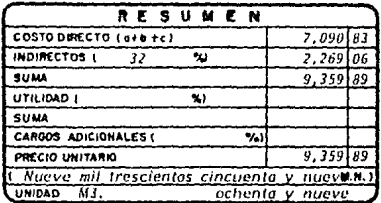

a Partido<br>Personal

e á

èй

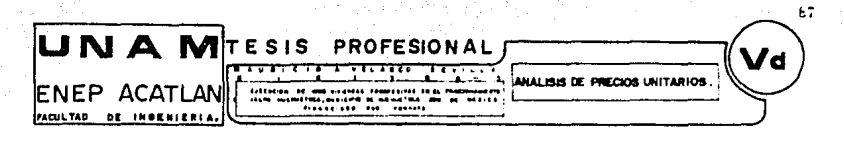

**MASSA** 

live)

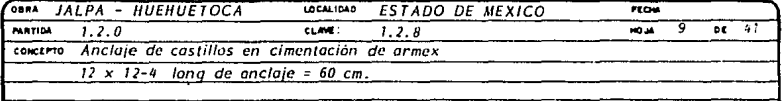

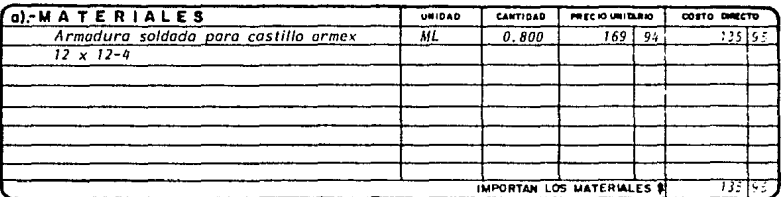

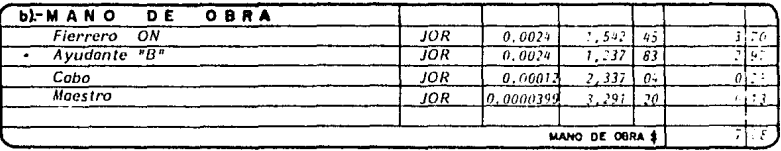

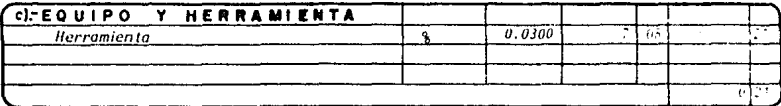

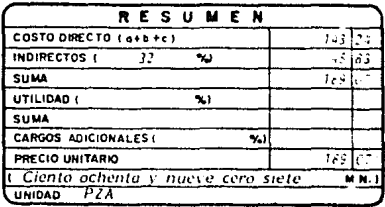

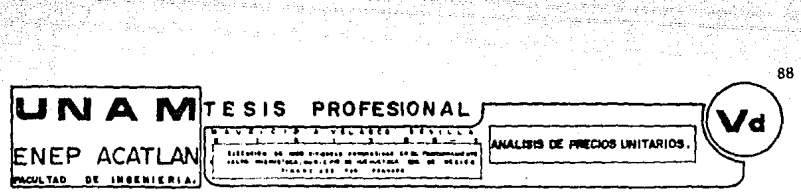

 $\omega_{\rm{c}}/\tilde{\omega}_{\rm{BH}}$ 

g gun<br>Albert

도급

Q.

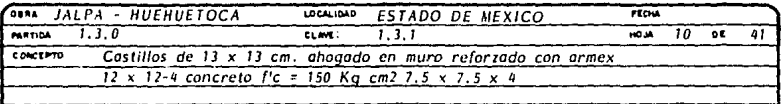

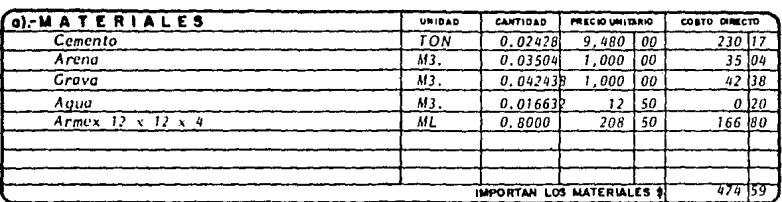

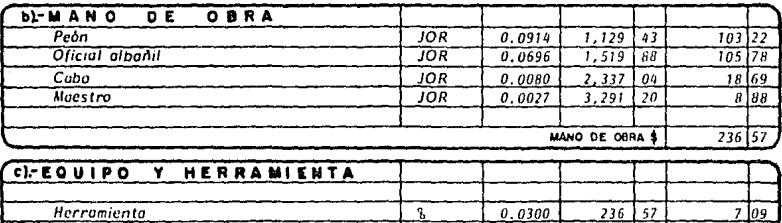

 $709$ 

palent in his

**OBSERVACIONES** 

ina di destinati<br>Referènsi

t gradegus j. 12)

engelijke<br>Kanadia

وبركيهم الم

Waxay aya kaysan

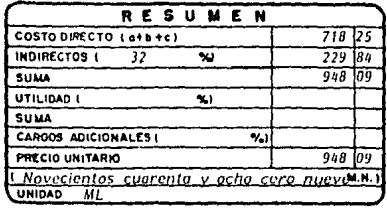

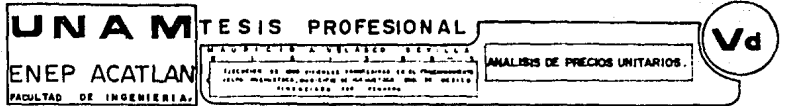

Guide, byerth

i Sering

è9

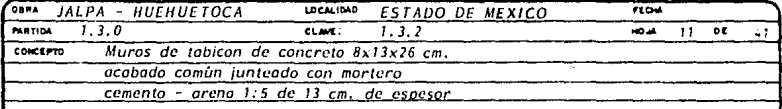

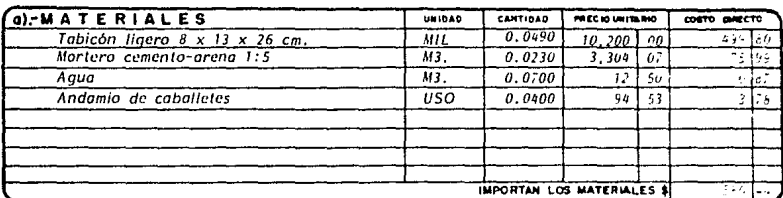

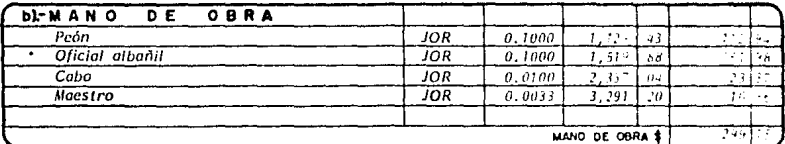

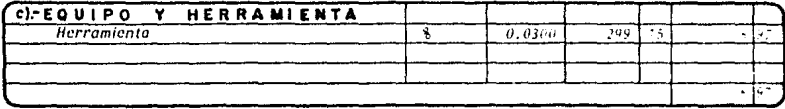

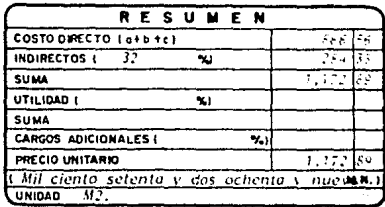

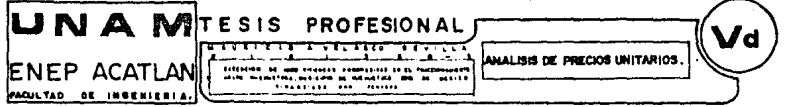

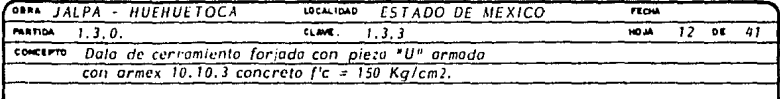

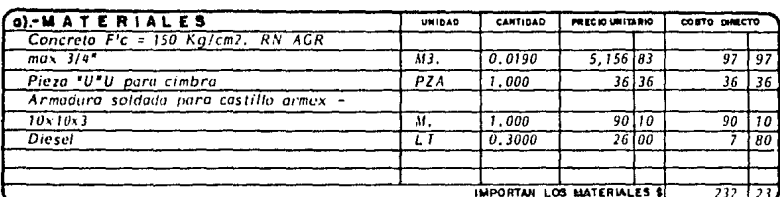

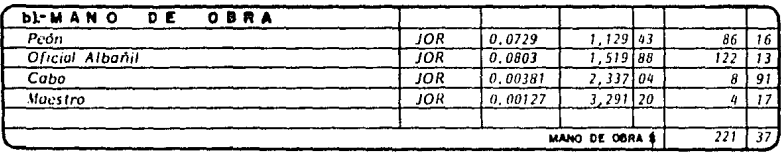

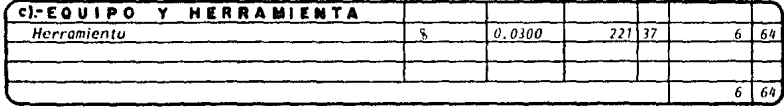

**ERVACIONES**  $\bullet$ s

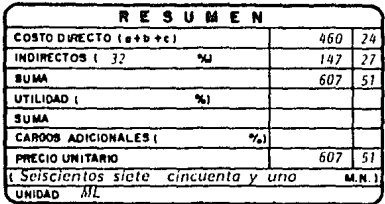

。<br>90

26. Yezh

a Pij

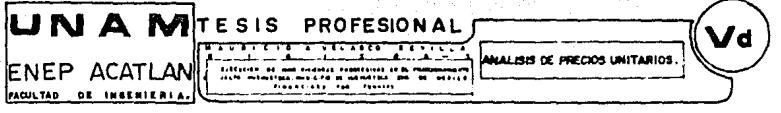

Rayo

91

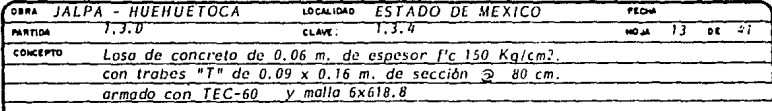

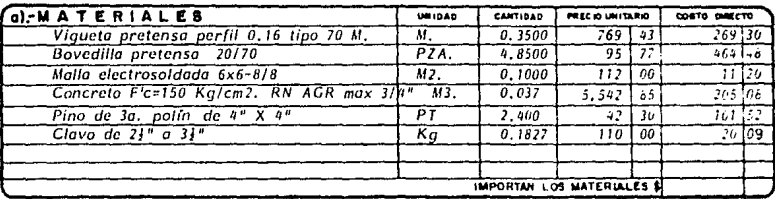

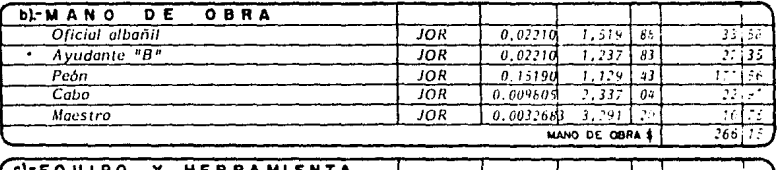

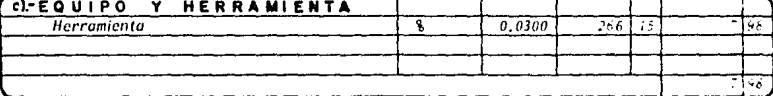

**OBSERVACIONES** 

있습니다.<br>[442년 -

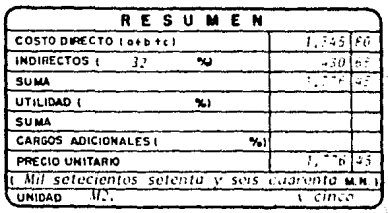

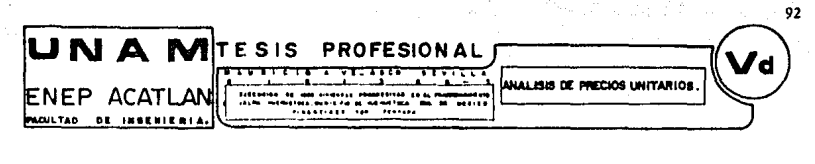

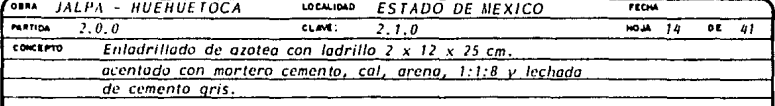

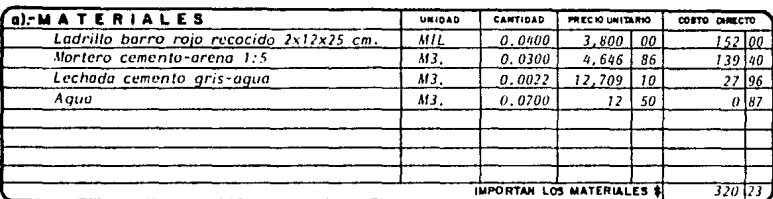

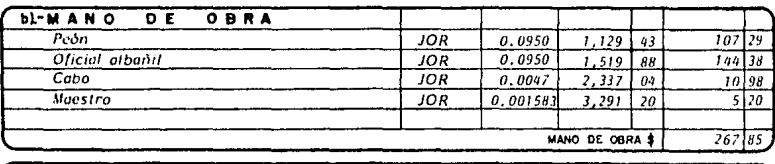

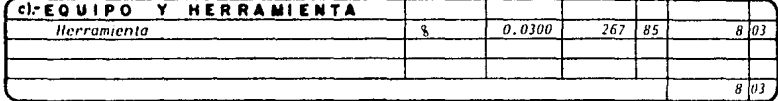

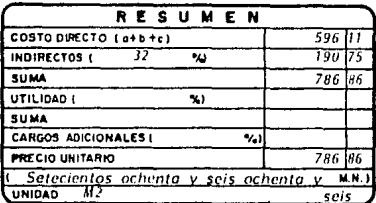

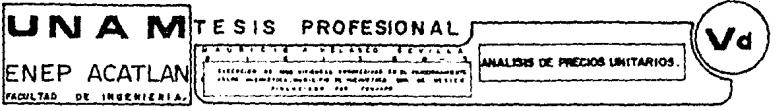

يقولوناني

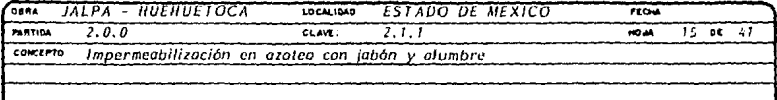

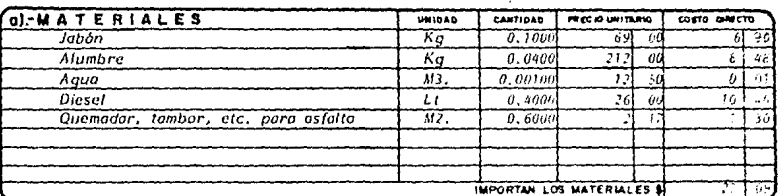

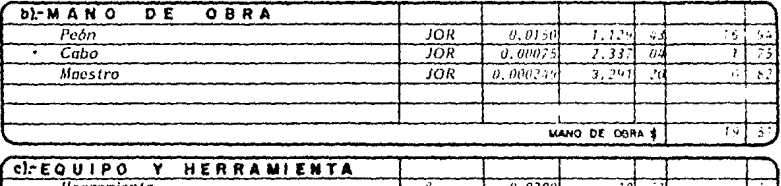

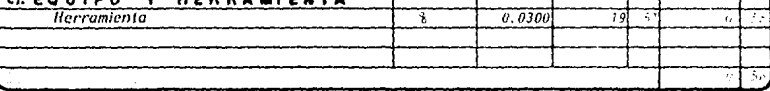

OBSERVACIONES

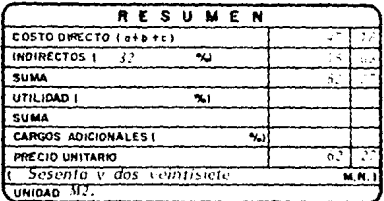

93

**SANGARA** 

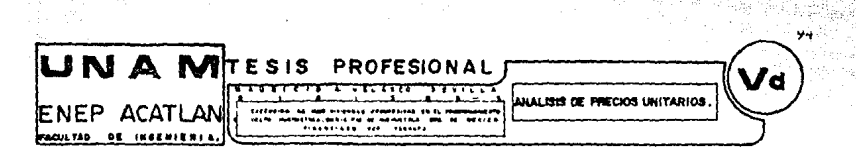

.<br>Peter nadp<u>or po un</u>

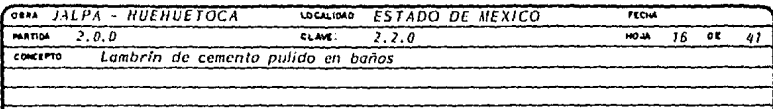

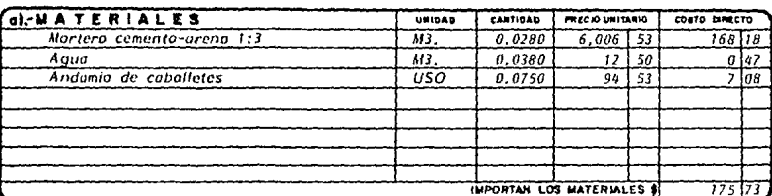

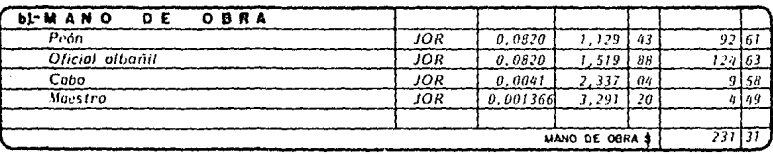

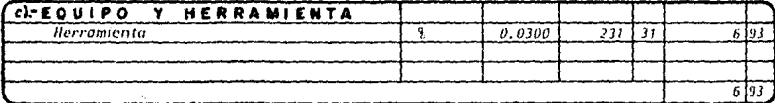

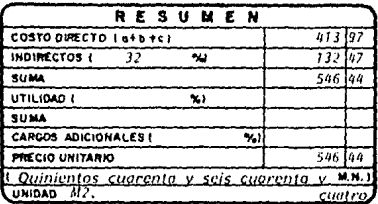

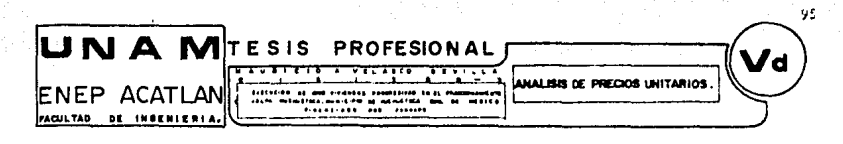

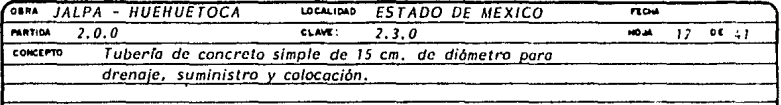

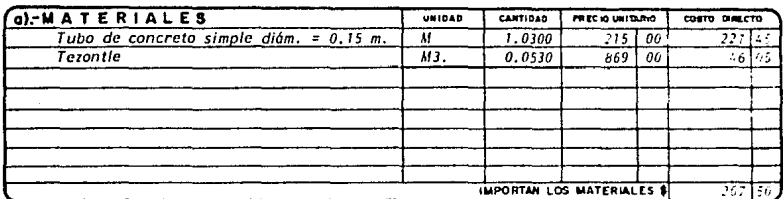

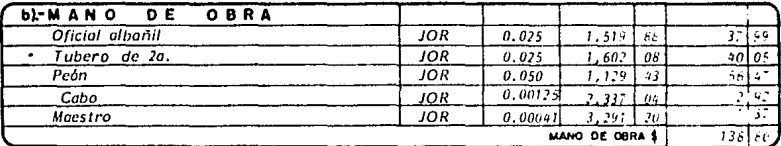

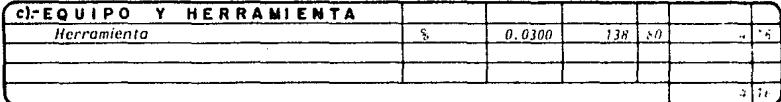

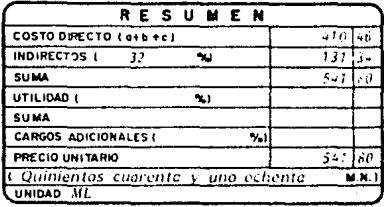

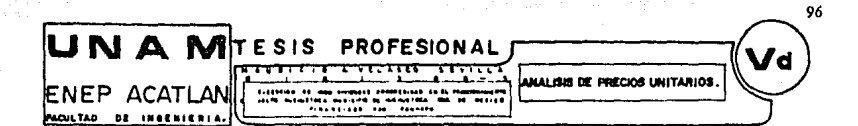

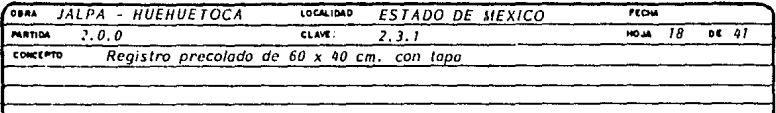

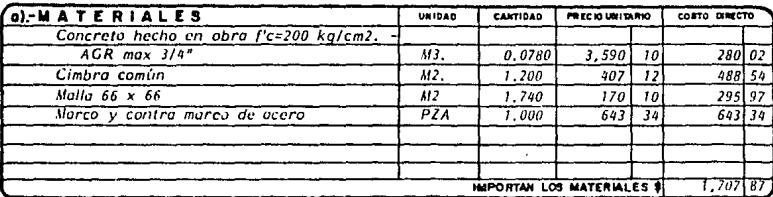

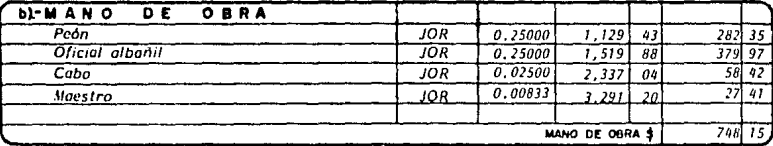

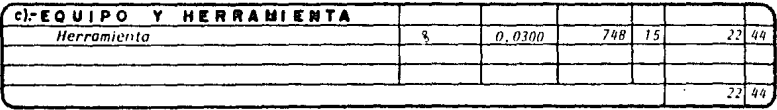

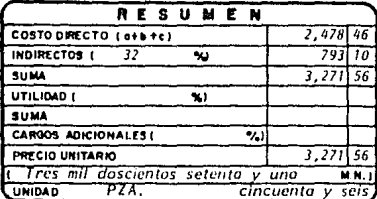

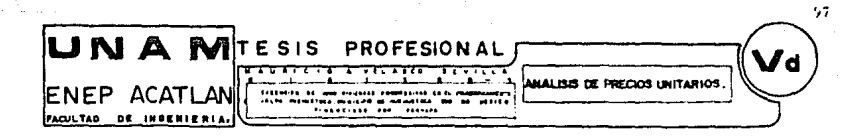

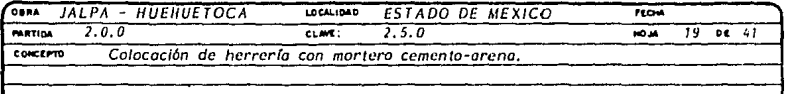

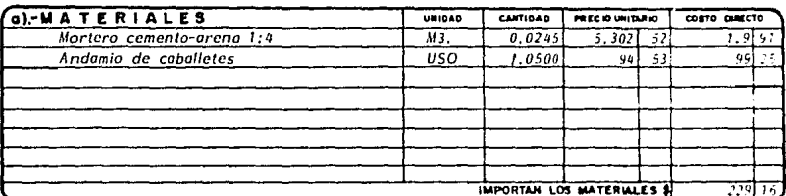

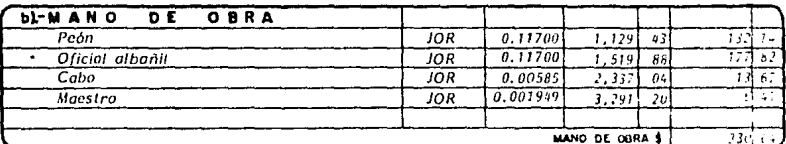

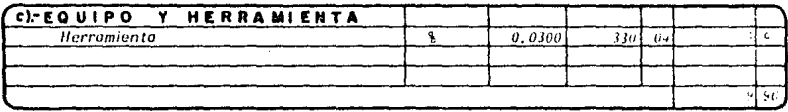

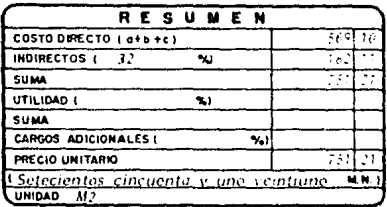

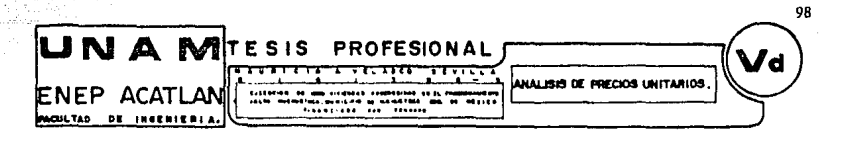

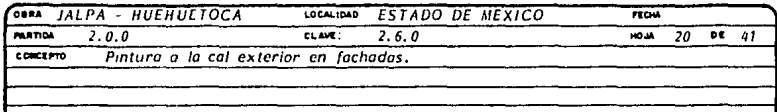

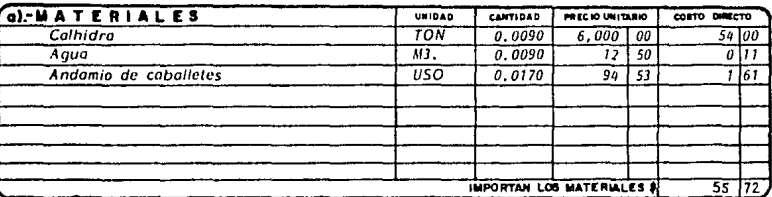

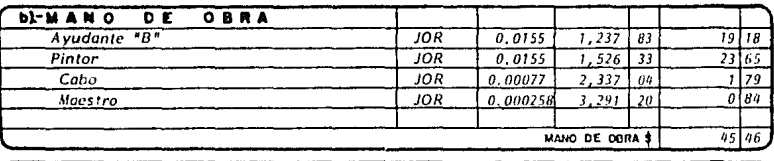

| ( c)-EQUIPO Y HERRAMIENTA |  |        |  |  |  |  |
|---------------------------|--|--------|--|--|--|--|
| Herromienta               |  | 0.0300 |  |  |  |  |
|                           |  |        |  |  |  |  |
|                           |  |        |  |  |  |  |
|                           |  |        |  |  |  |  |

OBSERVACIONES

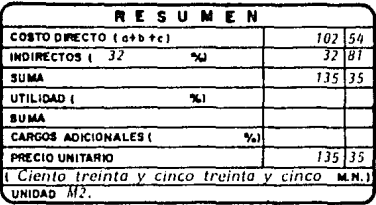

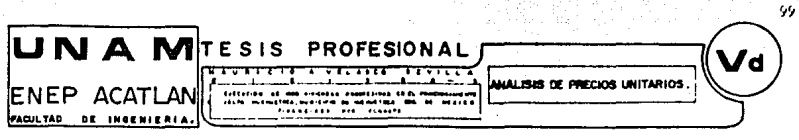

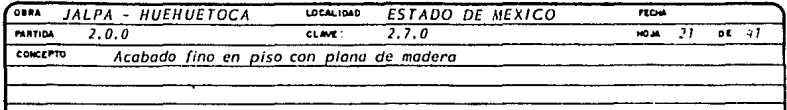

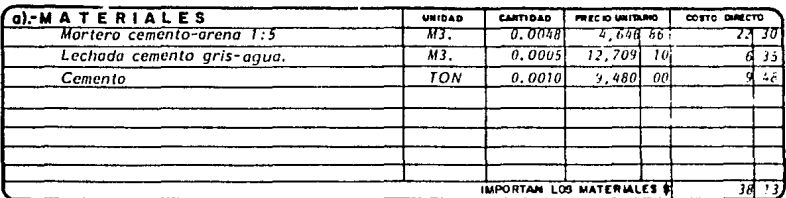

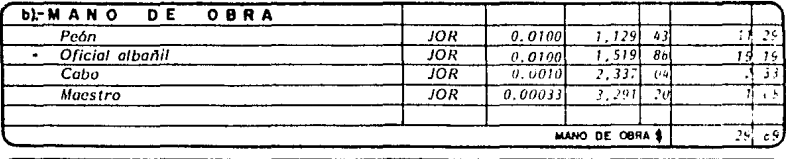

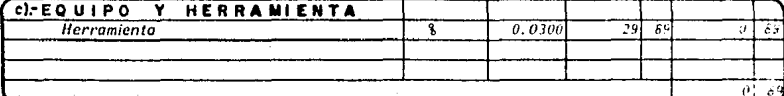

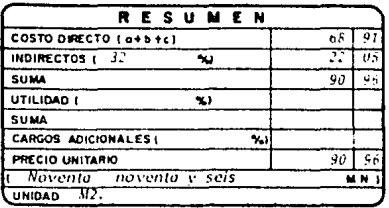

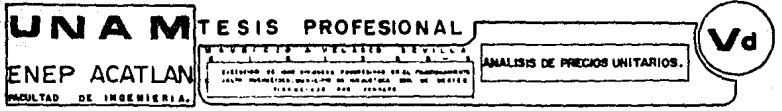

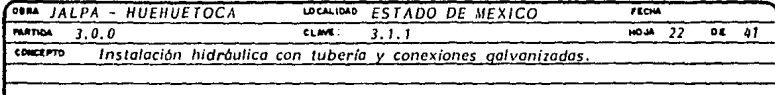

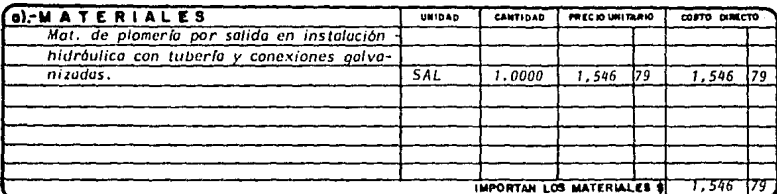

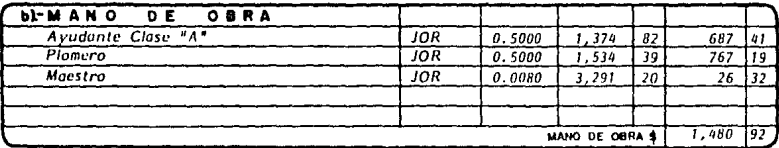

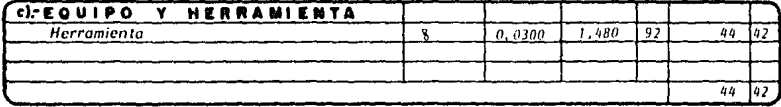

х,

iyah s

31912

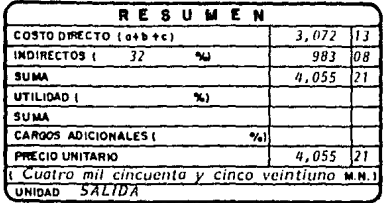

100

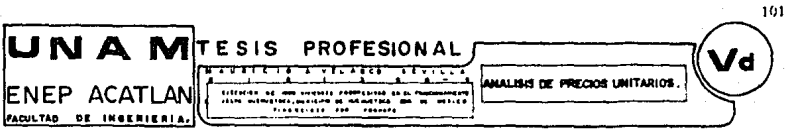

e je g

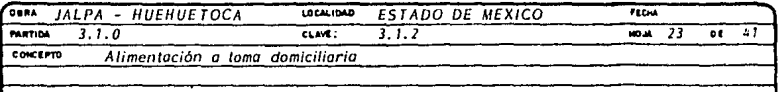

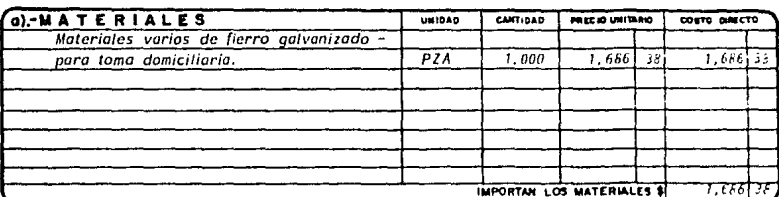

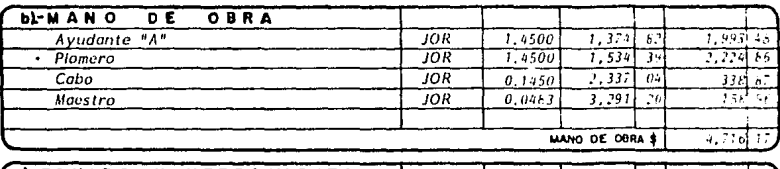

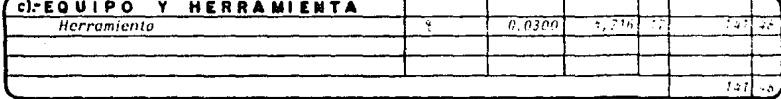

**OBSERVACIONES** 

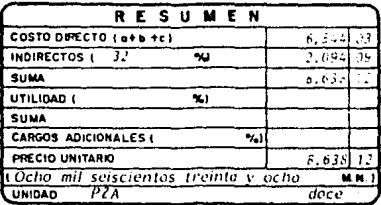

e in Fr

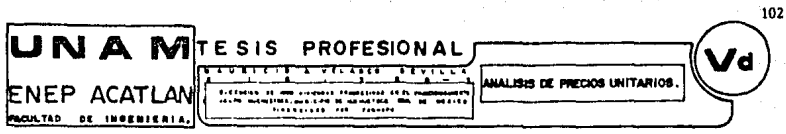

 $\vec{q}$  $\mathcal{F}=\mathcal{F}(\mathcal{G})$  is a sub-

h tráigic áit sé c

2011 LA

2개 프로

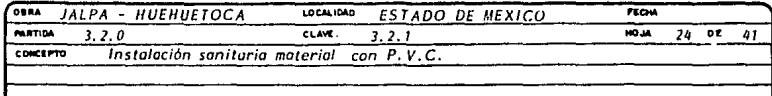

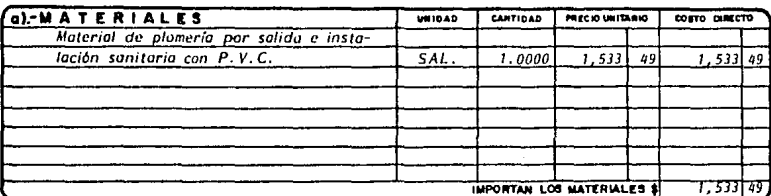

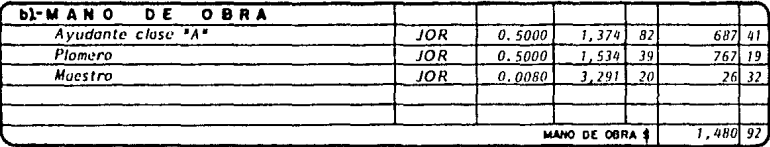

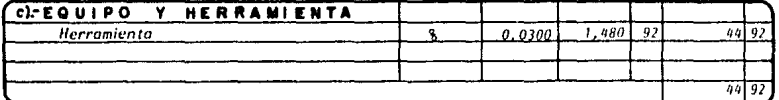

**OBSERVACIONES** 

 $\mathcal{L}^{\mathcal{L}}$  and  $\mathcal{L}^{\mathcal{L}}$  and  $\mathcal{L}^{\mathcal{L}}$  are the contributions of

k fra Korea (1999 - 1999 - 1999).<br>Berbytter

ana.<br>Bandar Saraway

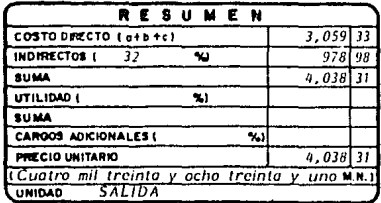

 $102.$ UNA MITESIS PROFESIONAL 'd <del>,,,,,,,</del> 7777 COOS UNITARIOS MALISA DE F ENEP ACATLANI  $\overline{a}$ FACULTAD DE INSENIERIA.

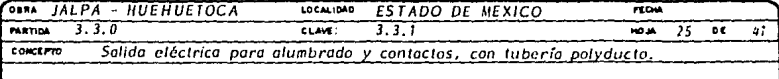

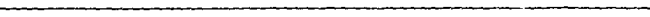

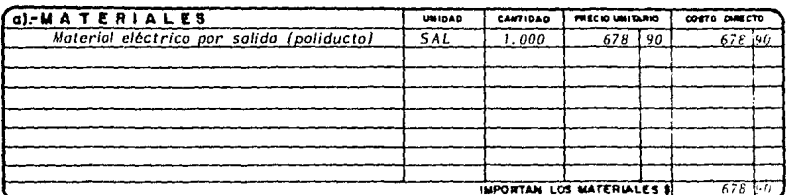

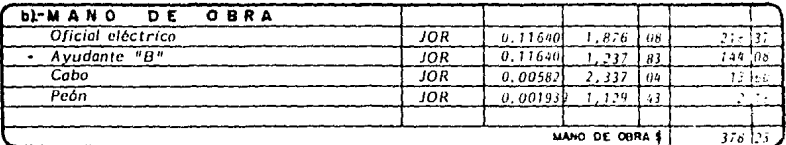

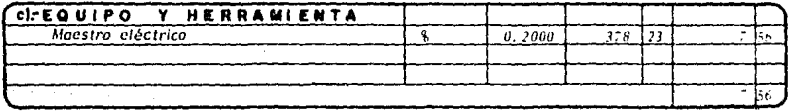

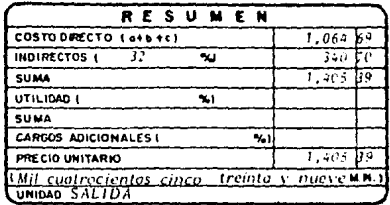

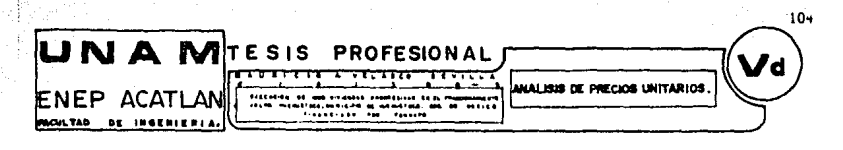

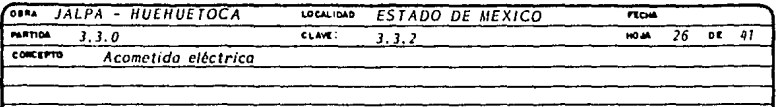

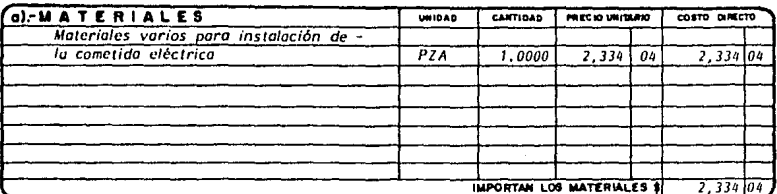

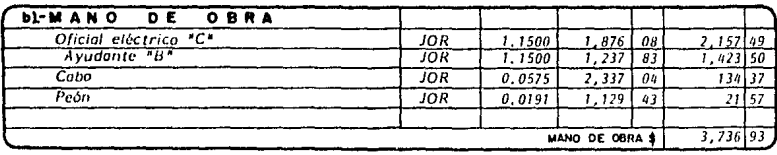

| CO-EQUIPO Y HERRAMIENTA            |        |  |  |
|------------------------------------|--------|--|--|
| Herramienta para maestro eléctrico | 0 озло |  |  |
|                                    |        |  |  |
|                                    |        |  |  |
|                                    |        |  |  |

**OBSERVACIONES** 

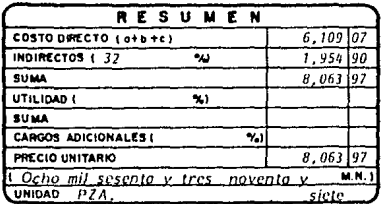
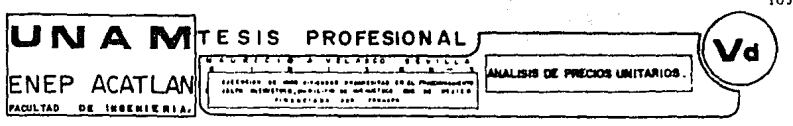

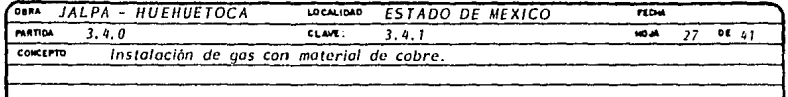

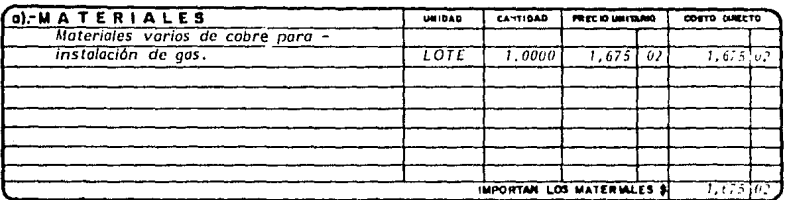

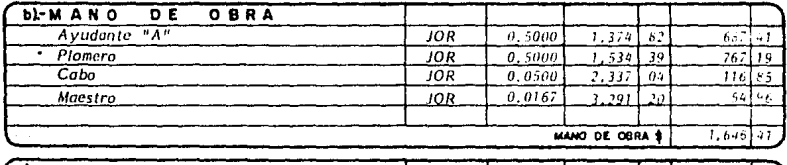

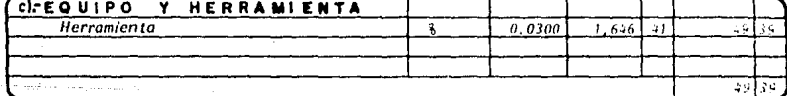

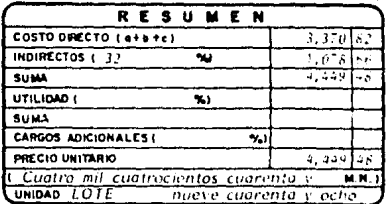

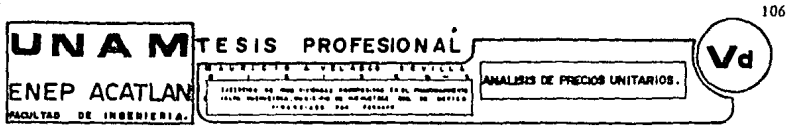

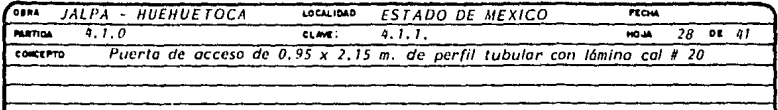

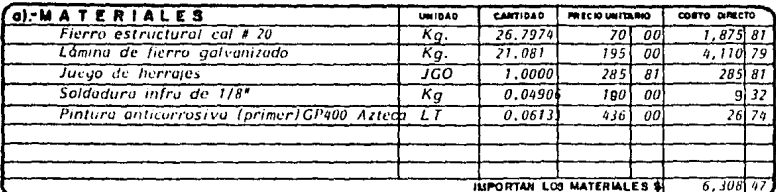

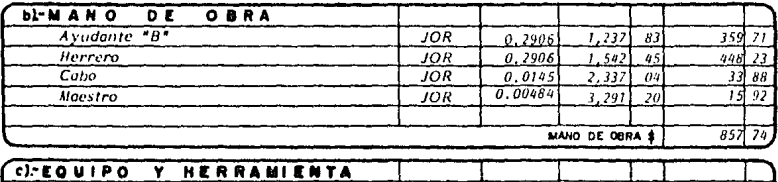

| <br><b></b> |  |        |  |  |  |  |
|-------------|--|--------|--|--|--|--|
| Herramienta |  | 0.0300 |  |  |  |  |
|             |  |        |  |  |  |  |
|             |  |        |  |  |  |  |
|             |  |        |  |  |  |  |

**OBSERVACIONES** 

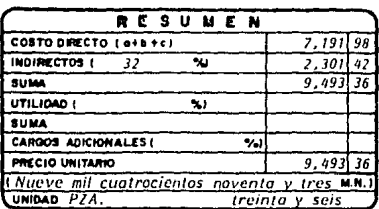

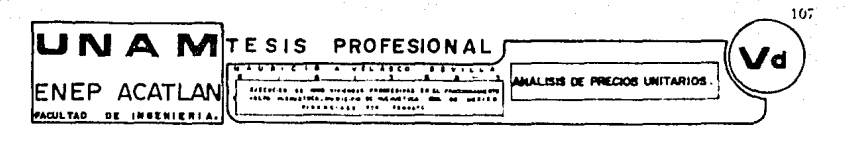

لمعينيها

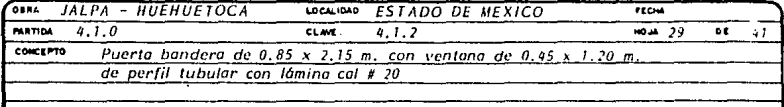

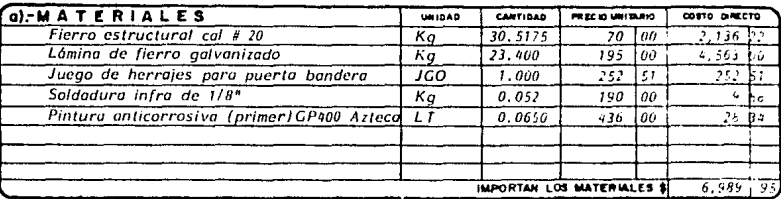

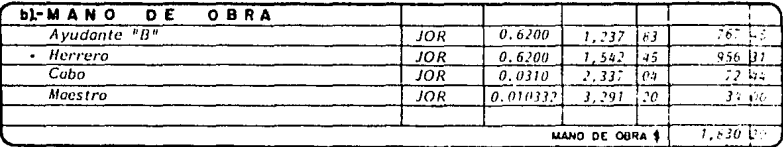

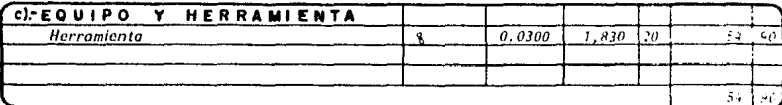

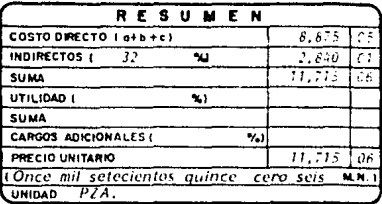

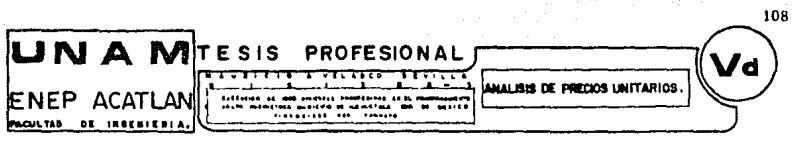

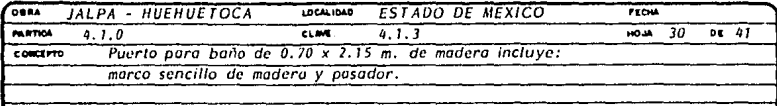

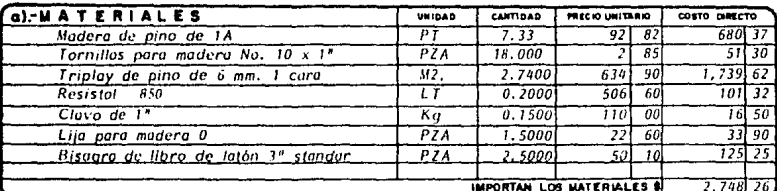

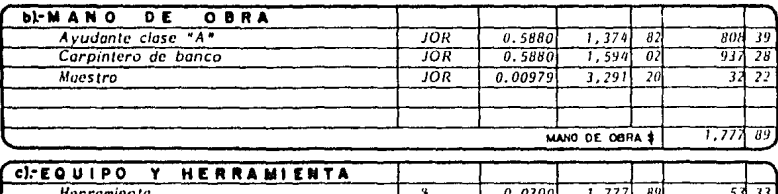

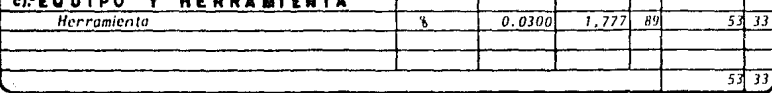

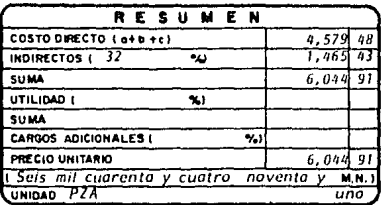

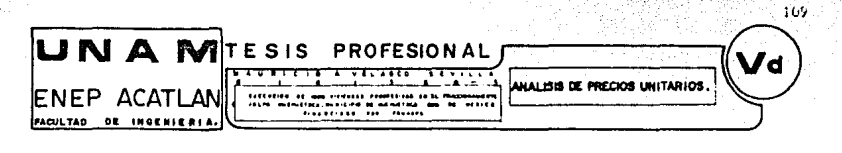

to a las planes

i een 9. ja

o monumenta iyo katalaga

홀로 ABS 1.

tina yang bilangan dan salah sa

San Marangarta (Pro

94.R

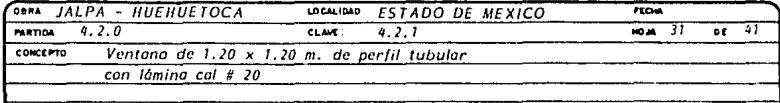

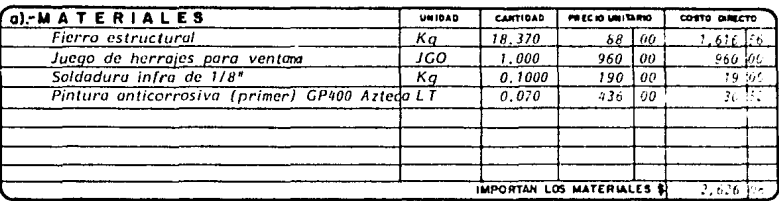

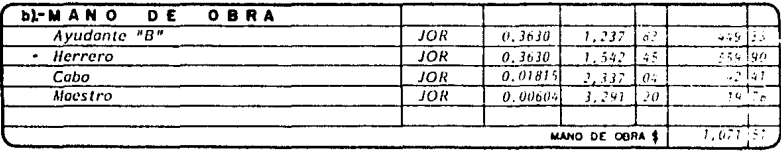

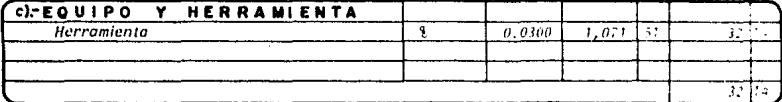

**OBSERVACIONES** 

39 Marshal

는다. ABS 201

Slin y B

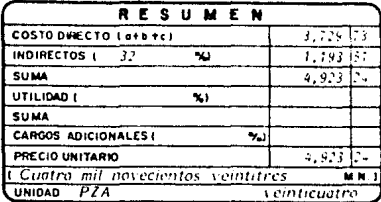

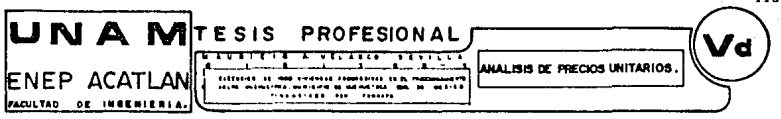

والرواد والدعماء المتالة والأرعش الأعام الأرازي

to Server As

 $110$ 

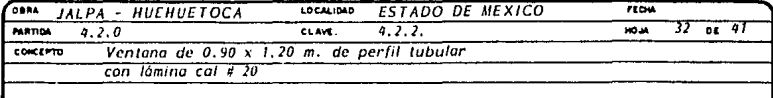

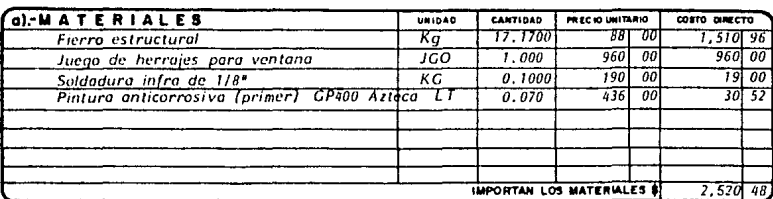

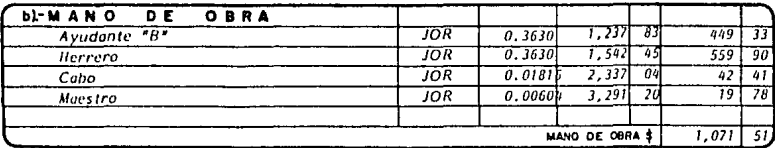

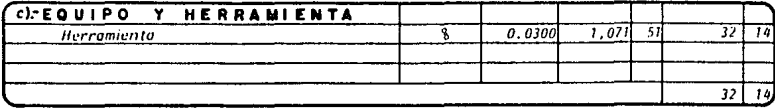

**OBSERVACIONES**  $\hat{\zeta}_{\rm{max}}$ 

3898

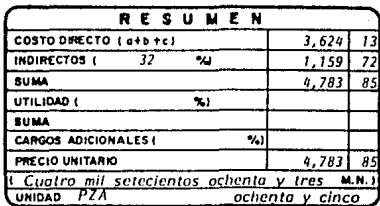

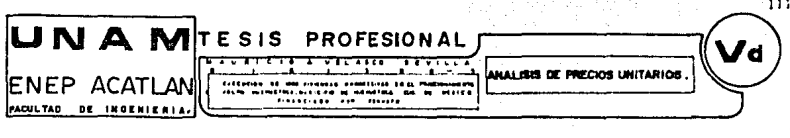

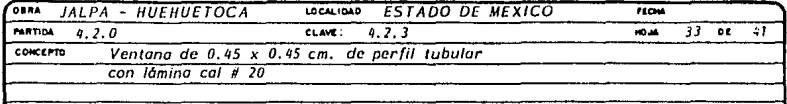

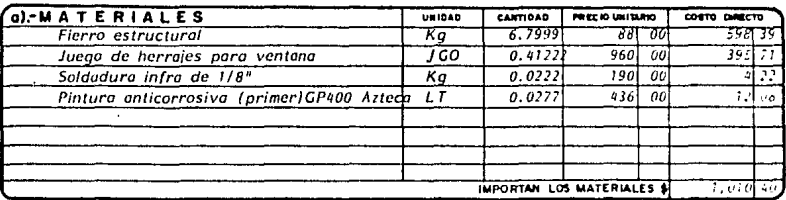

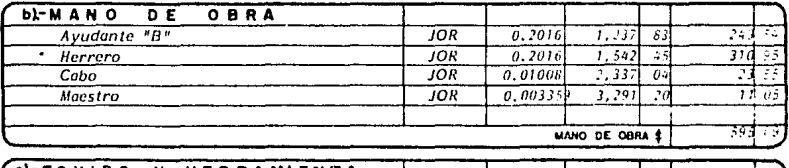

| (C) EQUIPO Y HERRAMIENTA |        |  |  |
|--------------------------|--------|--|--|
| Herramienta              | 0.0300 |  |  |
|                          |        |  |  |
|                          |        |  |  |
|                          |        |  |  |

**OBSERVACIONES** 

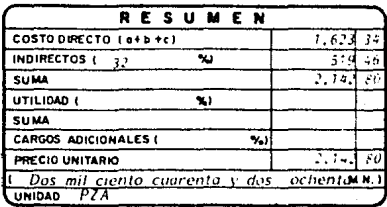

je starikanjan iki

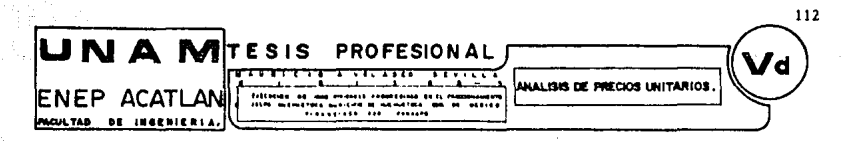

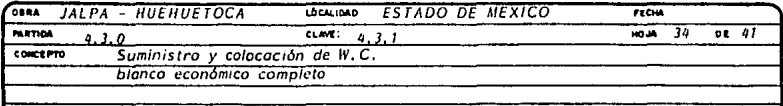

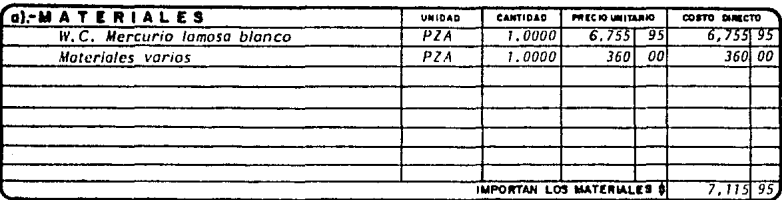

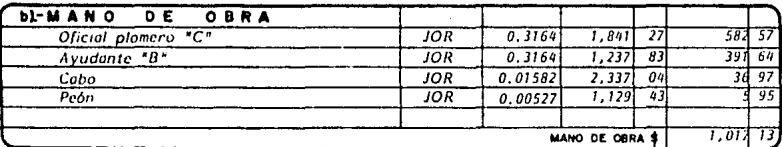

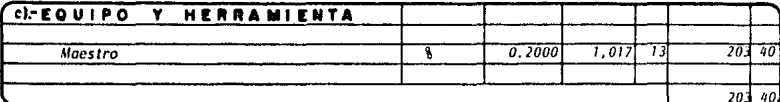

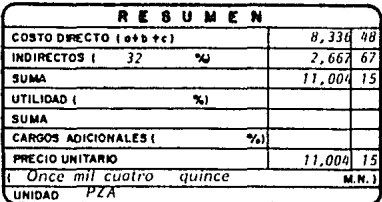

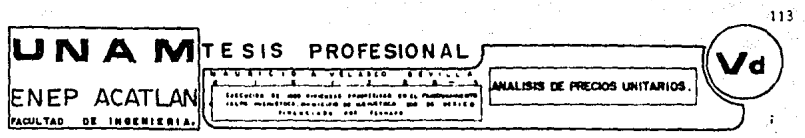

**MASK TO GET YOU LEAR** 

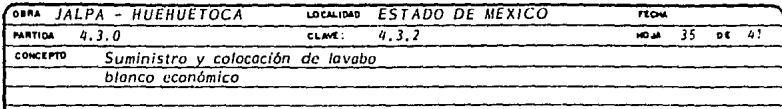

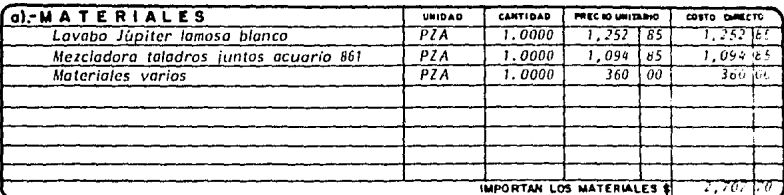

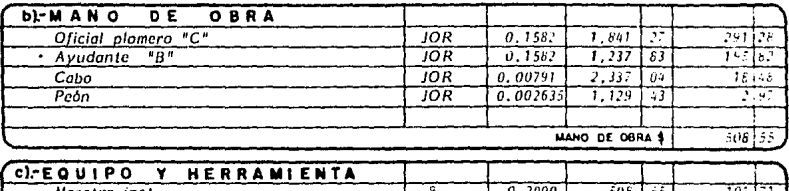

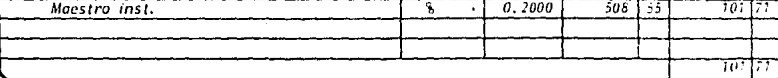

**OBSERVACIONES** 

 $\Delta \simeq 0.55$ 

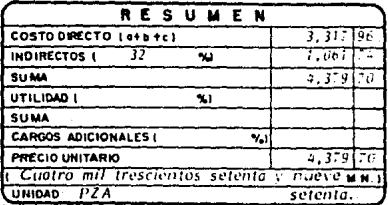

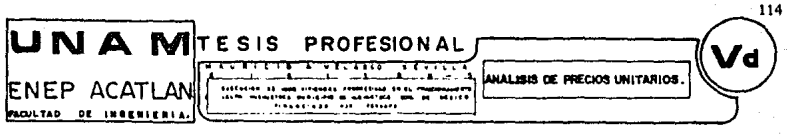

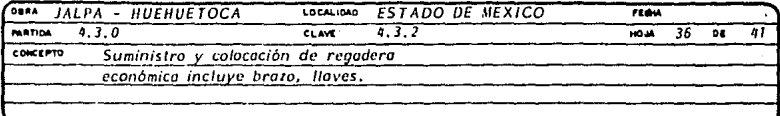

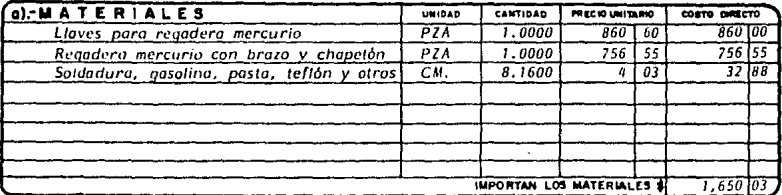

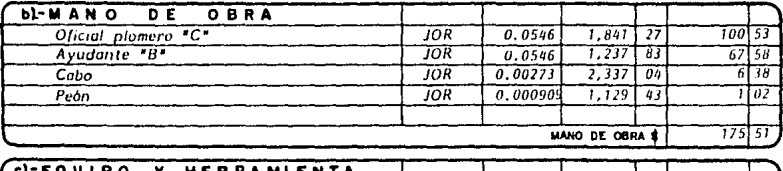

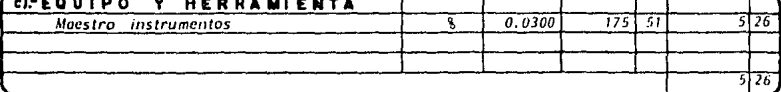

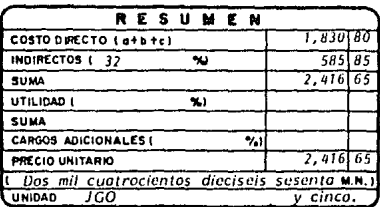

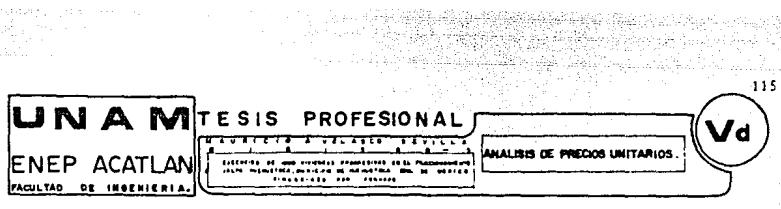

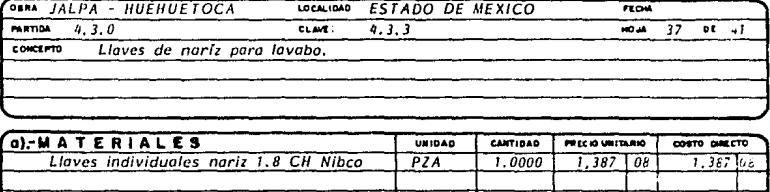

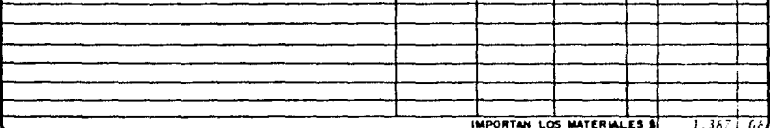

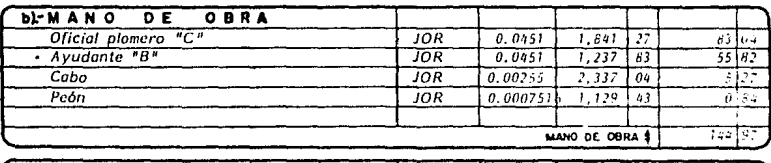

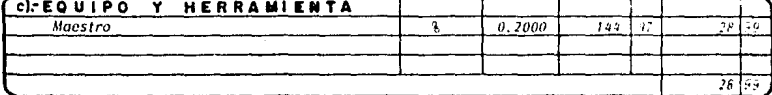

ar britished a crain and an<br>Mathematic and a crain and<br>Sampaint and and a crain and a

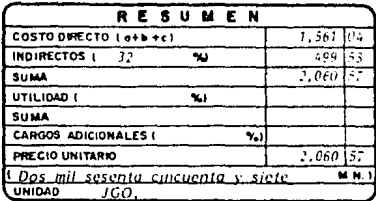

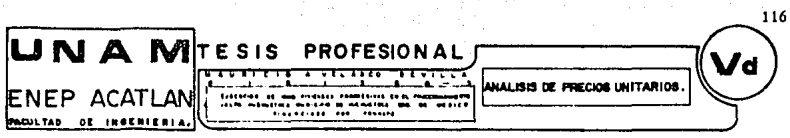

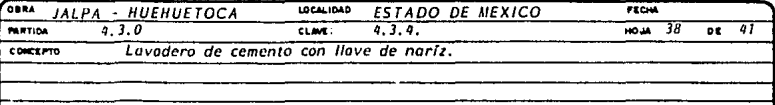

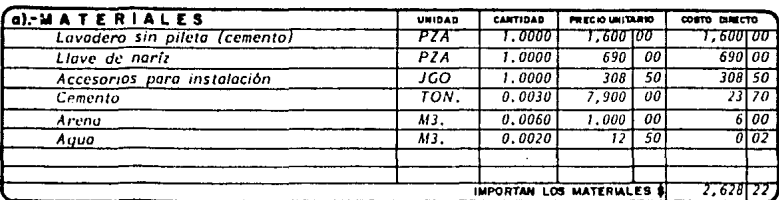

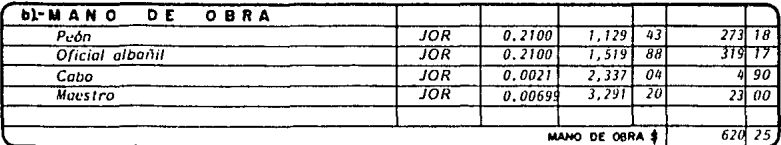

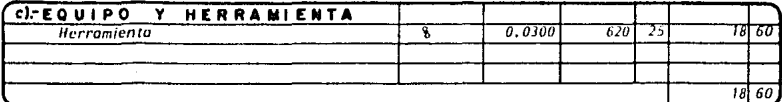

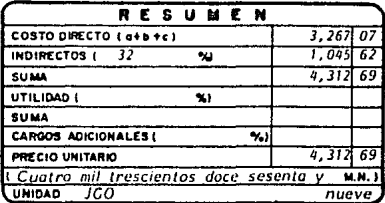

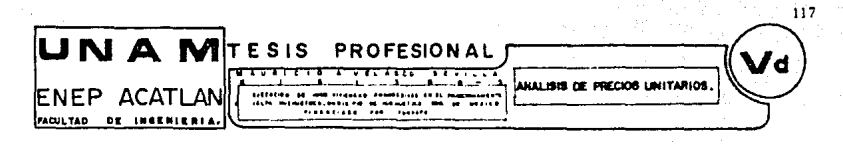

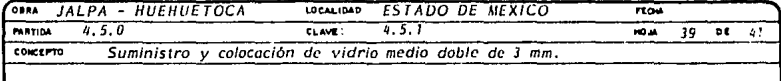

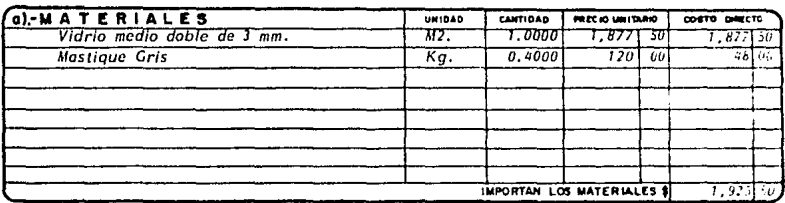

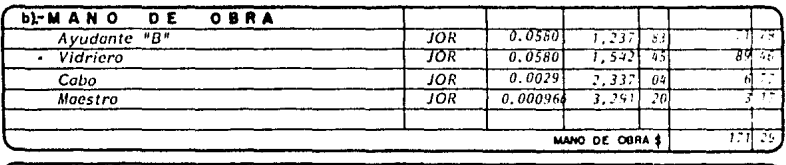

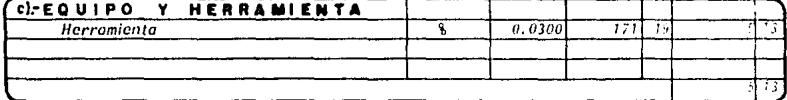

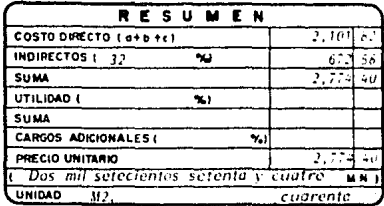

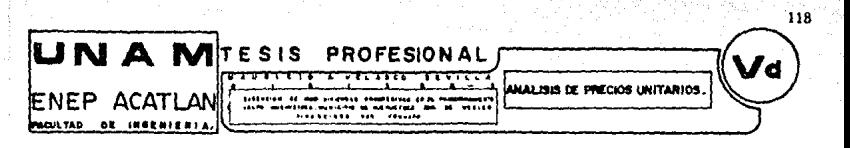

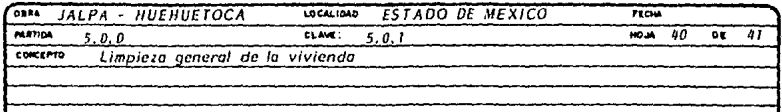

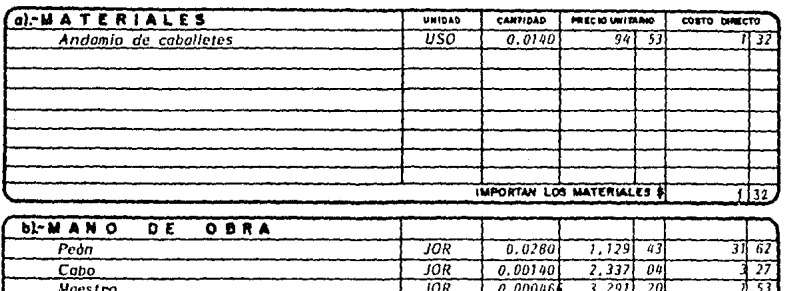

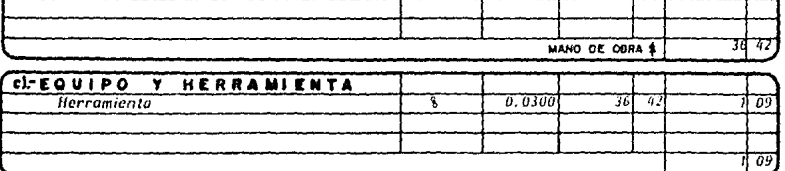

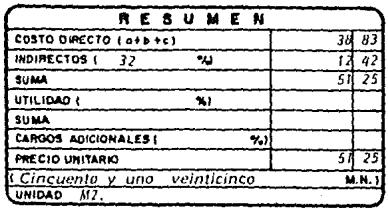

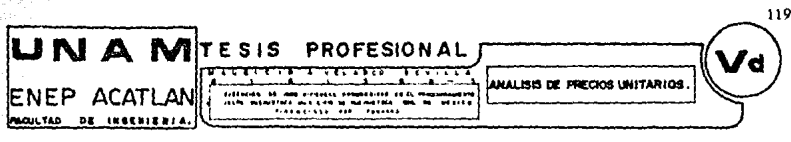

 $\sim$  3  $^{11}$  , and  $\sim$  3  $^{11}$  , and  $\sim$  4  $^{11}$  , and  $\sim$  4  $^{11}$  , and  $\sim$  4  $^{11}$  , and  $\sim$  4  $^{11}$  , and  $\sim$  4  $^{11}$  , and  $\sim$  4  $^{11}$  , and  $\sim$  4  $^{11}$  , and  $\sim$ 

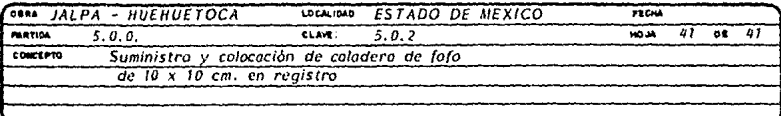

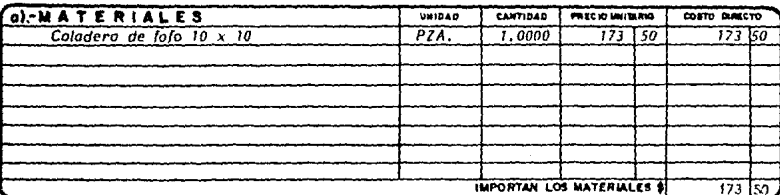

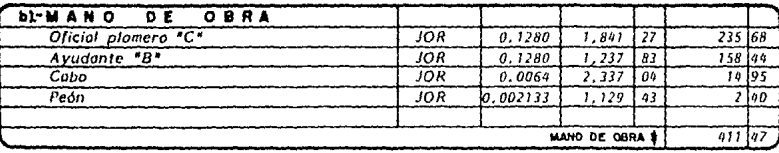

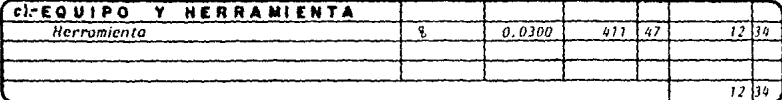

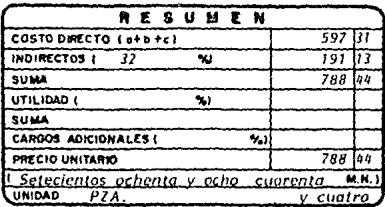

## E) Presupuesto

El presupuesto se define como una suposición del volor de un producto paro condiciones definidas, o un tiempo inmediato.

alaan oo bil

승규는 부모의 소리 tek estado all'

alia.

sartan dia

Siendo el presupuesto el reflejo final de todos los balances y donde se: averiguo lo factibilidad del proyecto.

o al I

فسيما ويريزونهم 45

es dyskusig?

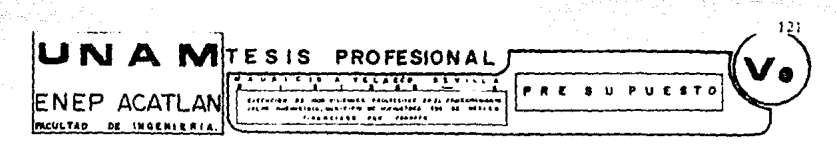

ity programme<br>Politika (1999)

h,

**Contract** 

3,3

Ŵ.,

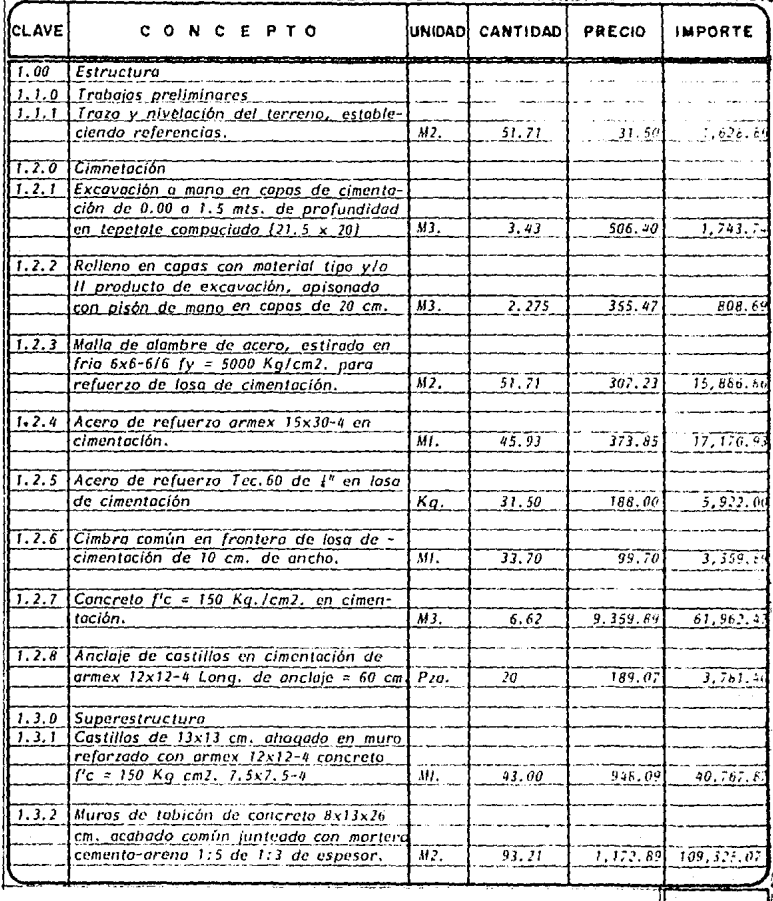

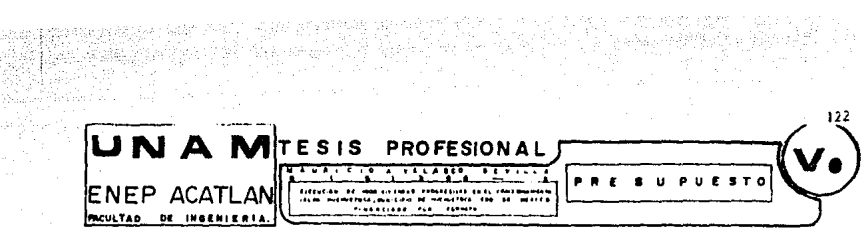

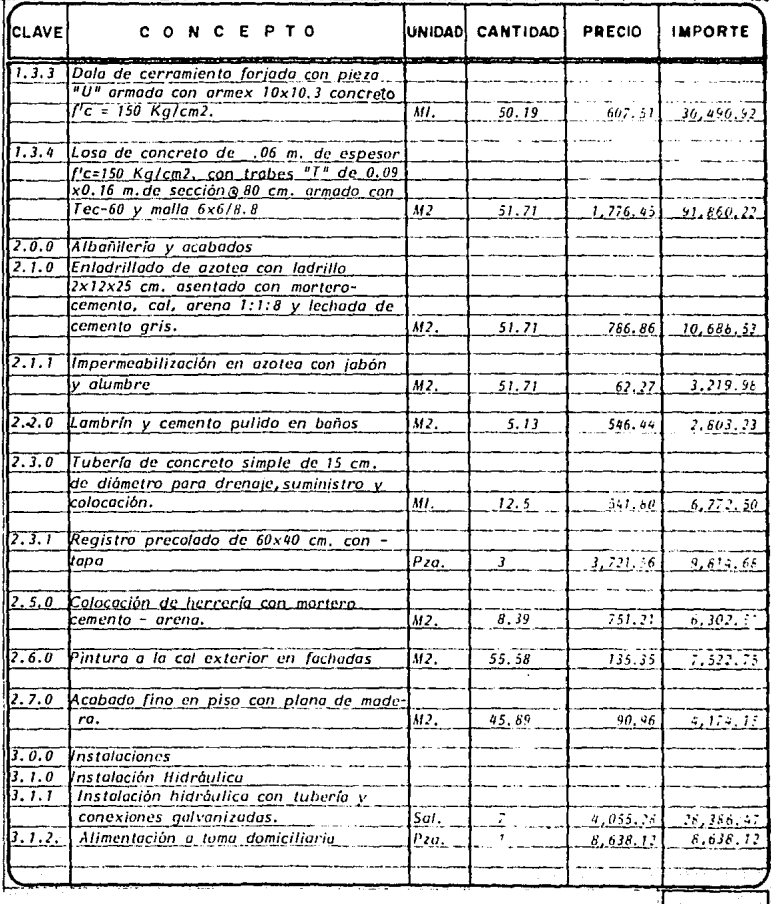

Kilawigitan

l<br>J

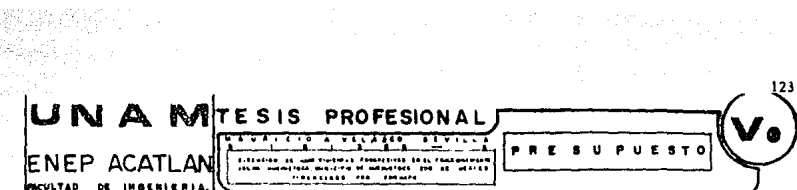

E١

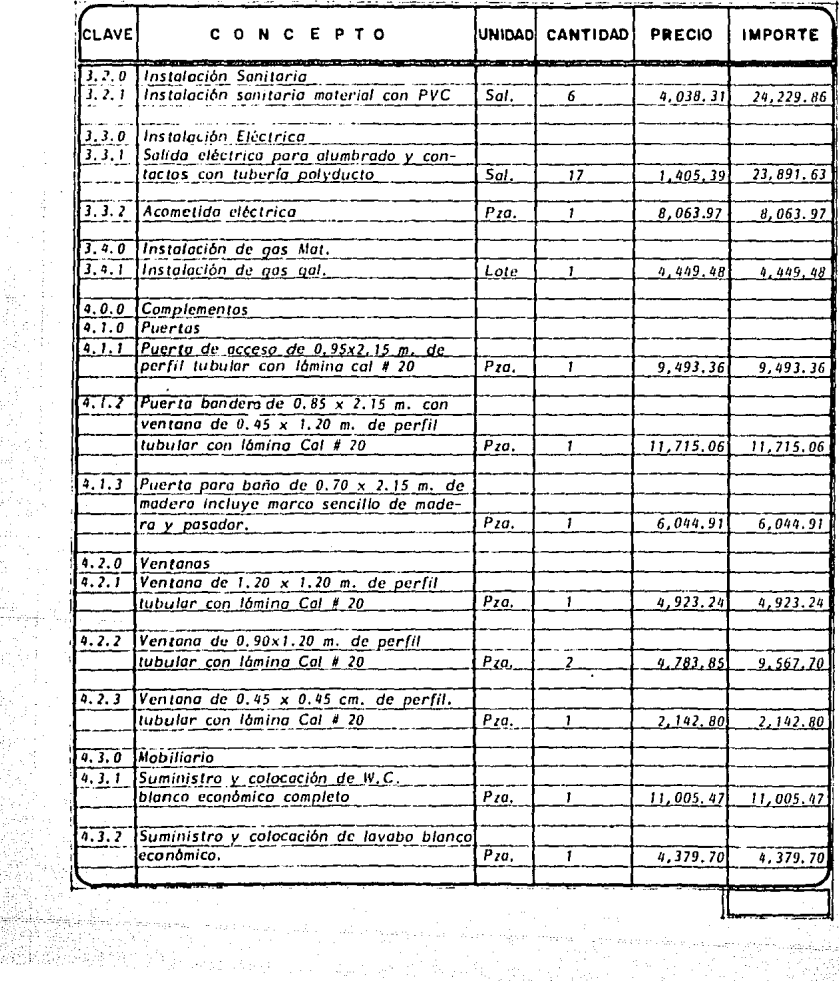

Propinsi

n Telefo<br>1947 - Pape

UNA MITESIS PROFESIONAL

Visekraa<br>11a <sup>8</sup>e SS

 $\mathbf{a}$  and

**PRE** 

Tikan mu

**PUESTO** 

、<br>V。

**TURE** <del>-231.271.00</del> नारतत , maritimo et a<br>La sistema **Faces?** 

2010

ENEP ACATLAN

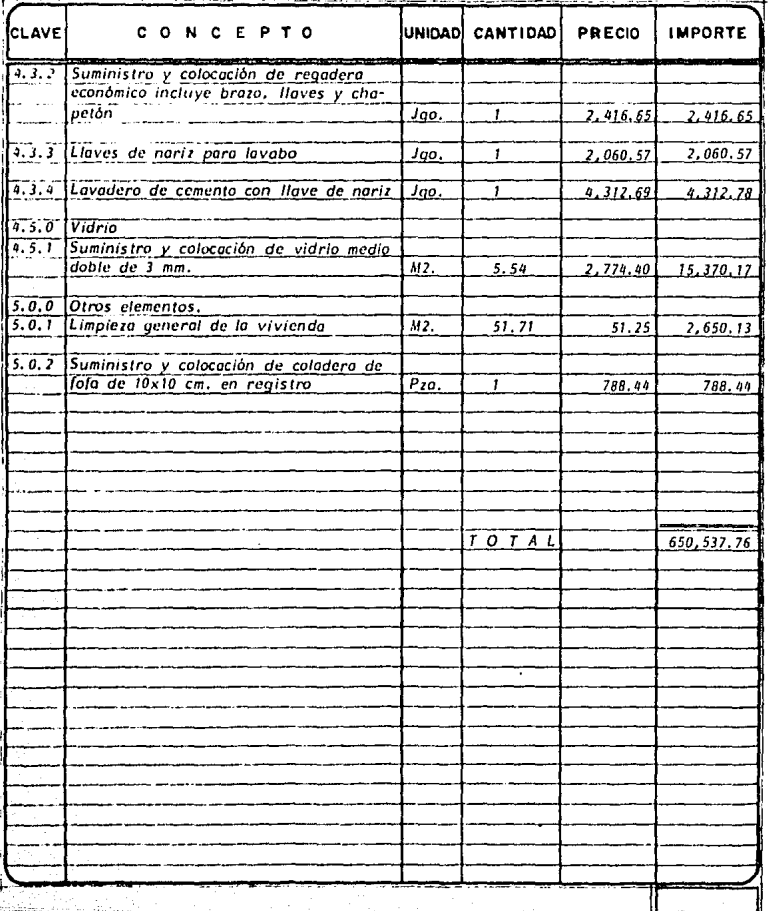

F) Números Generadores de Volúmenes de Obro

Estos números son obtenidos en base a fa ubicación *y* a la forma' de cuantificar cada concepto, como podrfo ser por metro cuadrado, metra cúbico, metro lineal, pieza, lote, kilogramos, salida, etc.

Para poder cuantificar en una sola forma todas las diferentes unidades, se utiliza un formato conteniendo lo siguiente: concepto, localización, eje, *tramo, tipo, largo,. ancho, alto, y .plczas, en donde* **se** *vén los resultados*  parciales y totales de cada concepto; de tal forma que se puede obtener el vofúmen tata/ de las casas-habitación, habiendo estudiado el vofúmen de una sola de ellas.

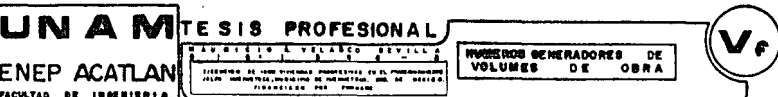

LOCALIZACION **RESULTADOS** CONCEPTO LARGO ANCHO ALTO PZAS **OBSERVACIONES**  $Eie$  Tromo Tipo PARCIAL TOTAL Trazo y Nivelación  $1 - 4$   $H - G$  $4.055$  $2.830$  $11,476$  $2 - 4$   $B - G$  $6.300$  $3.004$  $18.93$  $\sqrt{D-J}$  $\frac{4-5}{4}$  $7.330$  $2.895$  $21,220$  $\overline{J \cdot H}$  $0,630$  $0.130$  $0.083$ **SUMA**  $51.71 M2$  $\sim$ ----المعادرة سأستقسوا جلل 6  $\cdots$ 

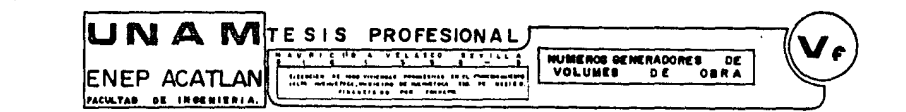

The state of the company of the state of the company of the company of the company of the company of the company of the company of the company of the company of the company of the company of the company of the company of t

the attended to a continuous contact of the above the contract and contact and with the

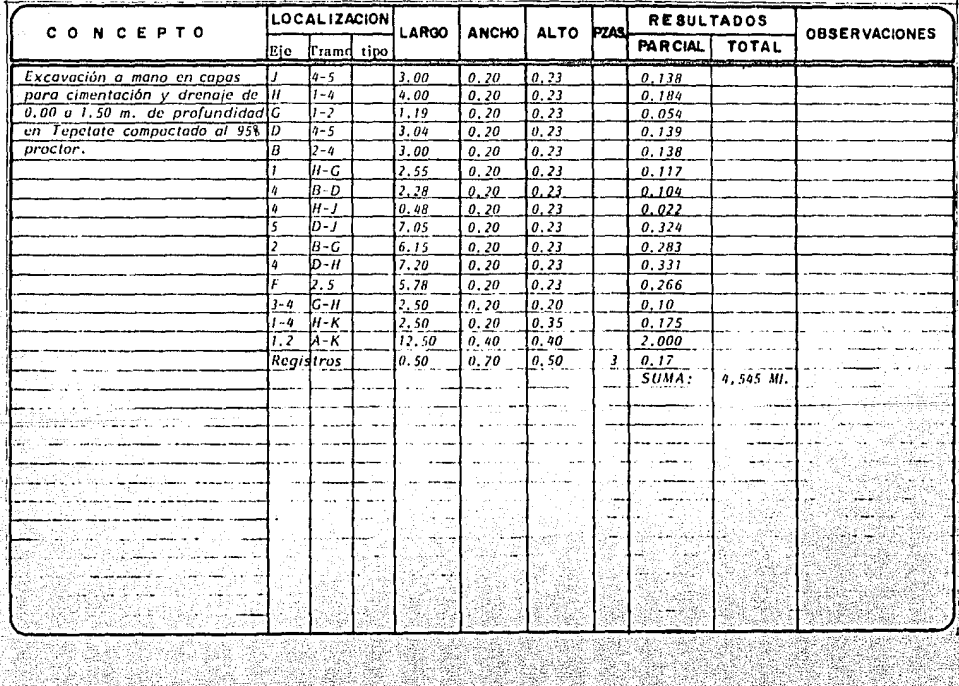

a kacama

فوجودت

sta 1922, B a matematika katika katika katika katika katika katika katika katika matematika katika katika katika katika ka<br>Matematika katika katika katika katika katika katika katika katika katika katika katika katika katika katika k

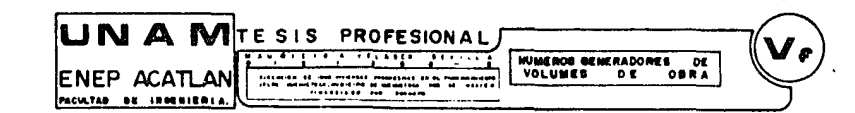

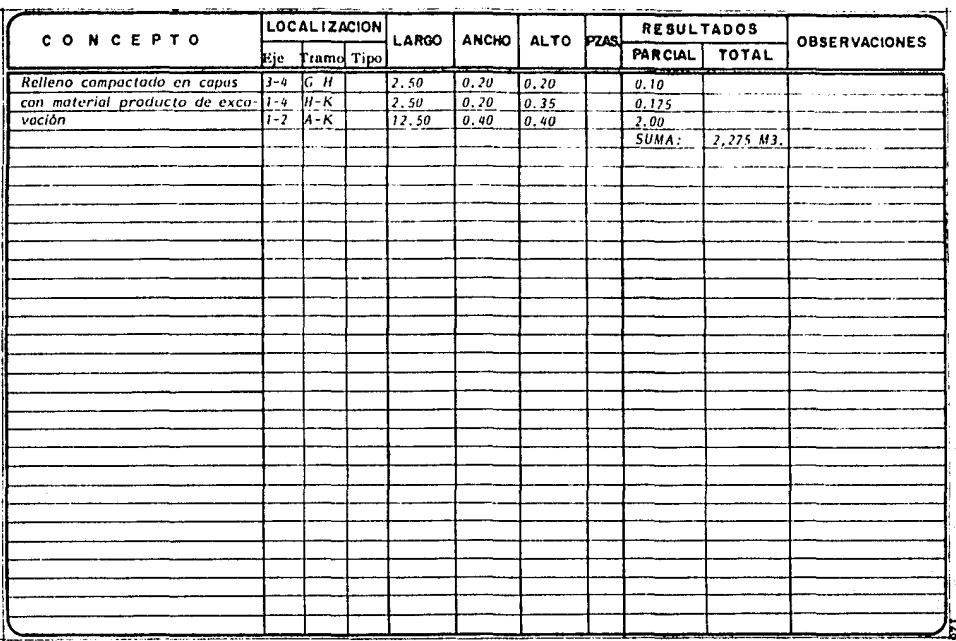

a deserte de la caractería

 $\sim$ 

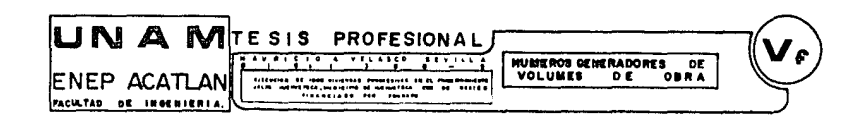

e 1945 yn Cyfeiriad<br>Cyfeiriad yn Amerika<br>San Allyfriffiniad

وحاكمتهم والمتحدث 그렇게 있네.

الرجود متعصب بالمراج

- THE WARD STATE OF THE ST

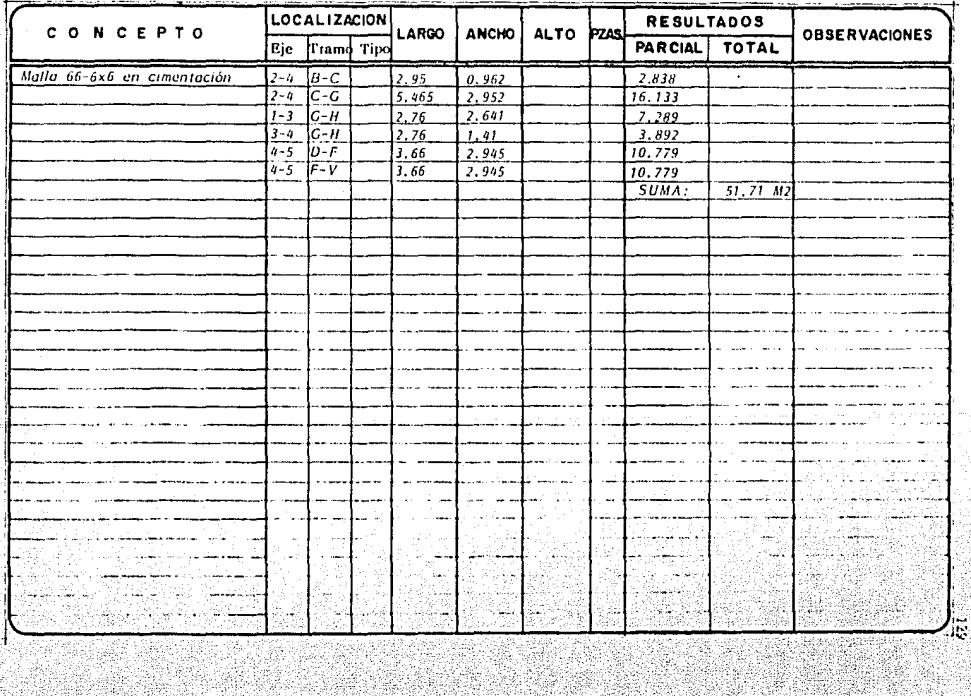

**Barbara** es de la provincia de la provincia del provincia de la provincia de la provincia de la provincia de la provinc<br>La provincia del provincia de la provincia de la provincia de la provincia de la provincia de la provincia de

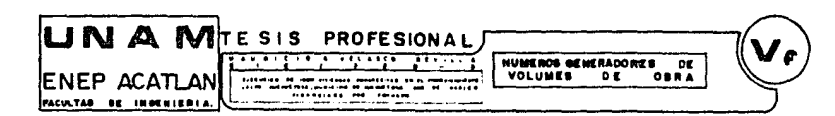

.<br>Se presenta de la companya de la característica de la característica de la característica de la característica

 $\psi_{\alpha}$  details  $\eta_{\alpha}$  or  $\eta_{\alpha}$ 

it sa ma

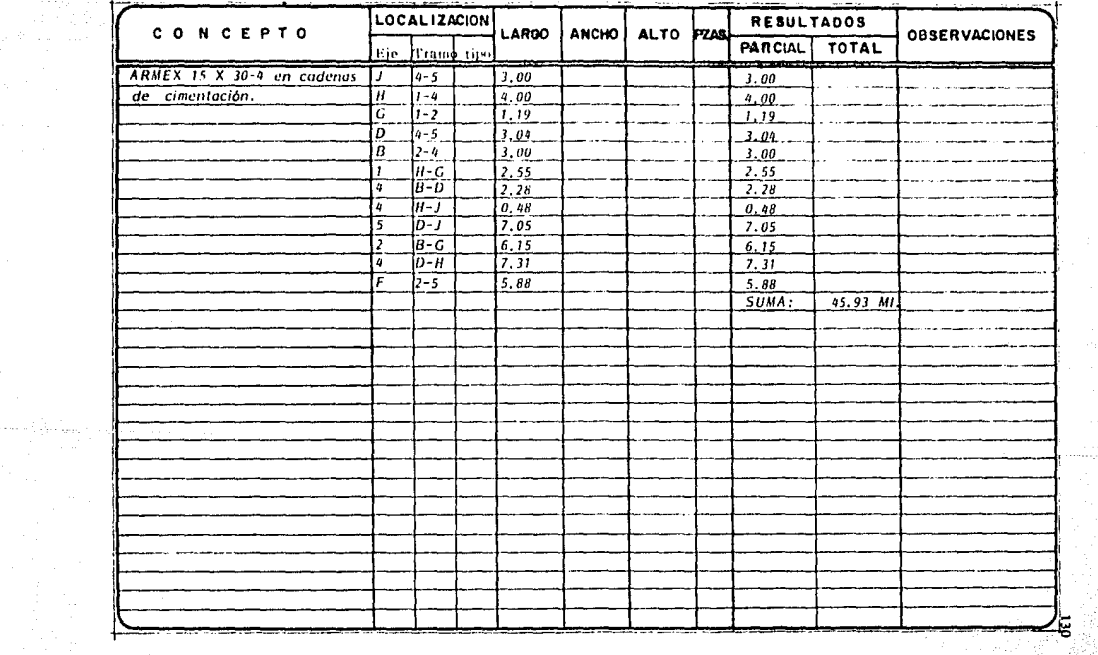

communication of the state

a provided a construction of provided in the stage of payment

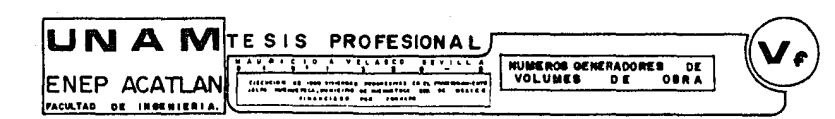

.<br>Saarang katalog at sa magamatan na marang ang manang ang manang manang manang manang manang manang manang mana a a shekara ta 197

 $\frac{1}{2} \frac{1}{2 \mu \omega_0^2}$ 

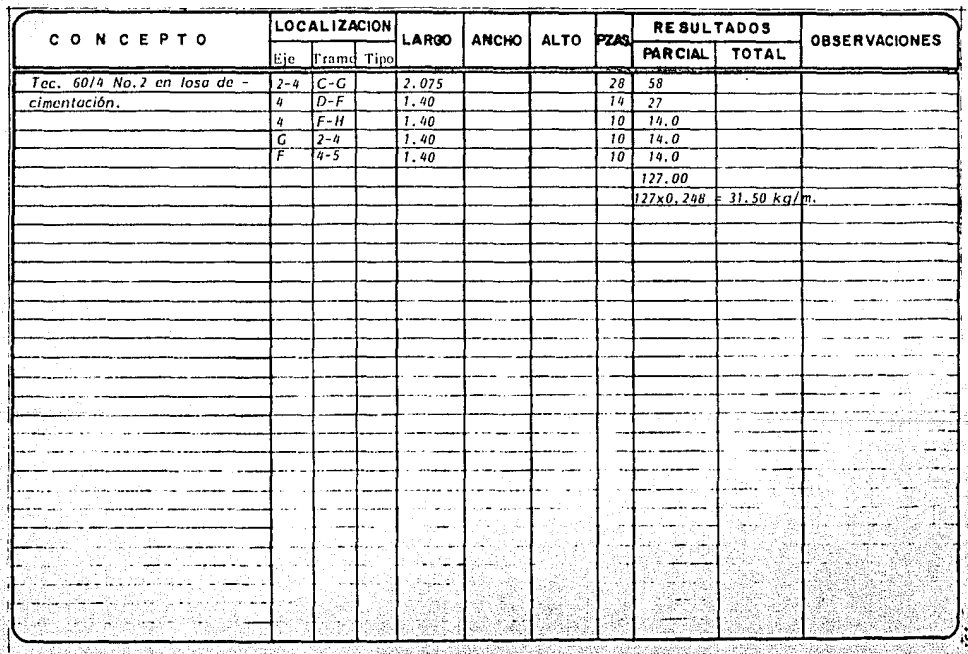

الكلاتك والهرزيني efficerado

.<br>Основно село до постојат се постојат на селото на селото на селото на селото на селото на селото представа рам

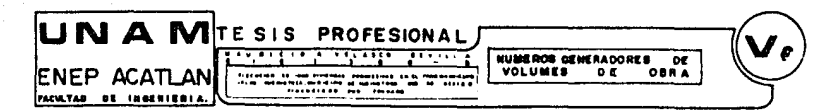

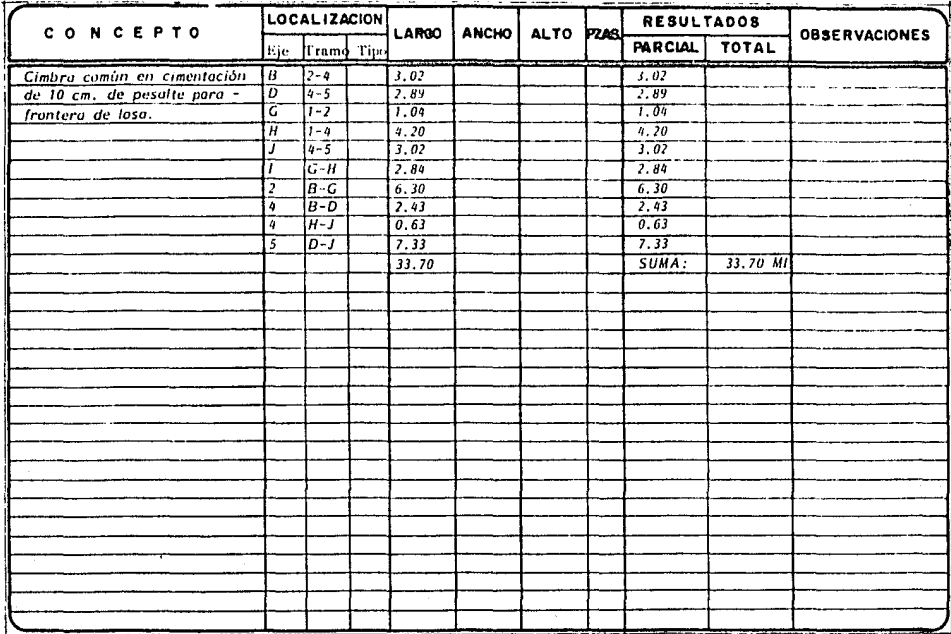

ny Tiber

and the state and state

the property contract and company of

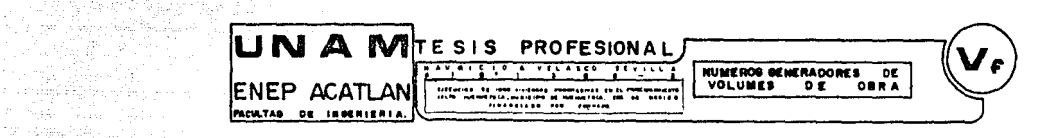

in Sales

is missilety

more presentation

The commission of the commission of the com-

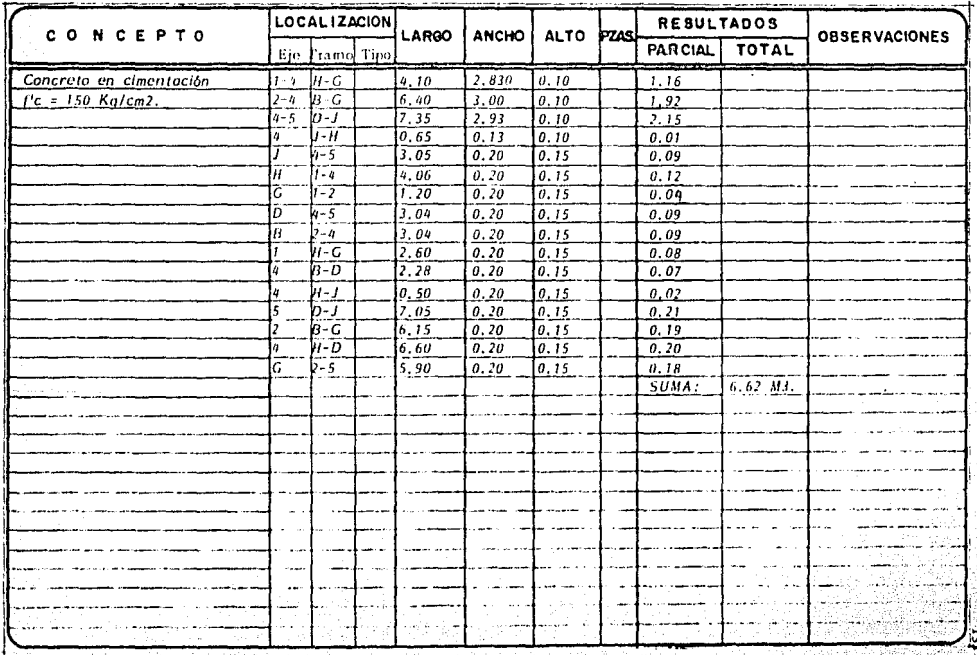

a Maria Maria Marekania ya Katika Walionia.<br>Mwana wa 1950, wakatika Maria Walionia ya Maria Walionia. TERRITA MILITARA ANG ATAS

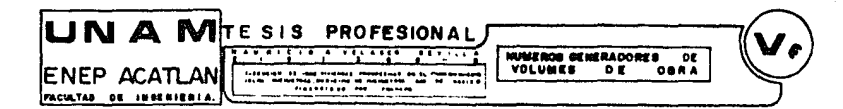

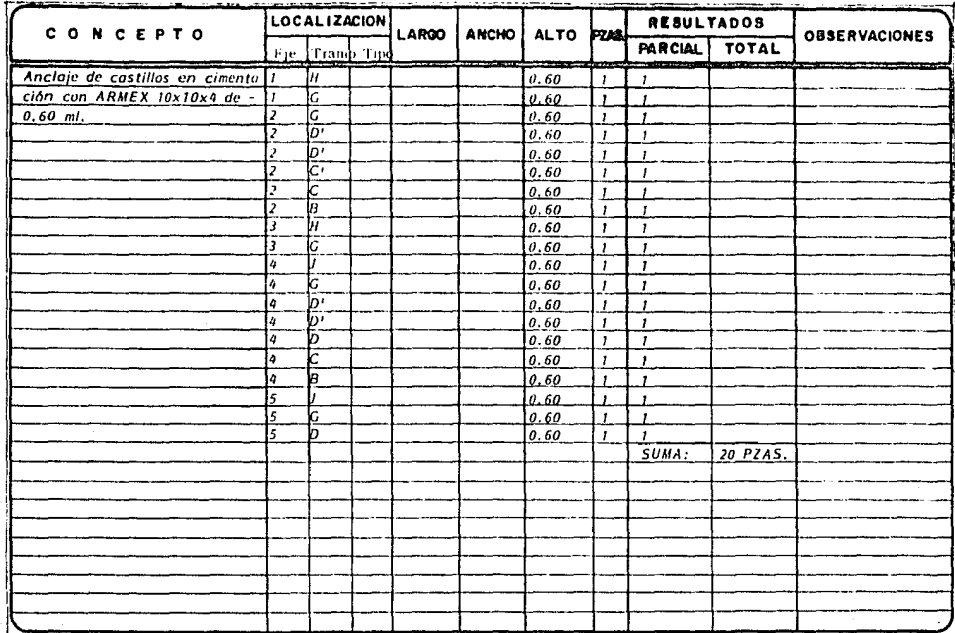

٦ŕ.

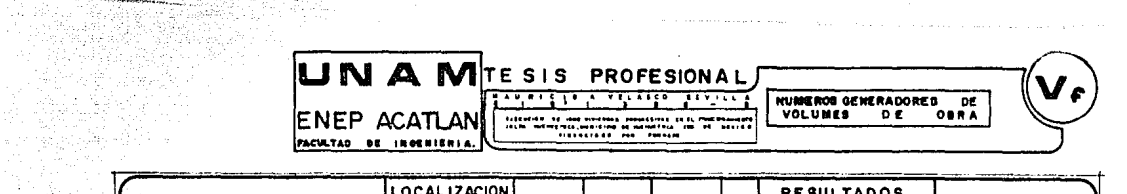

.<br>19 در ویژه ۱۹۰۰ در دولت است و است و استشاره استفاده این استفاده است. در دولت استفاده در موجود به منطقه است است

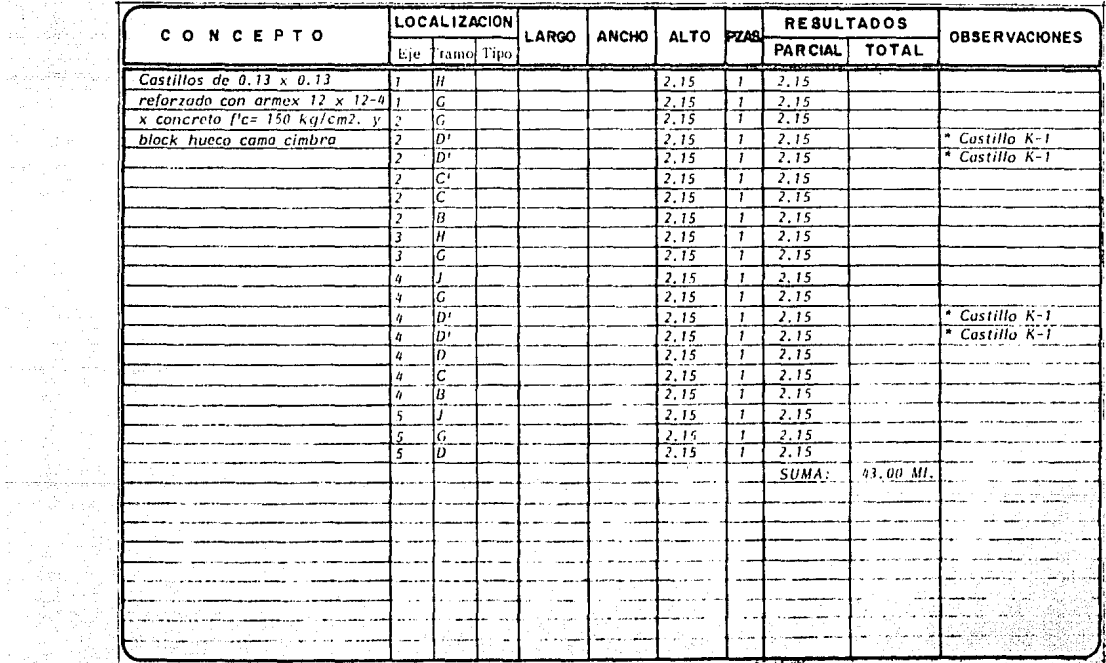

na<del>n Pa</del>risina na

 $\pm 2$ 

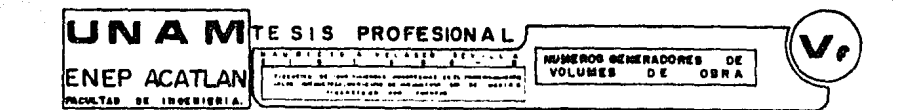

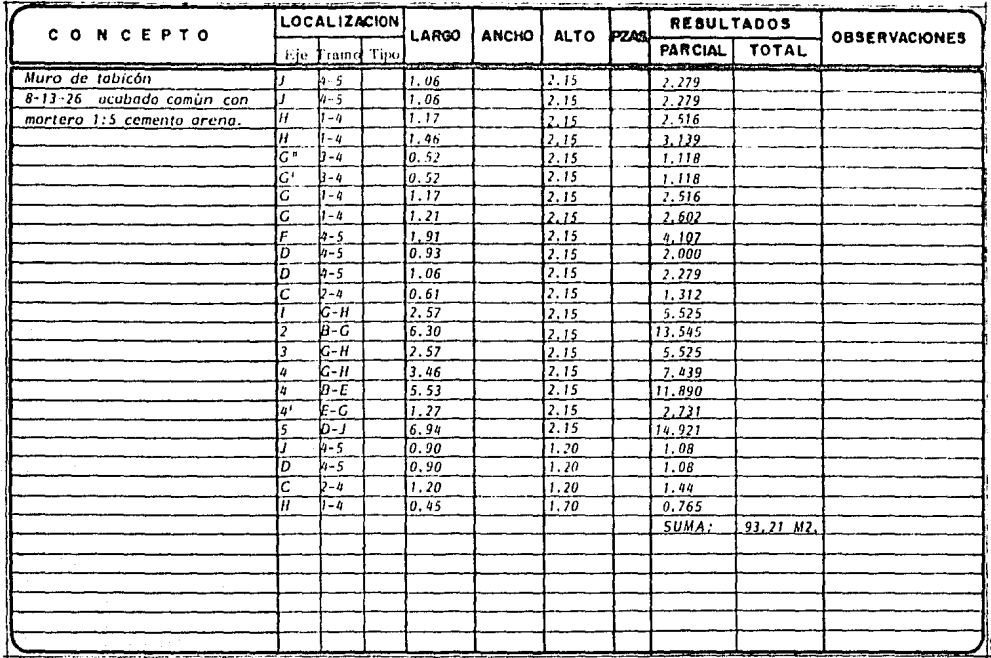

and the company

136

UNA MITESIS PROFESIONAL <del>, 5, 6, 7, 7, 7, 7, 7, 7, 7</del> सम्बद **SIVERINOS GENERADORES DE** VOLUMER 

÷,

 $\overline{0}$ 

**OBRA** 

ENEP ACATLAN FACULTAB DE SHOENIERIA.

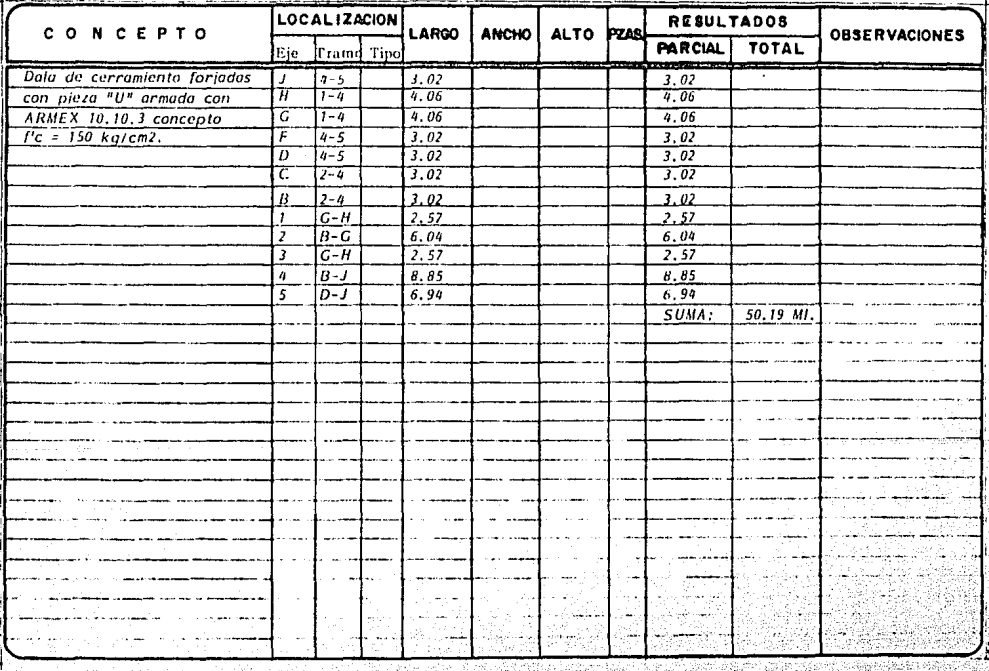

GALLAS

filed alman

 $\label{eq:3} \mathcal{L}_{\mathcal{D}}(\mathcal{L}_{\mathcal{D}}) = \mathcal{L}_{\mathcal{D}}(\mathcal{L}_{\mathcal{D}}) = \mathcal{L}_{\mathcal{D}}(\mathcal{L}_{\mathcal{D}}) = \mathcal{L}_{\mathcal{D}}(\mathcal{L}_{\mathcal{D}}) = \mathcal{L}_{\mathcal{D}}(\mathcal{L}_{\mathcal{D}})$ NG WAXA

繰

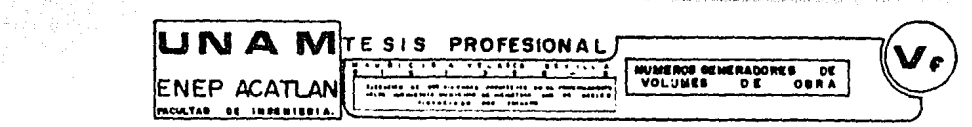

The Control of the Warrant of Care

The first contract of a contract defense program and complete service space of the contract of the contract of the contract of the contract of the contract of the contract of the contract of the contract of the contract of

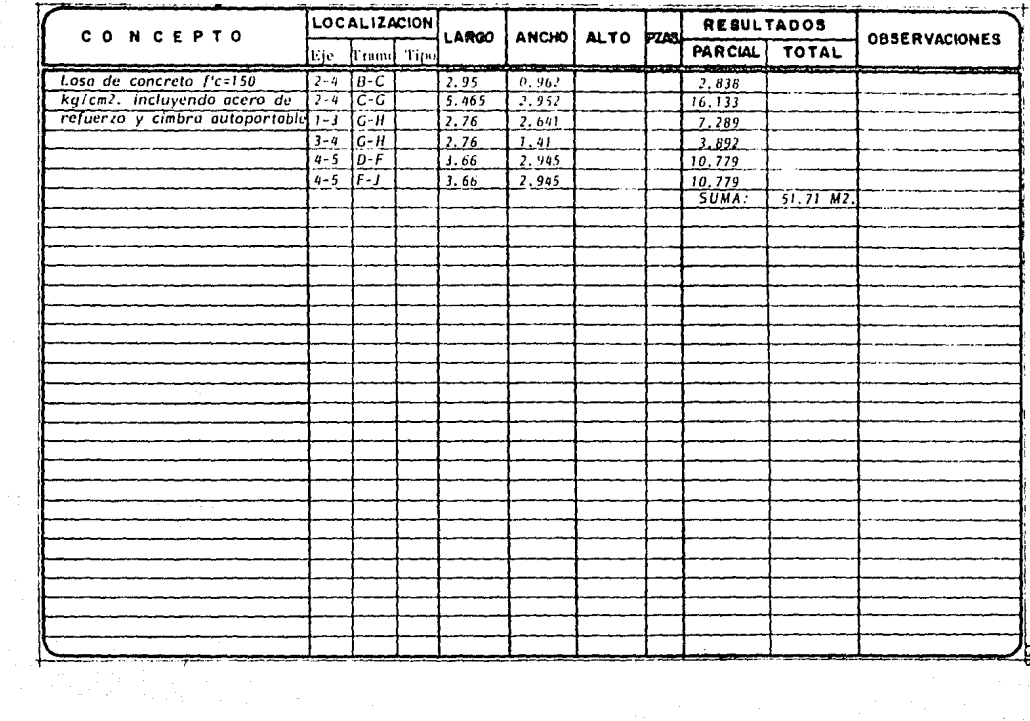

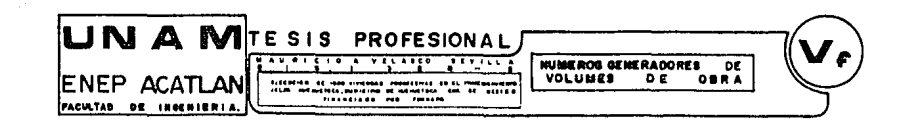

age of a companies and agent resemble

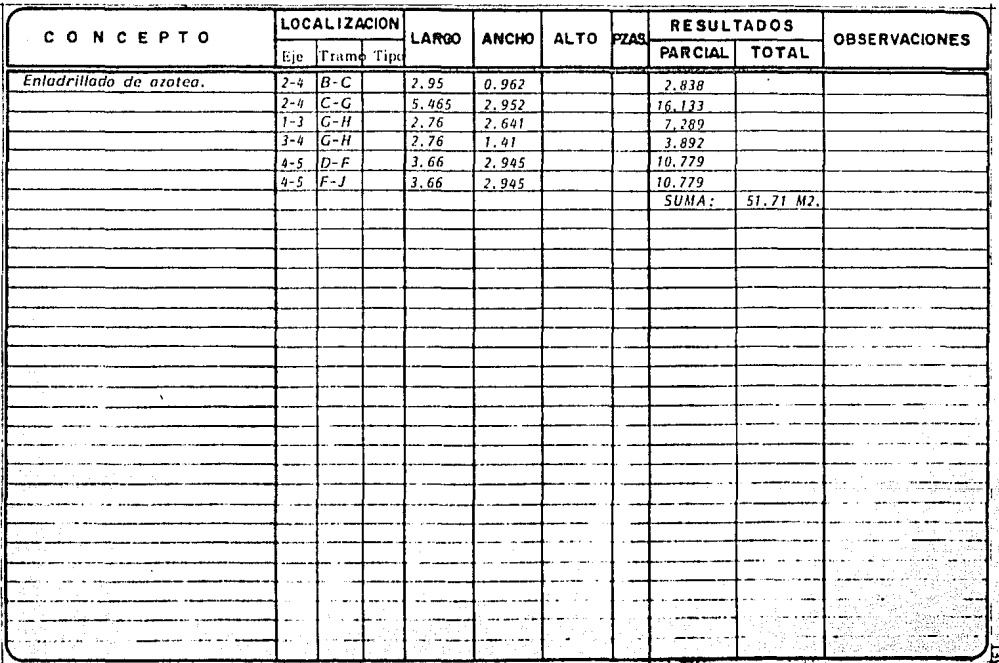

- 25

and the company of the

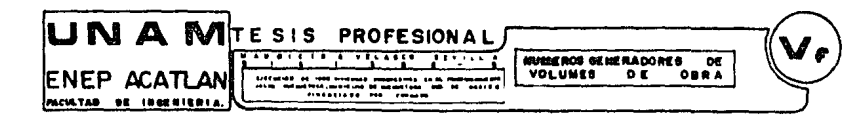

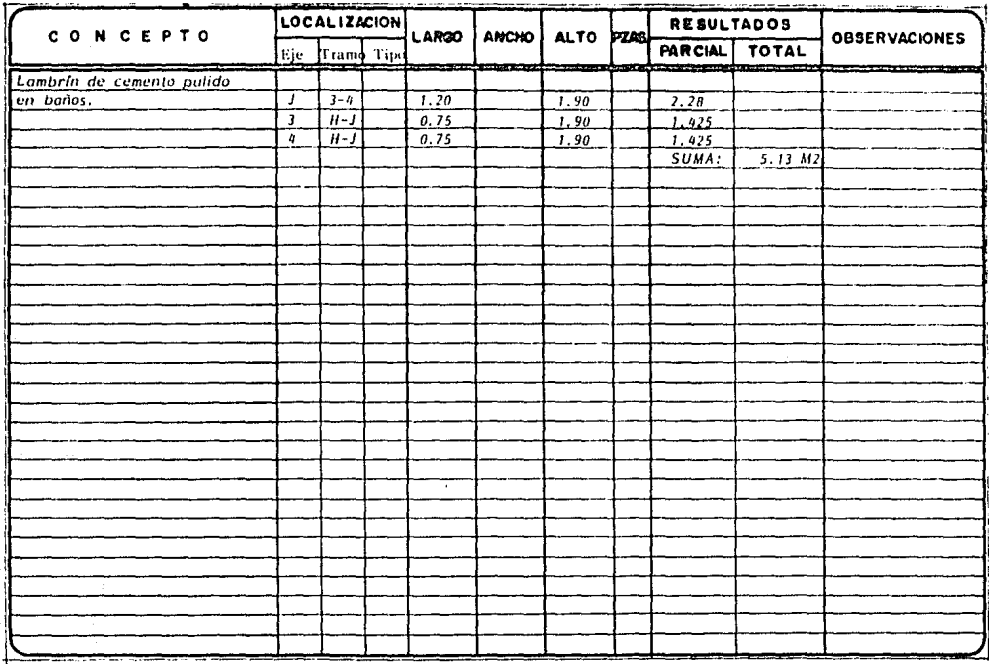

티
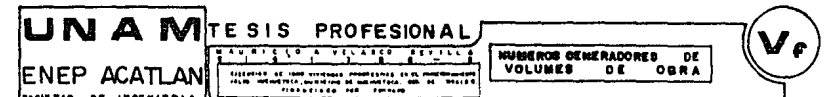

 $\sim$ 

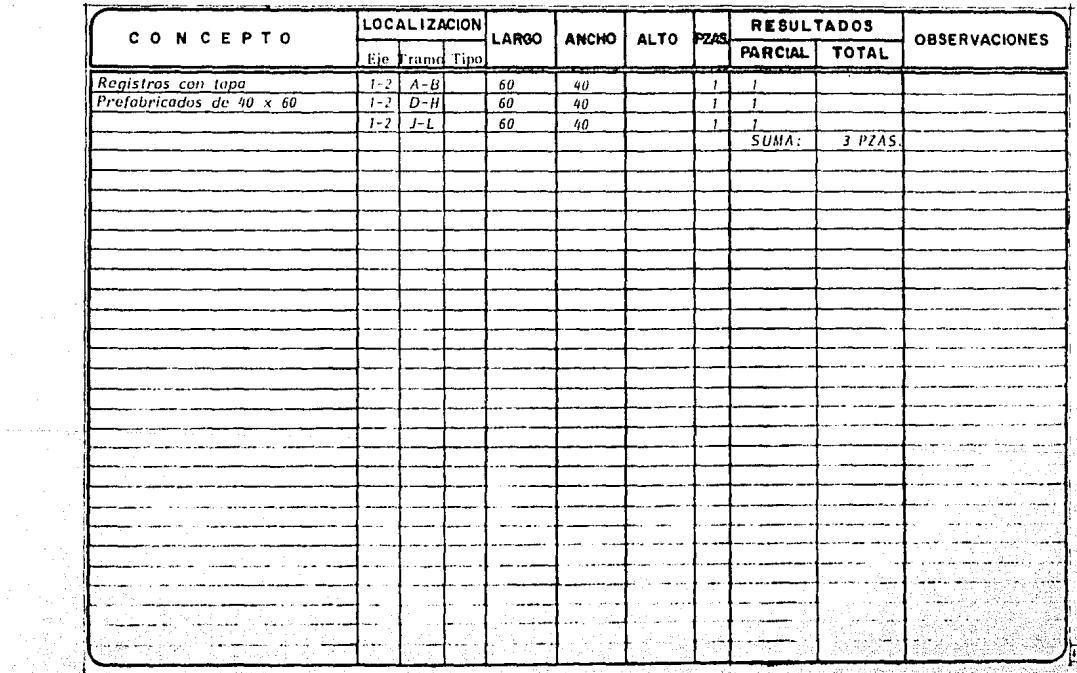

다 한다. 이 사용 등 시위<br>대한 대부 대회 등록 시위에 대해 가능

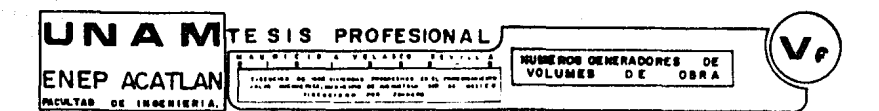

an low the strategies.

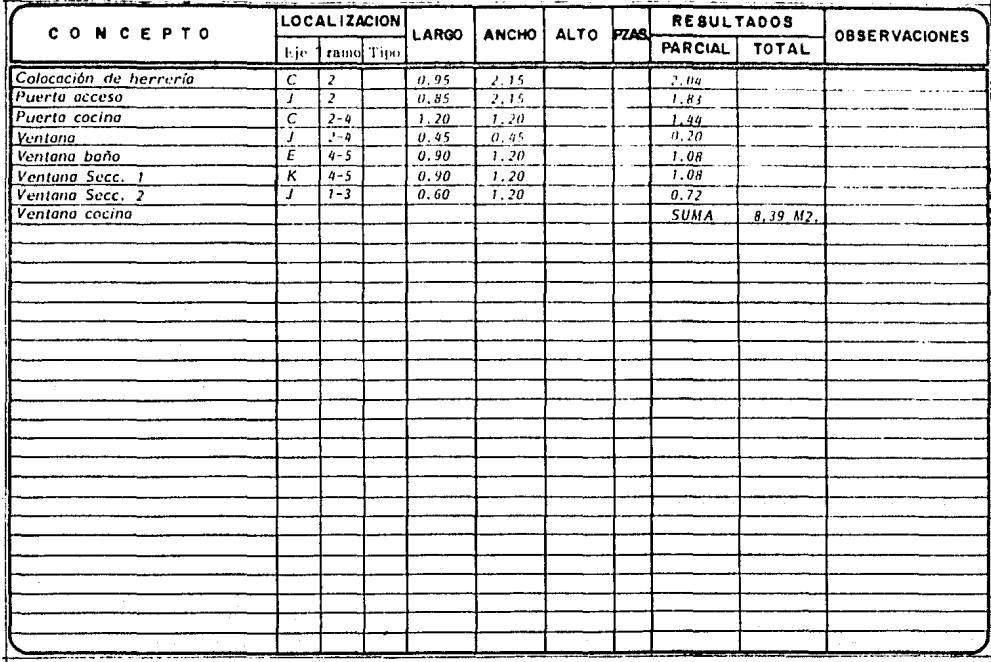

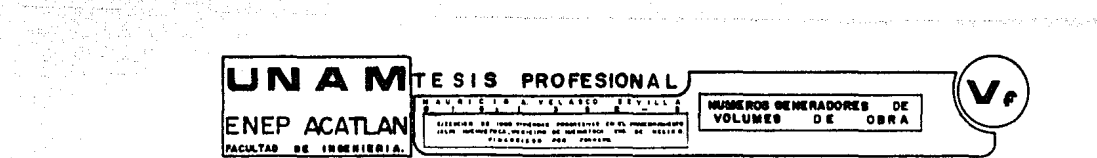

الفوق فعربي والمعارف فالروائص والمرابط والمستحيم المهربين والمتحدث المتساوية والمستور والمتألف العراب أناقصه

lite Ro 8. SA

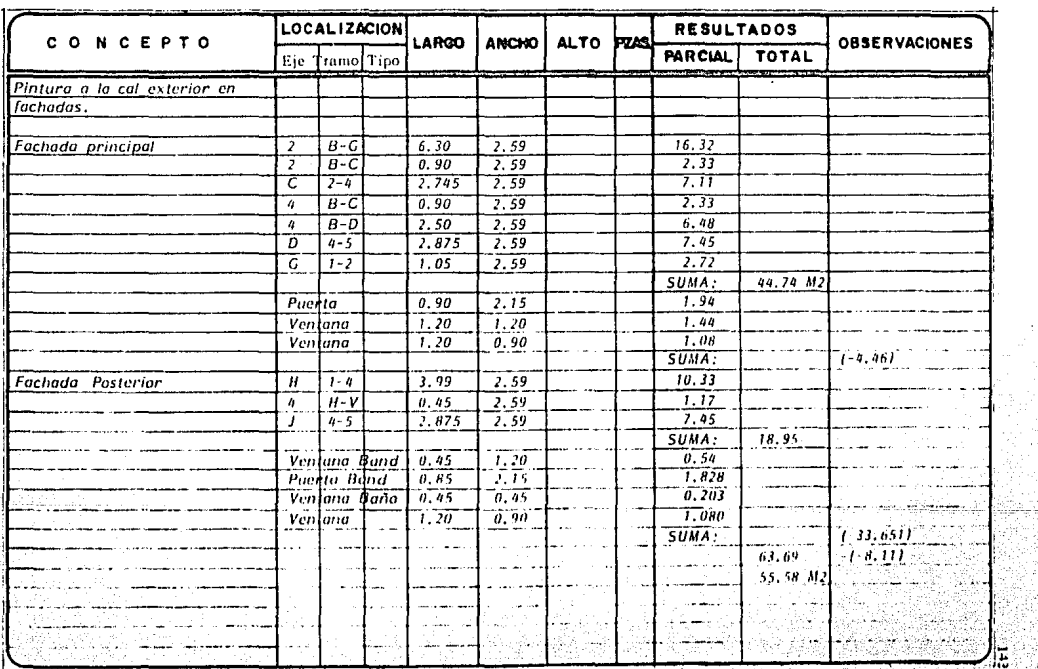

وأهمام وأواد والمراوي

and the state of the state of the state of the

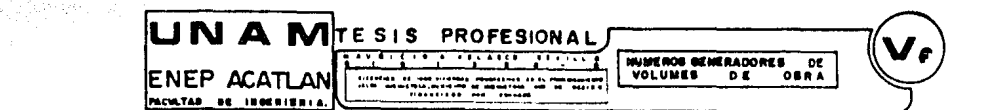

an international program and the control of the

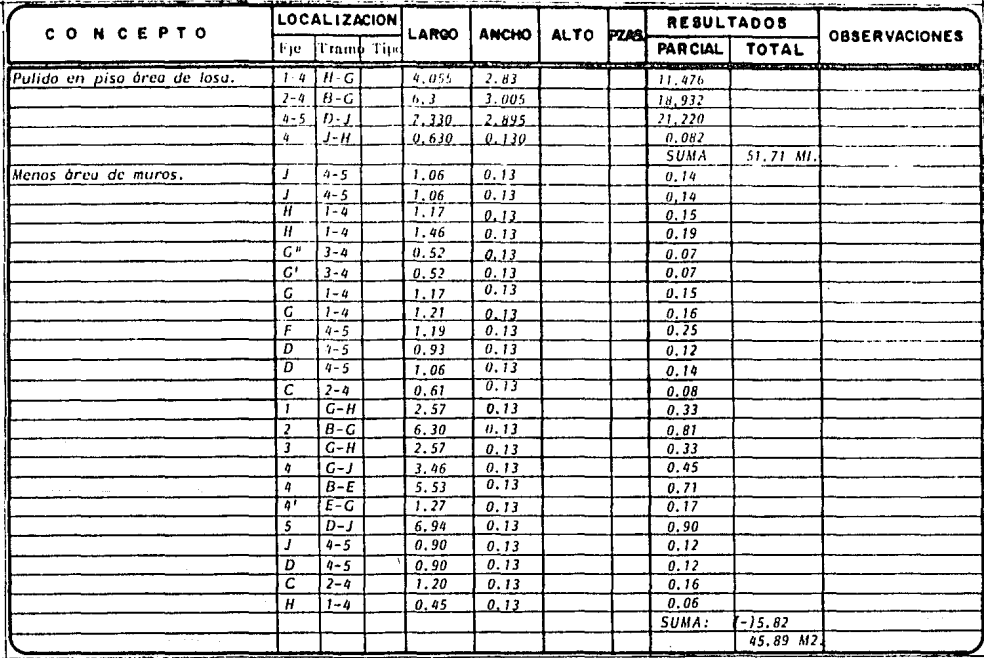

a produce a capital commenced of crane and the

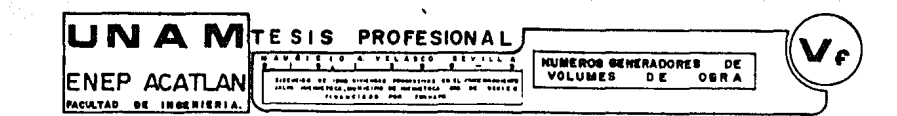

., .....2.

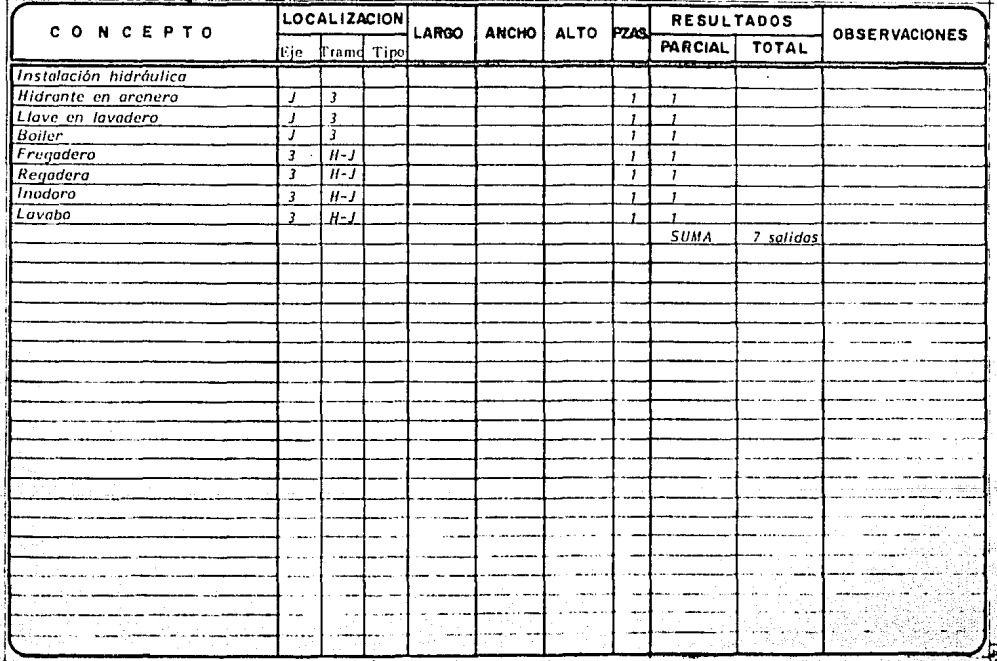

a matangan sa pagkabunan sa ka

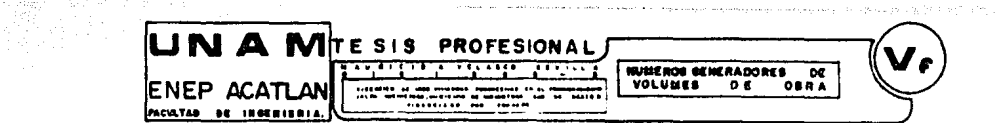

大工会会

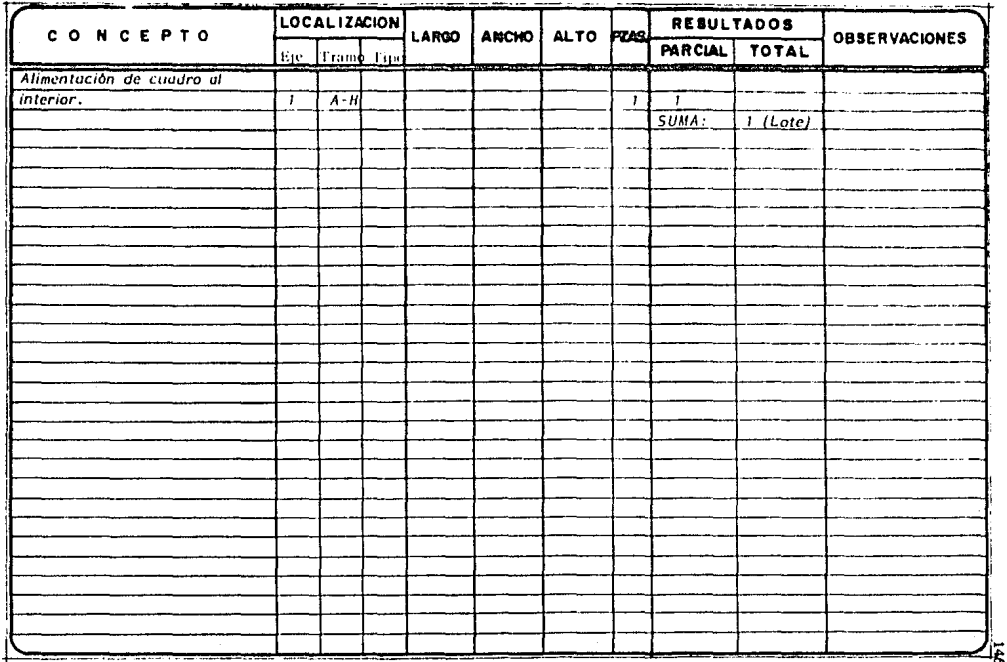

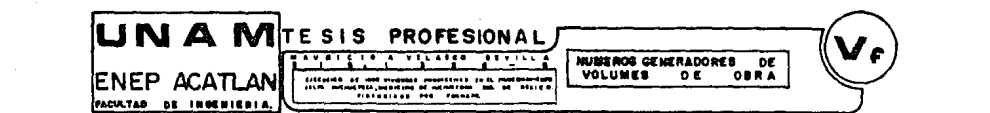

consumer to the con-

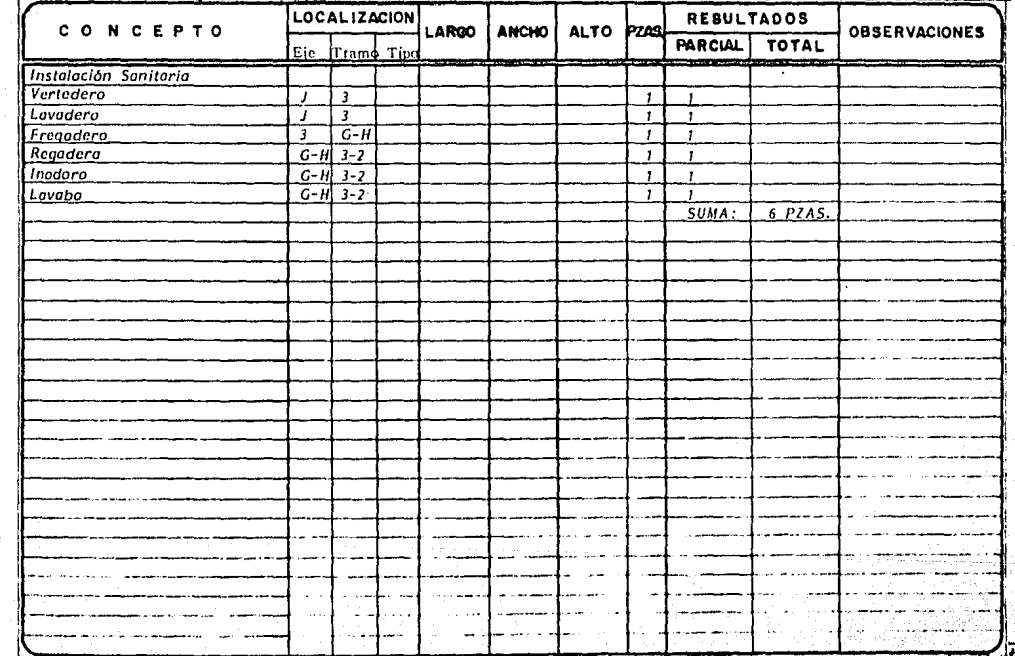

医前间神经 网络黄斑鸡 精密关闭 经合同

15. JU

**CONSTRAINANT COMMUNISTIC** 

IT FAN DY

أهزاء ومقاد المتروب والرازان والمراق

province.

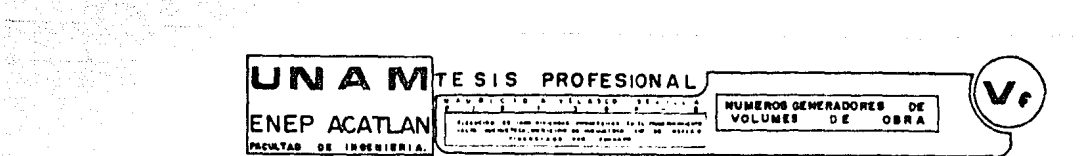

the content of a construction of the content of the content of the content of the content of the

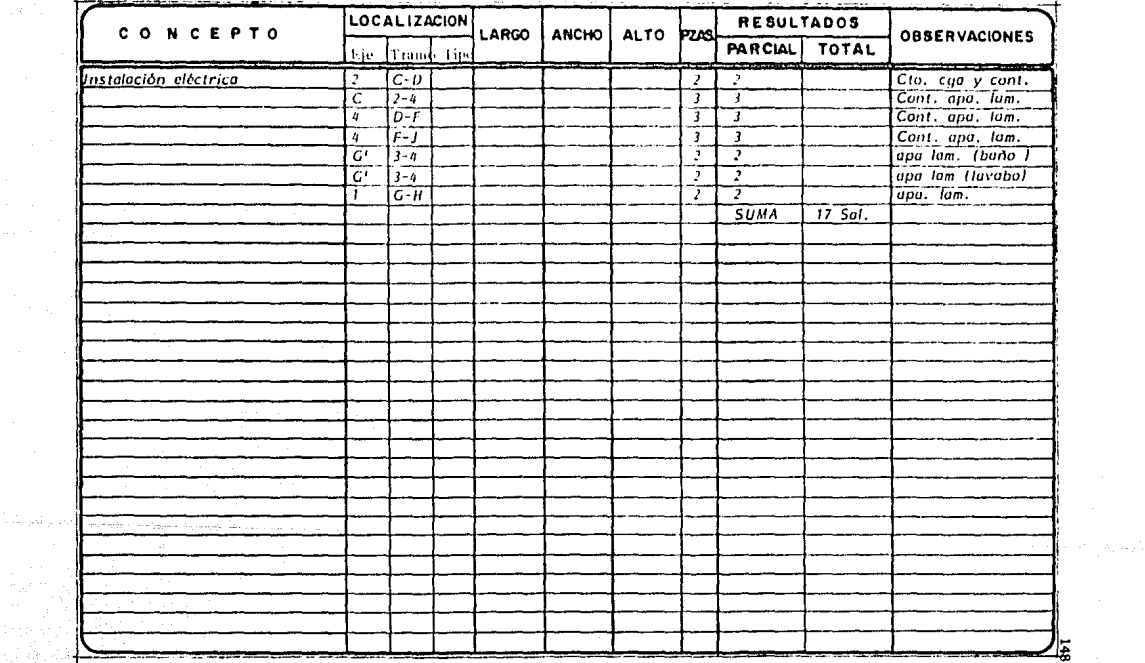

 $\mathcal{L} \in \mathcal{L}$  .

ate at:

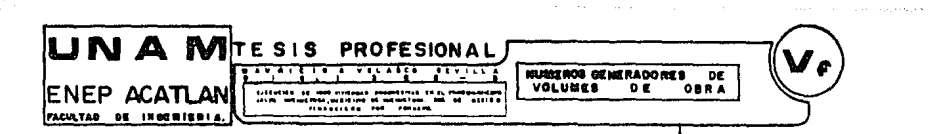

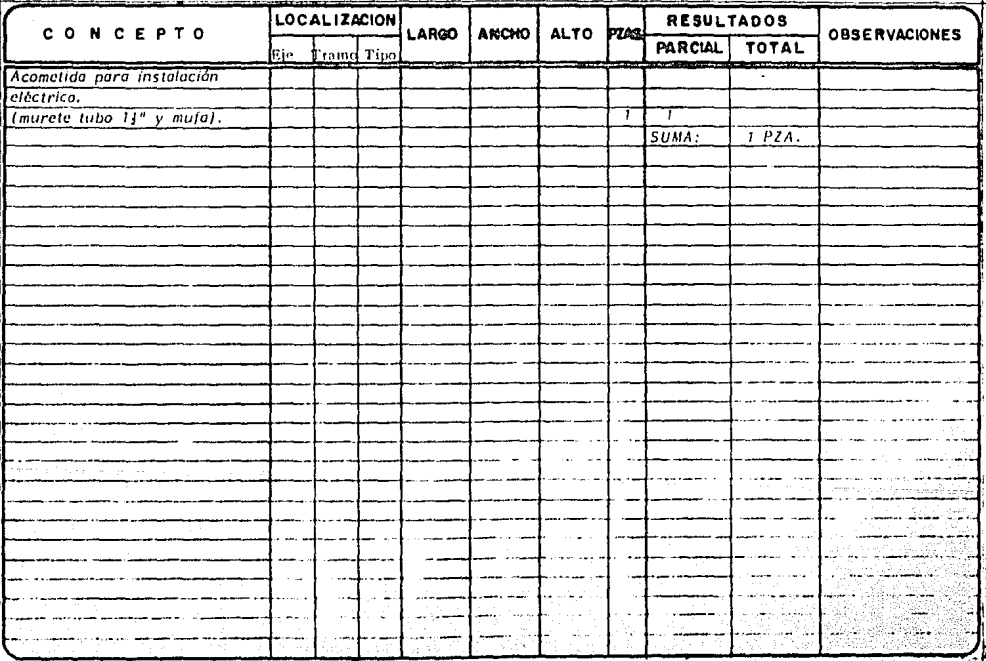

والمستحدث والإيار للمائد

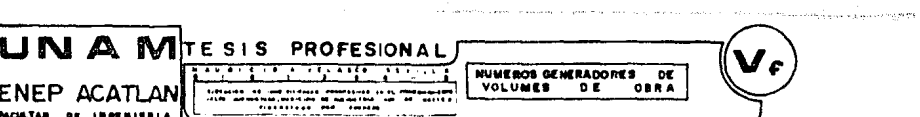

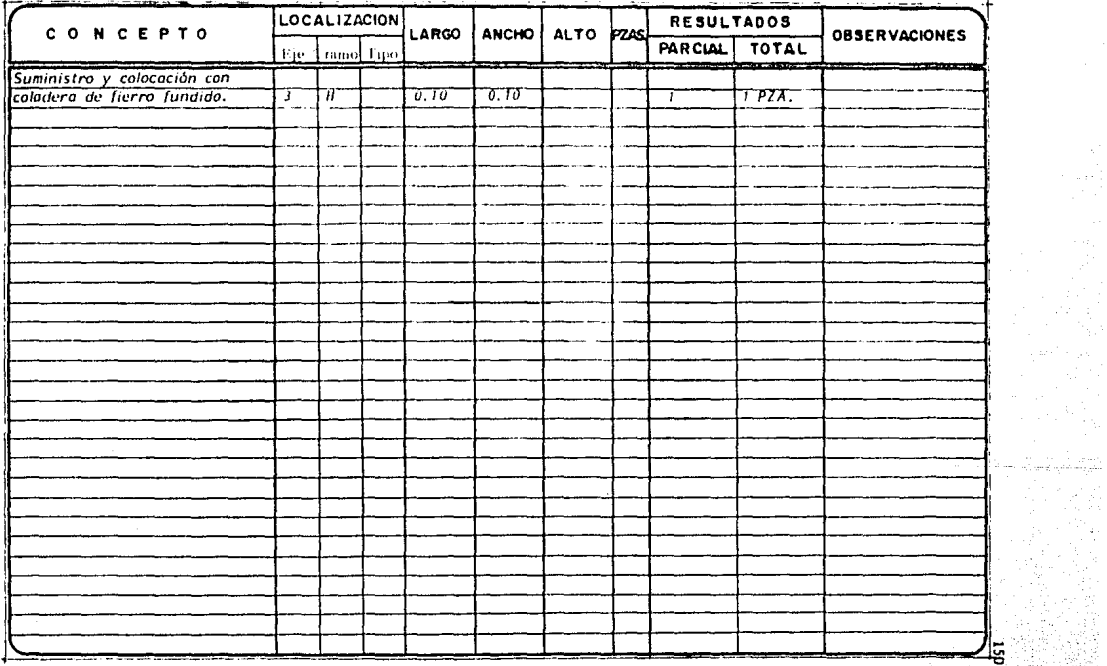

**ATTORNYMENTAL PLANNING IN A 1977** 

<u>isp</u>

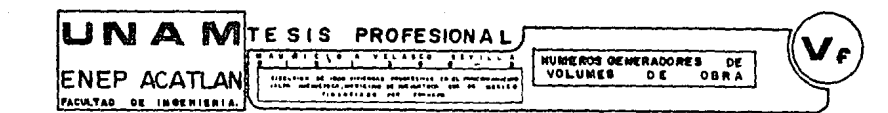

the contract of the state of the party of the best contract of the

 $\label{eq:2.1} \mathcal{M}^{2}(\mathcal{C}_{1},\mathcal{C}_{2},\mathcal{C}_{3},\mathcal{C}_{4},\mathcal{C}_{5},\mathcal{C}_{6})=0.$ 

ilia (

ulating<br>Manazarta

a 25 Anis 12 Dec 2014 to

 $\mathcal{L}(\mathcal{E}|\mathcal{L})$  . nia e.<br>Rođenja

29.728 S

Tana a

A.

nganati

والوردا فتجاهدهم

geren<br>Berne

- 대학교 출동으로<br>- 대학 대학 - 전화기

96.,

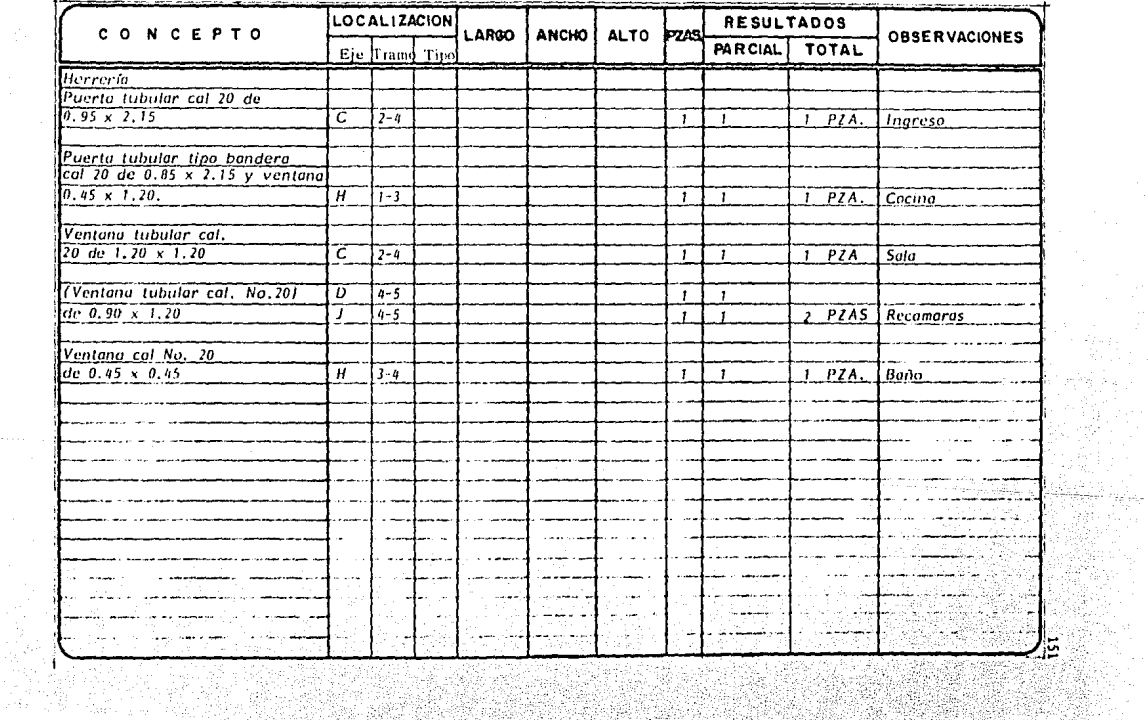

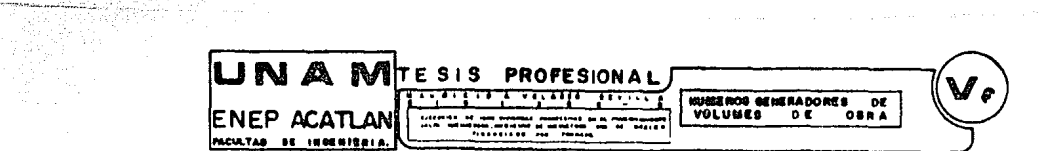

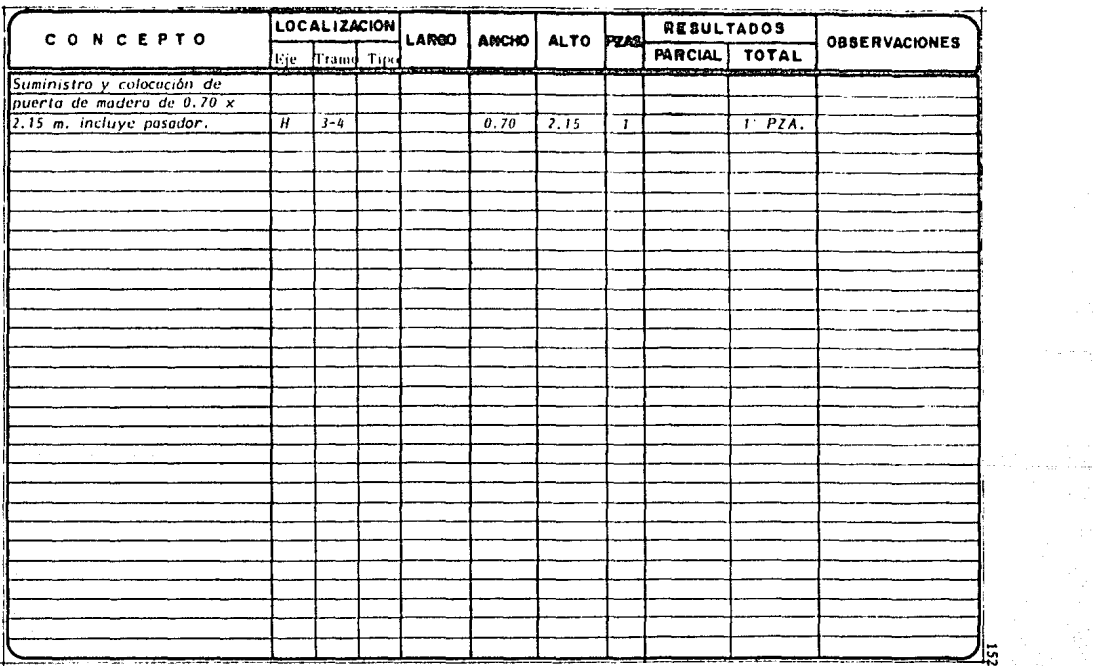

53

Tarihi masu

 $\gamma_{\rm eff}$  ,  $\gamma_{\rm eff}$  , and  $\gamma_{\rm eff}$  , where  $\gamma_{\rm eff}$  is the result of the  $\gamma_{\rm eff}$ 

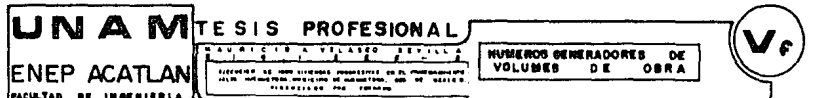

6 S W

tra<br>1997

SER CA

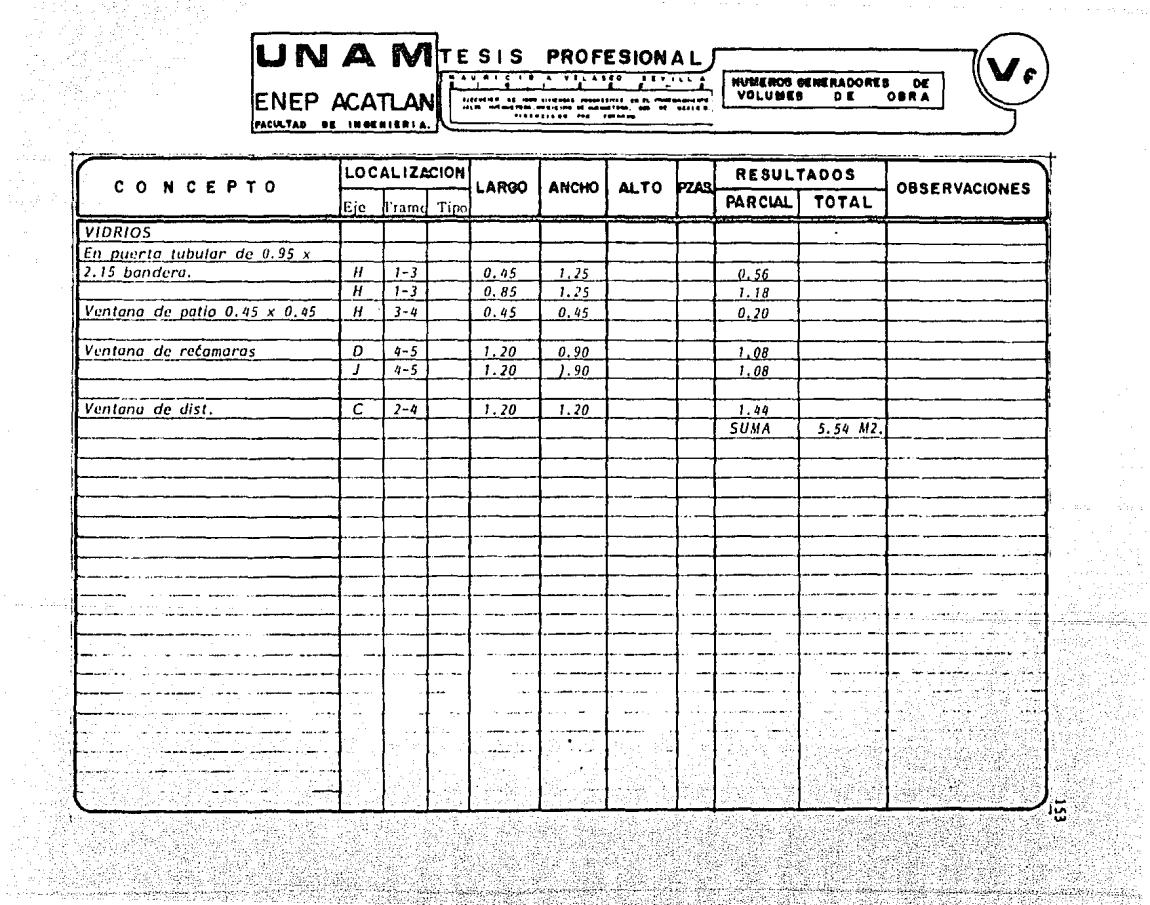

CŽ

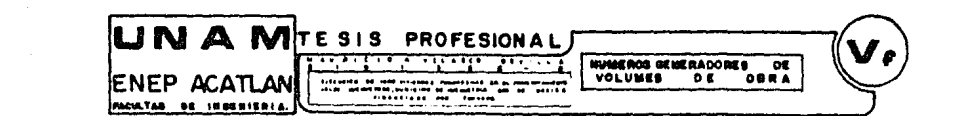

a commercial contract of the commercial contract and program and companies

y.

minena d

 $\label{eq:constrained} \begin{minipage}{0.9\textwidth} \begin{minipage}{0.9\textwidth} \centering \begin{minipage}{0.9\textwidth} \centering \end{minipage} \begin{minipage}{0.9\textwidth} \centering \end{minipage} \begin{minipage}{0.9\textwidth} \centering \begin{minipage}{0.9\textwidth} \centering \end{minipage} \begin{minipage}{0.9\textwidth} \centering \end{minipage} \begin{minipage}{0.9\textwidth} \centering \end{minipage} \begin{minipage}{0.9\textwidth} \centering \end{minipage} \begin{minipage}{0.9\textwidth} \centering \end{$ لكناء والال 

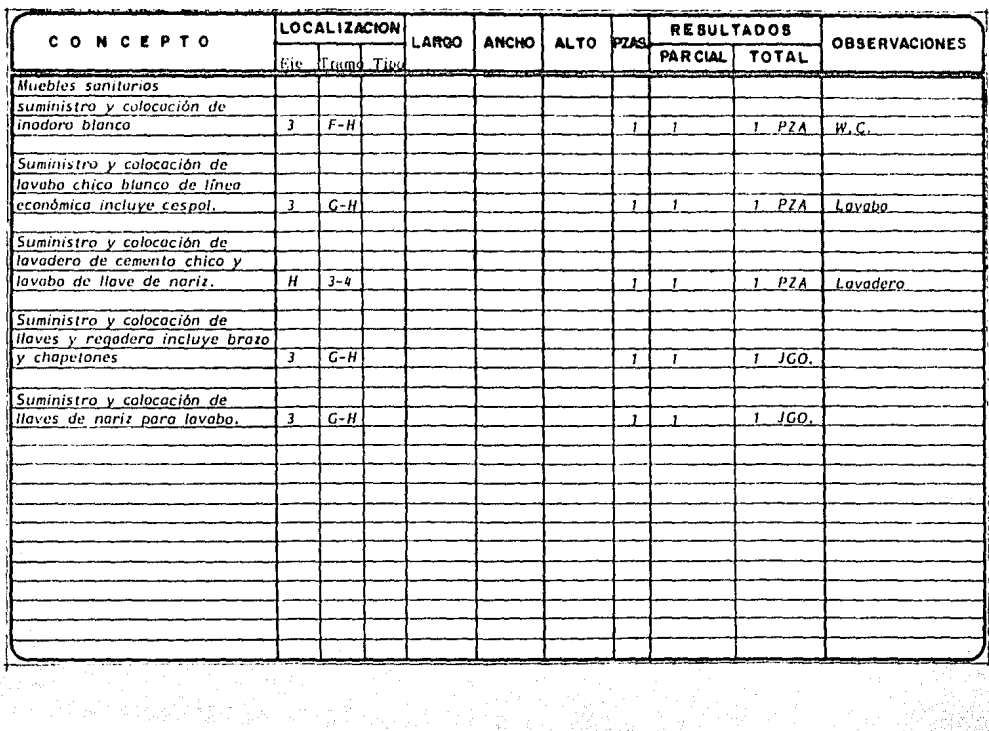

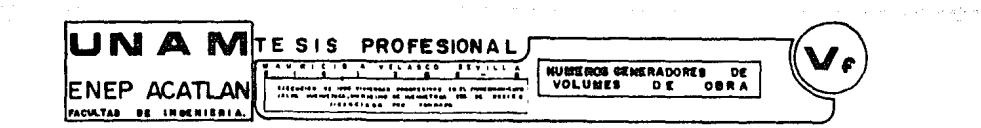

Armitic California 

in and

وتوريد والتجاريد

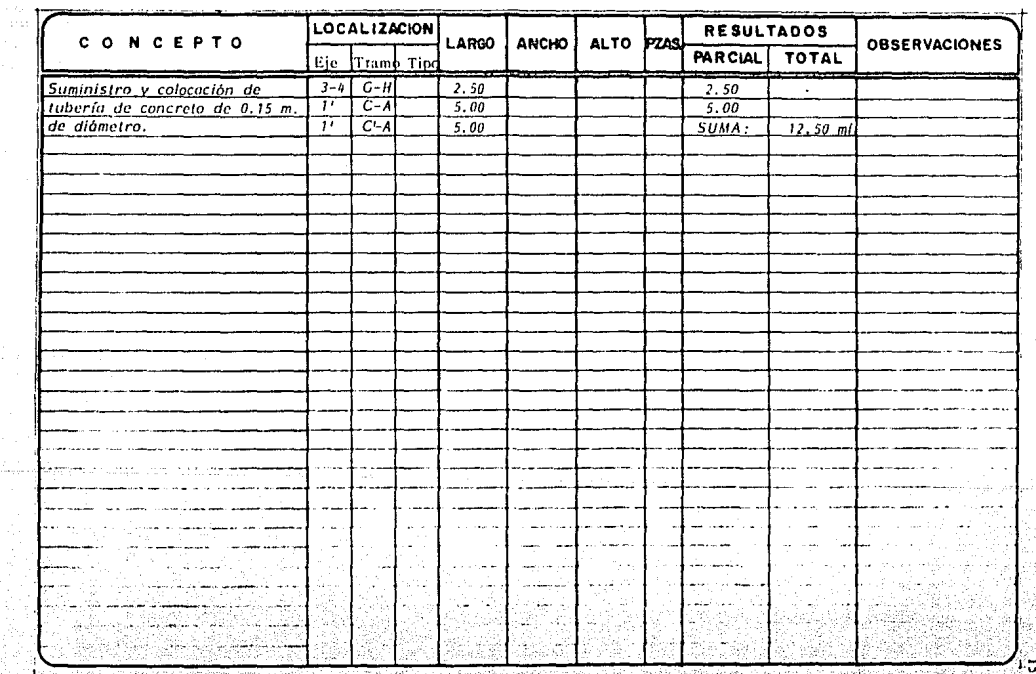

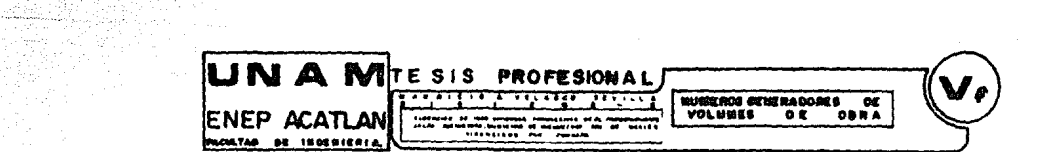

in Parkers and

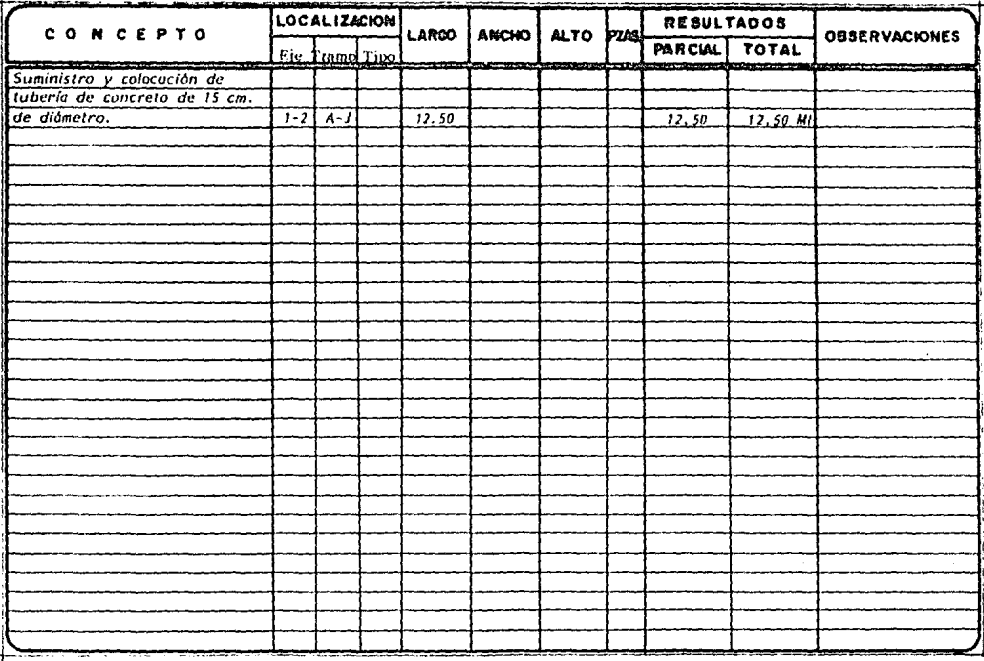

5

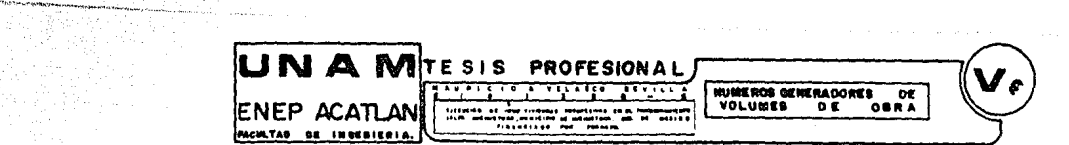

[Book] 40 April 40 That is a quality summarized a service of a service of the company of the service of the company

in Berton Bengal

승규가 fa,

a secolo de la contrata

.<br>National company of the company of the company of the company of the company of the company of the company of

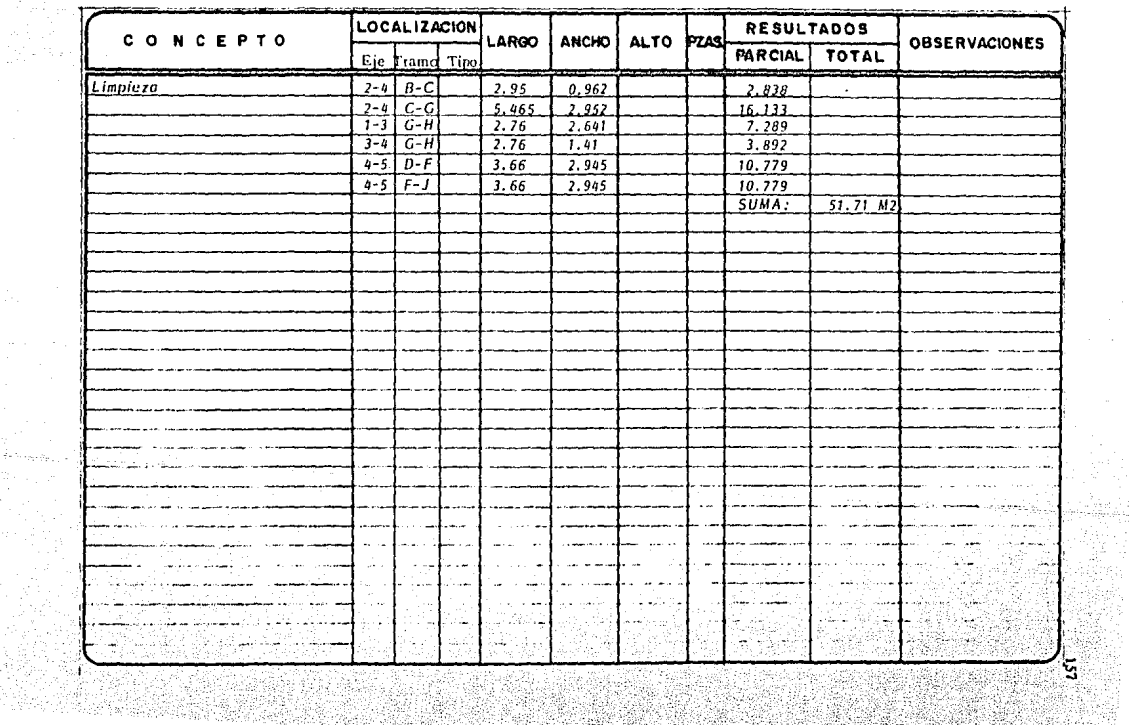

an<br>San Sa

얉

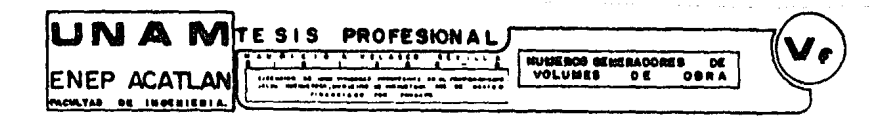

 $\label{eq:3.1} \mathcal{L}^{\frac{1}{2}}\left(\mathcal{L}^{\frac{1}{2}}\left(\mathcal{L}^{\frac{1}{2}}\left(\mathcal{L}^{\frac{1}{2}}\left(\mathcal{L}^{\frac{1}{2}}\left(\mathcal{L}^{\frac{1}{2}}\left(\mathcal{L}^{\frac{1}{2}}\right)\right)\right)\right)\right)+\mathcal{L}^{\frac{1}{2}}\left(\mathcal{L}^{\frac{1}{2}}\left(\mathcal{L}^{\frac{1}{2}}\left(\mathcal{L}^{\frac{1}{2}}\left(\mathcal{L}^{\frac{1}{2}}\right)\right)\right)\right)\right)}{\$ n en 1970

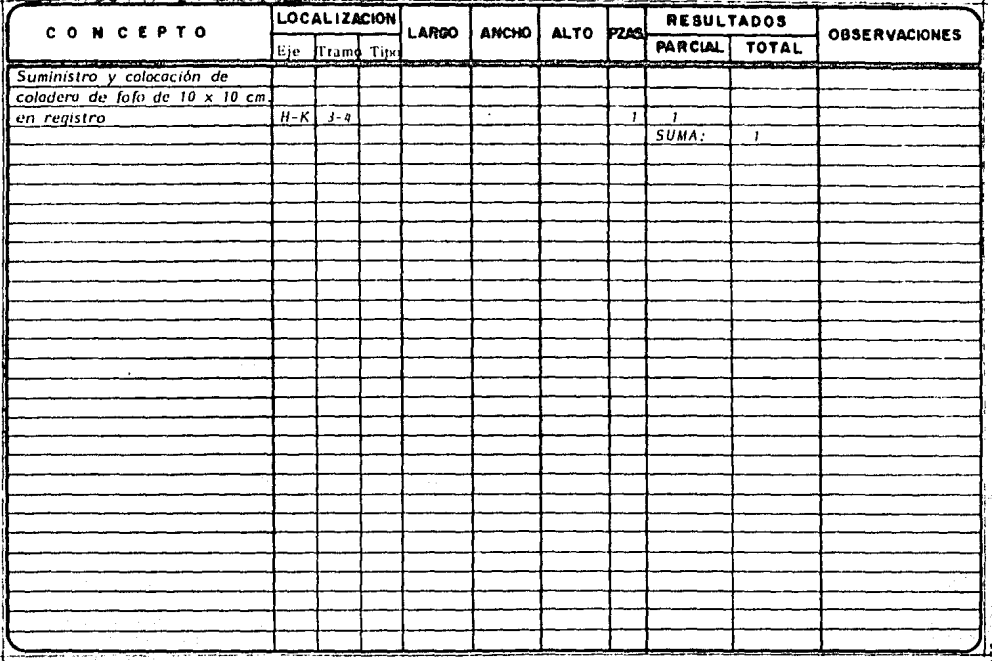

## CONCLUSIONES

a di najfinita kat

rda ghoar tar Cy

identi Ab

ro o Anabiliar Iomhiti C والا الإنجابي إلى ما كانت التالي ( والعدم ) ( ( ) المناطق )<br>معاهد التعليم ويستعدد التالية والتالي والتعليم : ( ) ومن التالي ( ) ومن التالي )

الحكماء

المرتب المحافظ كالمحرب فمنتهك والمحافظ كالموادة

ah satu mga tina tilik ni Mga yang mga mga mga kalangan ng katagangan ng mga mga mga kal

alla kalendari dan ke

Peterbash (p

Sport Super

المسابك والمهيب

the state and the state of

د ۲۰۰۰ میلاد دهانه بر میلابودهسازی پوس داخل

إعادته بواجا أعديه كمناوعها وعاقرت المؤش وأشواه

Los instrumentos financieros de vivienda están controlados por medio de un programa financiero de vivienda (PFV) y está operado por La Banca **Nacionalizada, El Fondo de Operación y Financiamiento Bancario a la** Vivienda (FOVl), Instituto del Fondo Nacional de la ViViénda para. los trabajadores (INFONAVIT), y el Fondo de la Vivienda del Instituto de Seguridad y Servicios Sociales de los trabajadores del Estado - -(FOVISSSTE).

\_\_ ,\_, --~-~' *.* ..:.:~-- \_-\_:·-'---=-.-,

De los Institutos dedicados a la vivienda, está el instituto Nacional -para el Desarrollo de la Comunidad de la Vivienda (INDECO), que -tiene 20 años de servicio en vivienda, y la Dirección de Habitación Popular del Departamento del Distrito Federal (DHPDDF).

Dentro de las Instituciones Estatales está el Instituto de Acción ----Urbana e Integración Social (AURIS).

El sector vivienda está encabezado por la Secretaría de Desarrollo ; Urbano y Ecología (SEDUE), que está integrada por dos Secretarias: la de Programación y Presupuesto (Banco de México), y la de  $-$  --Hacienda y Crédito Público (Banco Nacional de Obras y Servicios.~ P6blicos).

La capitalización de las experiencias con los demás organismos - dedicados a la vivienda, llevó a que se creara el Fideicomiso Fondo Nacional de Habitaciones Populares (FONHAPO).

Los organismos encargados de la vivienda que antecedieron al FONHAPO fueron el Fondo de Casas Baratas, creado en 1947, y el Fondo de Habita**cioncs populares, constituido en 1949.** 

. The state of  $\mathbb{R}^n$  is the state of  $\mathbb{R}^n$ - !~ - <sup>~</sup>- . • *-º-''!-* '- 161

Se celebró por la Secretaría de Hacienda *y* Crédito Público - -- (fideicomitente), función que ahora tiene la Secretaría de Programación *y* Presupuesto, *y* por el Banco Nacional de Obras *y* Servicios Públicos (fiduciario) que aportó al patrimonio los activos.

La estrategia del FONHAPO se ha orientado a financiar programas de vivienda de bajo costo, descentralización de la gestión y la promoción de la participación de las m61tiples instancias institucionales.

La función del FONHAPO es financiar vivienda para la gente de **menores recursos, apoyando con aperturas de lineas de crédito y fa- cilitando el rinanciamiento.** 

- El FONHAPO basó primeramente su operación financiera en recursos **prcsupucstales, recursos crediticios** *y* **recursos propios (generados de la administración de su patrimonio y de la recuperación de créditos)**
- El FONAHPO fué creado por el poder Ejecutivo Federal *y* se publicó en el diario oficial el 2 de Abril de 1981¡ se instauró legalmente el 13 de mayo de 1981; fué modificado el 23 de enero de 1985 *y*  adecuado en 1987.
	- Desde que se creó el Fideicomiso, de los programas de viviendas en -1983, el FONHAPO ejecutó el 4.5% de la acciones desarrolladas por los organismos del sector público, y en 1986, ejecutó el 12%.

El FONHAPO tiene como campo de acción, el sector no asalariado de la población, cuyas percepciones no sean superiores al equivalente de -2.5 veces el salario mínimo de la zona económica donde resida.

El FONHAPO otorga crédito para el desarrollo de programas en las siguientes modalidades: lotes con servicios, vivienda progresiva  $- - -$ vivienda mejorada, vivienda terminada y apovo a la producción y distribución de materiales.

El problema que pretenden solucionar estos proyectos de vivienda es el de descentralización de la gente del D.F., que trae consigo muchos beneficios en varios aspectos.

El sistema de otorgamiento de crédito se divide en factibilidad credi-ticia: aprobación, desarrollo del provecto, contratación, elercicio y -recuperación.

La política de operación financiera es la de obtener niveles de recupe-ración que permitan al organismo, financiar la construcción de una -vivienda con la que se recupere de los créditos concedidos para la -edificación de dos viviendas.

Todo programa debe desarrollar provectos enfocados a satisfacer las necesidades prioritarias de habitabilidad y propiciar la progresividad de la vivienda, asegurando la dotación de servicios que permitan ocupar de inmediato los inmuebles financiados.

A partir de la fecha de la aprobación, los acreditados disponen de un período máximo de 6 meses para contratar el crédito.

Las condiciones financieras del crédito se establecen a partir del salario mínimo regional diario.

Al expresar los pagos del crédito en salarios mínimos se asegura que -aquellos, no sobrepasan la cantidad proporcional aceptable del gasto --familiar correspondiente a la vivienda.

Los créditos que otorgue el Fideicomiso operarán con un esquema cre-ditício en el que el préstamo, el subsidio, los pagos y las condiciones crediticias, están relacionadas con el salario mínimo, que es el indicador más cercano a la capacidad de pago de la población beneficiaria.

En base a una interrelación del calendario de obra, de gasto y de recuperación, se hace la entrega de recursos al acreditado para ejecutar los proyectos de vivienda. El FONHAPO calendarizará la cobertura del crédito.

Es requisito del FONHAPO que todo acreditado solicite a las constructoras que realicen las obras de urbanización y/o edificación, una fianza para garantizar por un año los vicios ocultos que pudieran aparecer en las obras.

Dependiendo del tipo de programa, los pagos del costo de la acción de vivienda se recuperan en un período relativamente amplio que oscila  $entre$   $y$   $B$  años.

El deterioro del ingreso real de los trabajadores y las presiones infla--cionarias provocadas por el incremento de los precios del suelo y de -los insumos de la vivienda, han impuesto continuos ajustes al esquema crediticio del financiamiento.

Se tienen las siguientes líneas de acción: estudios y provectos, adquisi-ción de suelo, urbanización, edificación y apoyo a la autoconstrucción.

Las obras financiadas por el Fondo, se han asignado a través de concursos públicos de obra convocados por los acreditados, salvo algunos casos de administración directa.

El costo indirecto en el caso de obras por administración, no podrán ser superiores al 12%. En obras por concurso o por asignación directa, el porcentaje máximo será del 24%.

El importe del anticipo que da al acreditado el FONHAPO, fluctúa entre un 10% y un 40% del monto contratado dependiendo del proyecto.

Las metas se concretan, de acuerdo con los lineamientos del programa de mediano plazo, en acciones que apoyan las políticas sociales y de - descentralización establecidas por el Gobierno Federal.

El 50% de las acciones deben ubicarse en ciudades medias, el 15% en -áreas metropolitanas, el 15% en centros de apoyo y el 20% en otras --localidades.

Del 100% de las acciones el 33% corresponde a lotes *y* servicios, el 40% a vivienda progresiva, el 23% a vivienda mejorada, el 1% a vivienda - -terminada *y* el 3% al apoyo a la producción *y* distribución de materiales. ,16S

Los programas de vivienda progresiva solucionan; en una escala masiva; las necesidades habitacionales, que no son iguales para cada familia a lo largo de su ciclo viral.

Es facultad del FONHAPO supervisar en campo, el desarrollo del crédito en sus diversas fases, así como la documentación soporte de tipo financiero, jurídico, técnico *y* social durante el ejercicio y aún después de - terminado el programa.

Flujo de caja: La programación de recursos permite elaborar los presu**puestos de ingresos** *y* **egresos, para saber en qué fecha se presentarán los movimientos de dinero.** 

**Estos presupucsros, a su vez, forman la base del estado de flujo de caja que muestra las entradas** *y* **salidas de caja, las necesidades de finan-- ciamicnto adicional** *y* **las fechas de las posibles coberturas de los** - - **créditos abiertos.** 

**En cada proyecto se presentarán casos diferentes con respecto a las**  políticas de ingresos *y* egresos, pero una vez definidas se facilitará la **elaboración de este estoáo financiero.** 

En forma general la elaboración del estado de flujo de caja es el --**siguiente:** 

- **a).- Determinar las fechas** *y* **cantidades que· servirán de provisión, pues no siempre corresponden a las necesidades de los pagos.**
- b).- Determinar *y* definir las políticas de pago de cada una de las - **actividades.**
- c).<sup>2</sup> Determinar las fechas y cantidades que corresponden a los pagos por concepto de gastos fijos.

Con estos datos ya expresados en una red, se puede elaborar el estado de flujo de caja, y se puede hacer uso de una tabla que contenga lossiguientes puntos: días, saldo inicial, provisión, préstamo, suma de -<sup>-</sup>-ingresos, anticipos, liquidaciones, fijos, pago de préstamos, suma de --egresos *y* saldo final.

En el caso del FONHAPO se presenta el siguiente estado general de -flujo de· caja:

Ingresos: \* Fiscales: recursos de la Federación (32%)

- Banco Mundial: créditos otorgados a México para vivienda<br>(35%)
- \* Recursos Propios : se derivan de recuperar los créditos -otorgados (33%).

Cobranza habitacional

Arrendamiento

Venta de Predios

Intereses.

Presupuesto destinado a compra de terrenos, urbanización y Egresos: construcción de viviendas. (87.5%)

166

variable "A" Elegibles; recursos fiscales *y*  propios (B de M). que corresponden al - \_ \_ / *SS%* del 87.5.

## • Otorgamiento de· créditos

Variable "B" No Elegibles: recursos fiscales *y* propios que corresponden al 45% del - -<br>87.5

 $~^{\circ}$  ;  $~^{\circ}$  ;  $~^{\circ}$  ;

• **Gasto de administración** (o~corrieme **) servicios personales, mnterial** - - **(12%) y suministros, servicios** - **generales, bienes inmuebles.** 

• Gasto de inversión (o de capital). **administración del patrimonio inmobiliario**  mantenimiento de unidades habitacionales (0.5%)

• **Diversos.** 

di n

El número de meses durante los que se pagará el crédito, se fijará

**al terminarse su ejercicio.** 

El pago total del beneficiario al acreditado es el del enganche, la  $$ mensualidad, el seguro y la cuota de administración;

Los incrementos al salario mínimo serán ajustados 2 meses después de la fecha en que entren en vigor.

El acreditado entrará en estado de mora a los 30 días del vencimiento del pago y cubrirá una penalidad equivalente al 1.10 de C.P.P. que -fije el Banco de M6xico.

167

**El crédito se destinó a un fraccionamiento cuyo fin era evitar asenta.:.** mienros irregulares debido a la gran canridad de fábricas que hay en **esta zona que ocupan muCha mano de obra.** 

168

El precio comercial de los lotes en el fraccionamiento es bastante -*:».* ~-:-!''..<·.- '---: : .- *.. :-<-'* acce~ible, **pero tiene una baja demanda debido a que 'Ja.. zona \_ya'.'. esta'.:-** ' **satUrada en cuanto al trabajo que se ofrece.** 

Se cumple con el 100% del proyecto, pero de los diferentes créditos -otorgados, el de lotes con servicios sobrepasa la demanda del lugar.

El municipio de Huehuetoca, tiene una zona considerada cabeza de - -municipio llamada San Pedro Jalpa, y es una de las más importantes -**del estado, por el establecimiento de industrias de gran importancia.** 

San Pedro Jalpa se encuentra en la parte sureste del Municipio colin-dando con el de Zumpango ni este *y* al sur con el de Ecarepec *\_y* el rfo Cuautitlán; tiene una extensión de 12.57 km2 *y* una población, -según censo de 1980, de 13800 habitantes.

El FONHAPO no modificaría las condiciones del crédito de jalpa, siempre y cuando el costo total de la acción no superara a la fecha de terminación de la obra, 475 veces el salario mínimo regional.

La forma de pago que en un principio (1984) se planeó para el  $-$  **fraccionamiento se ha tenido qúe ir ajustando a la realidad cicl país, así pues, lo que en un principio iban a ser cuotas fijas, tuvieron que** ser incrementadas en función del salario mínimo; esto ha provocado descontento pero es la única forma de recuperar parte de lo invertido . en el proyecto.

La recuperación del financiamiento no se ha podido llevar a cabo al 100% debido a que no todos los beneficiarios del crédito han estado. pagando y no se han vendido todos los lotes.

, 이 가지 않은 사람은 그 사람들이 아니다. 그는 사람들은 사람들이 아니다.

Al 15 de febrero de 1988 la deuda al FONHAPO es de 418 millones de pesos, de la cual 235 los debe el UNICEF y el resto AURIS.

<'• ", '' Se pretende recuperar el crédito en su totalidad en 1992, promoviendo ; en una zona más grande el fraccionamiento, lo que abarcaría desde - -Tlanepantla, Naucalpan *y* si es necesario el Distrito Federal.

- En los primeros financiamientos se consideraban, en su mayoría, todos los **servicios urbanos; agua, drenajes, electricidad domiciliaria** *y* **alumbrado**  pOblico; pero el aumento de los costos de urbanización no ha permitido **cubrirlos todos..**
- Las casas ofrecidas en este crédito, se entregaron como se pactó en un principio, *y* cumplen con su próposito de dar una vivienda básica pro- gresivn que se agrandará o acondicionará en la medida que el benefi- ciario vaya pudiendo.

La vivienda está basada en un módulo mínimo (cocina, baño *y* espacio de U50S mOltiples) que puede tener diversas modalidades de crecimiento horizontal y/o vertical, hasta llegar a un desarrollo completo.

El procedimiento constructivo de la casa tipo es una racionalización *y*  **optimización de diversos procedimientos** *y* **elementos existentes¡ no** - requiere equipos sofisticados, se ocupa mucha mano de obra común y no especializada.

,169

El análisis de precios unitarios contiene el costo vigente en octubre de 1984 y se analizó considerando los materiales, mano de obra, equipo, herramienta y costo indirecto.

El presupuesto se elaboró considerando todos y cada uno de los trabajos y contiene la clave, la unidad, la cantidad, el precio y el importe - parcial y total.

Los números generadores de volúmenes de obra fueron obtenidos en -base a las medidas de los planos y en obra, teniéndose el volumen total por construir de cada casa habitación.

El fraccionamiento se empezó a habitar aproximadamente en abril de -1986, y en febrero de 1988 se han mudado los más recientes. Una --parte del fraccionamiento está habitada por damnificados de los sismos de septiembre de 1985, quienes fueron ayudados por el UNICEF y, la otra, por gente que ha contratado con AURIS.

El que se tuviera que dar casa a los damnificados provocó que gran -parte de la gente a la cual iba enfocado este proyecto no obtuviera la casa que en un principio les habian prometido. Además, como - -consecuencia de estos asentamientos no planeados se presentan problemas de trabajo y transporte, ya que la mayoría de estas personas tienen su centro de trabajo en el Distrito Federal.

Las personas que fueron ayudadas por el UNICEF no cuentan a la fecha con un contrato, ni documento alguno, que demuestre propiedad o --legalice su asentamiento, además de que no han pagado nada, a diferencia de la gente que ha contratado con AURIS.

170

Entre los inconvenientes que se tienen en el fraccionamiento está la pavimentación, que no ha sido hecha y que se planea hacer hasta que se haya habitado el 100% del fraccionamiento, por medio de una cooperación comunal, al igual que las banquetas, el alumbrado público y la electrificación; de estos servicios sólo se ha colocado parte de la energía eléctrica y alumbrado público, lo que ha provocado que la gente que no tiene, se robe la energía eléctrica colgándose del cableado - -existente y provocando cortos y bajas de voltaje general.

171

Los beneficios que se obtienen ni cambiarse de casa *y* del lugar donde se vivfa antes son muy variados; se tiene más espacio, tanto en la casa como fuera de ella; en este lugar cada quien tiene casa propia que es la ventaja más importante además de tranquilidad *y* un ambiente poco *o* nnda contaminado.

## BIBLIOGRAFIA

ن عبر کا برای

1, B.Pelmbert. Juan. Costos *y* presupuestos. México, D. F., Noviembre de 1984.

ili (n.

palitaj aŭ A

1, Gon1ále1 Melénde1, Raúl. Costos *y* programas de construcción. México, D. F. Registro Público del derecho del Autor No. 2091/79, 11735, Moyo 1987.

3. Información proporcionado por FONHAPO

*s.* 

4. Lomos Ada/fo. Ahorro y prestamo para lo viviendo familiar. Ed. F, C. E. México. *1950* 

Mendoza G., Alberto. Las inversiones a largo plazo y su financia-Mendoza G., Alberto. L<u>as inversio</u><br><u>miento.</u> C.E.C.S.A. México 1974.

6. Montes de Oca, Miguel, Topografía. Ed. Representaciones y Servicios de lngenlerfa 4o, Ed. México,

7, Suárez S., Carlos. Costos *y* tiempo en edlficocián. Ed. Limusa. Ja. Ed. México 1971,